# **db2utils Documentation**

*Release 0.2*

**Dave Hughes**

**Mar 05, 2018**

### Contents

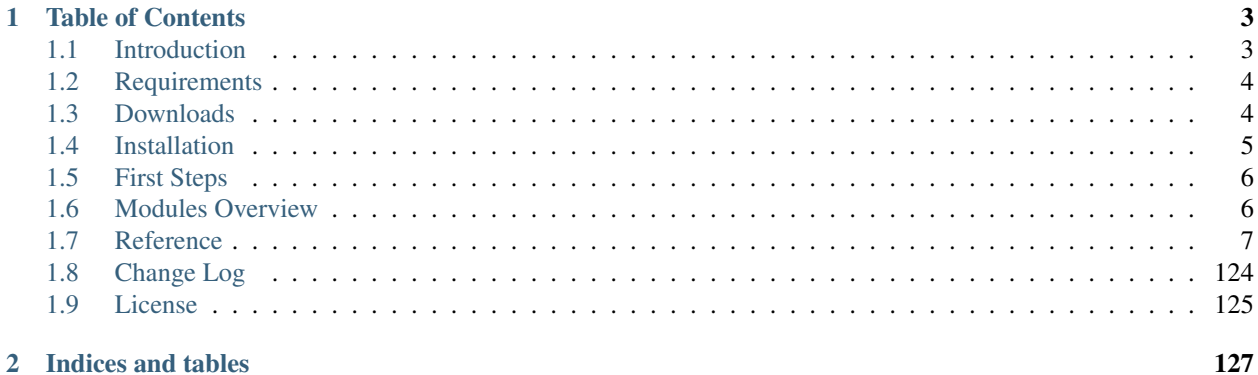

db2utils is a collection of utility routines for [IBM DB2 for Linux/UNIX/Windows](http://www-01.ibm.com/software/data/db2/linux-unix-windows/) (DB2 for LUW) which I have developed over several years as a DBA to make my duties a little easier.

[Downloads](https://github.com/waveform-computing/db2utils/releases) are available from [GitHub](https://github.com/) which also hosts the [source code,](https://github.com/waveform-computing/db2utils) and the [bug tracker.](https://github.com/waveform-computing/db2utils/issues) [Documentation](http://db2utils.readthedocs.org/) is hosted by [ReadTheDocs,](http://readthedocs.org/) and includes requirements, installation instructions, and an extensive reference section. The project is licensed under the [MIT license.](http://opensource.org/licenses/MIT)

Please feel free to [contact me](mailto:dave@waveform.org.uk) with questions, suggestions or patches!

## CHAPTER<sup>1</sup>

### Table of Contents

### <span id="page-6-1"></span><span id="page-6-0"></span>**1.1 Introduction**

db2utils is a collection of utility routines for [IBM DB2 for Linux/UNIX/Windows](http://www-01.ibm.com/software/data/db2/linux-unix-windows/) (DB2 for LUW) which I have developed over several years as a DBA to make my duties a little easier. The package has been tested on DB2 9.7, 10.1, and 10.5 under Linux (and previously with DB2 9.5 under Linux, although I cannot currently test with this version).

The utilities cover a range of topics including:

- Manipulation of user authorizations including copy all authorizations from one user to another
- Numerous date/time manipulation functions including a table-function for generating arbitrary date ranges
- Management of temporal data including automatic construction of effective-expiry-style history tables, the triggers to maintain them, and various views of historical data
- Perl-compatible regular expression functions including searching, substitution and splitting
- Automatic construction of exception tables (and analysis views) as used by the built-in LOAD utility and the SET INTEGRITY command
- Utilities for easy reconstruction of invalidated views and triggers (rather redundant as of 9.7, but probably still useful on 9.5)
- Utility functions which ease the construction of procedures which generate SQL (e.g. string and identifier quoting, construction of comma-separated column lists)

All functions and procedures are reasonably well documented in these pages, in comments in the source files, and with COMMENT ON statements within the database. Per-module and suite-wide roles are also defined to permit easy management of which users have access to which routines.

A simple installation procedure is provided for Linux/UNIX users, but Windows support is on an "if you can get it working" basis: I don't have any DB2 for Windows installations to play with and I've no idea how one compiles external C-based UDFs on Windows.

### <span id="page-7-0"></span>**1.2 Requirements**

Obviously you'll want a relatively recent installation of DB2 for Linux/UNIX/Windows. Currently, the package has been tested on the following versions and platforms:

- DB2 9.5 for Linux (64-bit)
- DB2 9.7 for Linux (64-bit)
- DB2 10.1 for Linux (64-bit)
- DB2 10.5 for Linux (64-bit)

#### **1.2.1 Linux**

As db2utils includes C-based external routines, a C compiler is required (gcc is the only one I've tested thus far). GNU make is used to ease the installation process, and GNU awk is used as part of the test script. The PCRE library and headers are required by the pcre functions. All these pre-requisites can be installed quite easily using your distro's package manager. Instructions for specific distros are below:

Ubuntu \$ sudo apt-get install build-essential gawk libpcre3 libpcre3-dev

Gentoo (with Portage) (you almost certainly already have all pre-requisites installed, but if not):

```
$ sudo emerge sys-apps/gawk sys-devel/make sys-devel/gcc dev-libs/libpcre
```
Gentoo (with Paludis) (you almost certainly already have all pre-requisites installed, but if not):

```
$ sudo cave resolve -x sys-apps/gawk sys-devel/make sys-devel/gcc
dev-libs/libpcre
```
#### **1.2.2 Windows**

What compiler is required for building C-based external routines? How does one install and configure it? How does one execute Makefiles on Windows? Can Cygwin/MingW be used for any of this? If anyone wants to figure this all out, be my guest. . .

### <span id="page-7-1"></span>**1.3 Downloads**

The releases of the library in reverse chronological order are listed below along with download links:

- [Release 0.1](https://github.com/waveform-computing/db2utils/archive/release-0.1.tar.gz) (2013-08-16)
- [Release 0.2](https://github.com/waveform-computing/db2utils/archive/release-0.2.tar.gz) (2017-09-01)

#### **1.3.1 Development**

If you wish to develop db2utils itself, you are recommended to do so from a clone of the GitHub repository which can be obtained like so:

\$ git clone https://github.com/waveform-computing/db2utils.git

Alternatively, fork the repository on GitHub, develop on your copy and submit a pull request.

### <span id="page-8-0"></span>**1.4 Installation**

First, make sure you've installed the *[Requirements](#page-7-0)*, then following the instructions in the section for your platform below.

#### **1.4.1 Linux**

Log on as a user which has SYSADM authority for the DB2 instance you wish to install under (commonly this is *db2inst1*), and ensure the db2profile for the target DB2 instance has been sourced (this is the usually the case with the *db2inst1* user):

```
$ su - db2inst1$ source ~db2inst1/sqllib/db2profile
```
Extract the archive you downloaded, and change to the directory it creates:

```
$ tar -xzf db2utils-release-0.1.tar.gz
$ cd db2utils-release-0.1
```
Edit the two variables DBNAME and SCHEMANAME at the top of the [Makefile:](https://github.com/waveform-computing/db2utils/blob/master/Makefile)

```
$ ${EDITOR} Makefile
```
These indicate the database into which to install everything and the schema under which to place all objects. Finally, use the included Makefile to make the "install" target:

\$ make install

This will compile the external pcre UDFs library, install it in the instance identified by the DB2INSTANCE environment variable (which is set by **db2profile**), then connect to the database identified by **DBNAME** and install everything under the schema specified by SCHEMANAME.

If you wish to see the SQL that would be executed without actually executing it (if, for example, you wish to edit it before hand) you can create it with the following target:

\$ make install.sql

If you wish to uninstall everything from the database, simply make the "uninstall" target:

\$ make uninstall

There is also a target which attempts to test the implementation of various functions and procedures by using the functions in the [assert.sql](https://github.com/waveform-computing/db2utils/blob/master/assert.sql) module. This can be run with the "test" target:

\$ make test

The test suite is currently rather crude. Any error immediately stops the test suite to allow examination. If the test suite runs to the end, this indicates success.

#### **1.4.2 Windows**

Anyone want to figure this out?

### <span id="page-9-0"></span>**1.5 First Steps**

The package installs a variety of functions and procedures under the *UTILS* schema by default. The functions are divided into modules and each module defines at least two roles which can be used to grant access to the functions of that module. The roles are always named UTILS module USER and UTILS module ADMIN. For example, the [auth.sql](https://github.com/waveform-computing/db2utils/blob/master/auth.sql) defines UTILS\_AUTH\_USER and UTILS\_AUTH\_ADMIN. The UTILS\_AUTH\_USER role has the ability to execute all procedures and functions within the module. The **UTILS AUTH ADMIN** role also has these execute privileges and in addition has the ability to grant the UTILS\_AUTH\_USER role to other users and roles.

In addition to the per-module roles, there are also a couple of other roles: UTILS\_USER and UTILS\_ADMIN. UTILS USER holds all the per-module user roles, while UTILS ADMIN holds all the per-module administrative roles so if you wish to grant access to the entire suite, simply grant one of these two roles. Naturally, UTILS\_ADMIN also holds the ability to grant UTILS\_USER, and in addition has CREATEIN, DROPIN, and ALTERIN privileges on the target schema.

Hence, after installing the package your first step will likely be to assign some roles to other roles. For example, let's assume you have a role called DEVELOPERS who should have access to the entire suite of functions in db2utils. Let's also assume there's a role for ordinary users called QUERY\_USERS who should only have access to the enhanced date-time functions in the [date\\_time.sql](https://github.com/waveform-computing/db2utils/blob/master/date_time.sql) module. Finally, there's a role for administrative users called ADMINS who should have administrative control over the package. In this case, after installation you would do the following:

```
$ db2 GRANT ROLE UTILS_ADMIN TO ROLE ADMINS WITH ADMIN OPTION
$ db2 GRANT ROLE UTILS_USER TO ROLE DEVELOPERS
$ db2 GRANT ROLE UTILS_DATE_TIME_USER TO ROLE QUERY_USERS
```
In order to provide easier access to the functions and procedures in the package you will likely want to alter your function search path:

\$ db2 SET PATH SYSTEM PATH, USER, UTILS

If you use the utilities regularly you may wish to construct a small script, alias, or function for connecting to your database and setting the function search path automatically. For example, in my *.bashrc* I have:

```
sample() {
    # Ensure the correct instance is active
   db2 TERMINATE
    source ~db2inst1/sqllib/db2profile
    # Connect to the database and set up the environment
    db2 CONNECT TO SAMPLE
    db2 SET PATH SYSTEM PATH, USER, UTILS
    db2 SET SCHEMA MAIN
}
```
### <span id="page-9-1"></span>**1.6 Modules Overview**

The routines are divided into modules roughly by topic:

[assert.sql](https://github.com/waveform-computing/db2utils/blob/master/assert.sql) Includes a set of procedures and functions for performing assertion tests against the framework.

- [auth.sql](https://github.com/waveform-computing/db2utils/blob/master/auth.sql) Includes a set of procedures for managing authorizations, including the ability to copy, remove, and move all authorizations for a given ID, and save and restore authorizations on relations.
- [corrections.sql](https://github.com/waveform-computing/db2utils/blob/master/corrections.sql) In the databases I work with there is frequently a need to correct data sourced from other databases, typically names of entities which weren't "neat enough" for reporting purposes. We accomplished this by having an "original name" column, a "corrected name" column, and finally the name column itself would be a

generated column coalescing the two together. Only those names that required correction would have a value in the "corrected name" column, and a trigger on the table would ensure that corrections would be wiped in the event that the "original name" changed (on the assumption that the correction would need changing). This module contains procedures for creating the trigger.

- [date\\_time.sql](https://github.com/waveform-computing/db2utils/blob/master/date_time.sql) Contains numerous functions for handling DATE, TIME and TIMESTAMP values including calculating the start and end dates of years, quarters, and months, calculating the next or previous of a particular day of the week (Monday, Tuesday, etc.), formatting timestamps with strftime() style templates, and a table function for generating a range of dates.
- [drop\\_schema.sql](https://github.com/waveform-computing/db2utils/blob/master/drop_schema.sql) Contains a procedure for dropping all objects in a schema, and the schema itself. This is redundant as of DB2 9.5 which incldues [ADMIN\\_DROP\\_SCHEMA,](http://publib.boulder.ibm.com/infocenter/db2luw/v9r5/topic/com.ibm.db2.luw.sql.rtn.doc/doc/r0022036.html) but the syntax is a bit easier for this one as it doesn't rely on a table to report errors (if something goes wrong it just fails and throws an SQL error).
- [evolve.sql](https://github.com/waveform-computing/db2utils/blob/master/evolve.sql) Contains procedures which make schema evolution (changing views and such like) a bit easier. This is redundant as of DB2 9.7 which includes much better schema evolution capabilities (deferred revalidation), but may still be useful for people on earlier versions. The routines include the ability to save and restore view definitions, including authorizations, and routines for easily recreating invalid views and triggers from their definitions in the system catalog.
- [exceptions.sql](https://github.com/waveform-computing/db2utils/blob/master/exceptions.sql) Contains procedures for creating exception tables and views. Exception tables have the same structure as a base table but with two extra columns for reporting errors that occur during a LOAD or SET INTEGRITY command. Exception views translate the (rather cryptic) extra columns in exception tables into human readable information.
- [export\\_load.sql](https://github.com/waveform-computing/db2utils/blob/master/export_load.sql) Contains functions for generating EXPORT and LOAD commands for tables or schemas of tables. These can be used to easily generate CLP scripts which mimic the function of db2move, but with all the filtering capabilities of SQL (i.e. you could limit the scope with more fidelity than just specifying a schema), and with functionality to cope with IDENTITY and GENERATED columns properly (which db2move has problems with).
- [history.sql](https://github.com/waveform-computing/db2utils/blob/master/history.sql) Contains procedures for creating "history" tables, triggers, and views. History tables track the changes to a base table over time. Triggers on the base table are used to populate the history table. Views on the history table can be created to provide different perspectives on the history data (snapshots over time, explicit lists of what changes occured, etc).
- [log.sql](https://github.com/waveform-computing/db2utils/blob/master/log.sql) Contains a table and a procedure for logging administrative alerts and information. This module isn't complete yet; plenty of functionality I'd like to implement when I get the time. . .
- [merge.sql](https://github.com/waveform-computing/db2utils/blob/master/merge.sql) Defines a set of procedures for automatically generating INSERT, DELETE, and MERGE statements with the intention of bulk-transferring data between similarly structured tables.
- [pcre.sql](https://github.com/waveform-computing/db2utils/blob/master/pcre.sql) Defines a set of functions providing [PCRE](http://www.pcre.org) (Perl Compatible Regular Expression) search, split and substitution functionality. The functions are implemented in a C library the source for which is in the [pcre/](https://github.com/waveform-computing/db2utils/blob/master/pcre/) sub-directory.
- [sql.sql](https://github.com/waveform-computing/db2utils/blob/master/sql.sql) Contains a couple of simple functions for escaping strings and identifiers in SQL. Used by numerous of the modules for generating SQL dynamically.
- [toggle\\_triggers.sql](https://github.com/waveform-computing/db2utils/blob/master/toggle_triggers.sql) Contains procedures for easily disabling and enabling triggers, including specific triggers or all triggers on a given table.
- [unicode.sql](https://github.com/waveform-computing/db2utils/blob/master/unicode.sql) Defines functions for cleaning up Unicode strings, in particular those using the common UTF-8 encoding scheme. The functions are implemented in a C library the source for which is in the [unicode/](https://github.com/waveform-computing/db2utils/blob/master/unicode/) sub-directory.

### <span id="page-10-0"></span>**1.7 Reference**

Each procedure and function is documented below (or will be once I get the time!). Click on a routine name to view the documentation:

#### **1.7.1 Functions**

#### <span id="page-11-0"></span>**ASSERT\_EQUALS scalar function**

Signals ASSERT\_FAILED\_STATE if A does not equal B.

#### **Prototypes**

```
ASSERT_EQUALS(A INTEGER, B INTEGER)
ASSERT_EQUALS(A DOUBLE, B DOUBLE)
ASSERT_EQUALS(A TIMESTAMP, B TIMESTAMP)
ASSERT_EQUALS(A TIME, B TIME)
ASSERT_EQUALS(A VARCHAR(4000), B VARCHAR(4000))
RETURNS INTEGER
```
#### **Description**

Raises the ASSERT\_FAILED\_STATE state if A does not equal B. The function is overloaded for most common types and generally should not need CASTs for usage. The return value in the case that the values are equal is arbitrary.

#### **Parameters**

A The first value to compare

B The value to compare to A

#### **Examples**

Test that TIMESTAMP is constant within an expression:

```
VALUES ASSERT_EQUALS(CURRENT TIMESTAMP, CURRENT TIMESTAMP);
```
1 ----------- 0

Test an obvious failure:

```
VALUES ASSERT_EQUALS(1, 2);
```

```
-----------
SQL0438N Application raised error or warning with diagnostic text: "1 does
not equal 2". SQLSTATE=90001
```
#### **See Also**

• [Source code](https://github.com/waveform-computing/db2utils/blob/master/assert.sql#L502)

1

- *[ASSERT\\_NOT\\_EQUALS scalar function](#page-14-0)*
- *[ASSERT\\_IS\\_NULL scalar function](#page-13-0)*
- *[ASSERT\\_IS\\_NOT\\_NULL scalar function](#page-12-0)*
- ASSERT\_FAILED\_STATE

#### <span id="page-12-0"></span>**ASSERT\_IS\_NOT\_NULL scalar function**

Signals ASSERT\_FAILED\_STATE if A is NULL.

#### **Prototypes**

```
ASSERT_IS_NOT_NULL(A INTEGER)
ASSERT_IS_NOT_NULL(A DOUBLE)
ASSERT_IS_NOT_NULL(A TIMESTAMP)
ASSERT_IS_NOT_NULL(A TIME)
ASSERT_IS_NOT_NULL(A VARCHAR(4000))
RETURNS INTEGER
```
#### **Description**

Raises the ASSERT\_FAILED\_STATE state if A is NULL. The function is overloaded for most common types and generally should not need CASTs for usage. The return value in the case that the value is not NULL is arbitrary.

#### **Parameters**

A The value to check for NULL.

#### **Examples**

Test an obvious tautology:

**VALUES** ASSERT\_IS\_NOT\_NULL(1);

1 ----------- 0

1

Test that the *[DATE scalar function](#page-22-0)* function returns NULL on NULL input:

```
VALUES ASSERT_IS_NOT_NULL(DATE(2000, 1, NULL));
```

```
-----------
SQL0438N Application raised error or warning with diagnostic text: "Value
is NULL". SQLSTATE=90001
```
#### **See Also**

- [Source code](https://github.com/waveform-computing/db2utils/blob/master/assert.sql#L409)
- *[ASSERT\\_IS\\_NULL scalar function](#page-13-0)*
- *[ASSERT\\_NOT\\_EQUALS scalar function](#page-14-0)*
- *[ASSERT\\_EQUALS scalar function](#page-11-0)*
- ASSERT\_FAILED\_STATE

#### <span id="page-13-0"></span>**ASSERT\_IS\_NULL scalar function**

Signals ASSERT\_FAILED\_STATE if A is a non-NULL value.

#### **Prototypes**

```
ASSERT_IS_NULL(A INTEGER)
ASSERT_IS_NULL(A DOUBLE)
ASSERT_IS_NULL(A TIMESTAMP)
ASSERT_IS_NULL(A TIME)
ASSERT_IS_NULL(A VARCHAR(4000))
```
**RETURNS** INTEGER

#### **Description**

Raises the ASSERT\_FAILED\_STATE state if A is not NULL. The function is overloaded for most common types and generally should not need CASTs for usage. The return value in the case that the value is NULL is arbitrary.

#### **Parameters**

A The value to check for NULL.

#### **Examples**

Test an obvious failure:

```
VALUES ASSERT_IS_NULL(1);
```

```
1
-----------
SQL0438N Application raised error or warning with diagnostic text: "1 is
non-NULL". SQLSTATE=90001
```
Test that the *[DATE scalar function](#page-22-0)* function returns NULL on NULL input:

```
VALUES ASSERT_IS_NULL(DATE(2000, 1, NULL));
```
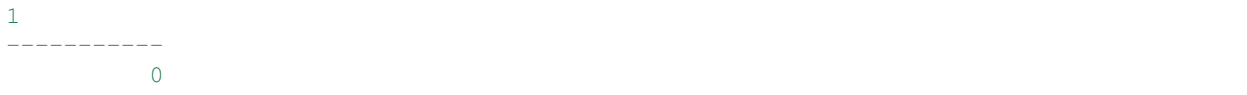

#### **See Also**

- [Source code](https://github.com/waveform-computing/db2utils/blob/master/assert.sql#L314)
- *[ASSERT\\_IS\\_NOT\\_NULL scalar function](#page-12-0)*
- *[ASSERT\\_NOT\\_EQUALS scalar function](#page-14-0)*
- *[ASSERT\\_EQUALS scalar function](#page-11-0)*
- ASSERT\_FAILED\_STATE

#### <span id="page-14-0"></span>**ASSERT\_NOT\_EQUALS scalar function**

Signals ASSERT\_FAILED\_STATE if A equals B.

#### **Prototypes**

```
ASSERT_NOT_EQUALS(A INTEGER, B INTEGER)
ASSERT_NOT_EQUALS(A DOUBLE, B DOUBLE)
ASSERT_NOT_EQUALS(A TIMESTAMP, B TIMESTAMP)
ASSERT_NOT_EQUALS(A TIME, B TIME)
ASSERT_NOT_EQUALS(A VARCHAR(4000), B VARCHAR(4000))
```
**RETURNS** INTEGER

#### **Description**

Raises the ASSERT\_FAILED\_STATE state if A equals B. The function is overloaded for most common types and generally should not need CASTs for usage. The return value in the case that the values aren't equal is arbitrary.

#### **Parameters**

A The first value to compare

B The value to compare to A

#### **Examples**

Test that the LEFT function works:

**VALUES** ASSERT\_NOT\_EQUALS('AAA', **LEFT**('AAA', 1));

```
1
-----------
           0
```
Test an obvious failure:

**VALUES** ASSERT\_NOT\_EQUALS(1, 1);

```
-----------
SQL0438N Application raised error or warning with diagnostic text: "
Values are both 1". SQLSTATE=90001
```
#### **See Also**

1

- [Source code](https://github.com/waveform-computing/db2utils/blob/master/assert.sql#L601)
- *[ASSERT\\_EQUALS scalar function](#page-11-0)*
- *[ASSERT\\_IS\\_NULL scalar function](#page-13-0)*
- *[ASSERT\\_IS\\_NOT\\_NULL scalar function](#page-12-0)*
- ASSERT\_FAILED\_STATE

#### <span id="page-15-0"></span>**AUTH\_DIFF table function**

Utility table function which returns the difference between the authorities held by two names.

#### **Prototypes**

```
AUTH_DIFF(SOURCE VARCHAR(128), SOURCE_TYPE VARCHAR(1), DEST VARCHAR(128), DEST_TYPE.
˓→VARCHAR(1), INCLUDE_COLUMNS VARCHAR(1), INCLUDE_PERSONAL VARCHAR(1))
AUTH_DIFF(SOURCE VARCHAR(128), DEST VARCHAR(128), INCLUDE_COLUMNS VARCHAR(1), INCLUDE_
˓→PERSONAL VARCHAR(1))
AUTH_DIFF(SOURCE VARCHAR(128), DEST VARCHAR(128), INCLUDE_COLUMNS VARCHAR(1))
RETURNS TABLE(
 OBJECT TYPE VARCHAR(18),
 OBJECT_ID VARCHAR(262),
 AUTH VARCHAR(140),
  SUFFIX VARCHAR(20),
  LEVEL SMALLINT
)
```
#### **Description**

This utility function determines the difference in authorizations held by two different entities (as determined by *[AUTHS\\_HELD table function](#page-18-0)*). Essentially it takes the authorizations of the SOURCE entity and "subtracts" the authorizations of the DEST entity, the result being the authorizations that need to be granted to DEST to give it the same level of access as SOURCE. This is used in the definition of the *[COPY\\_AUTH procedure](#page-94-0)* routine.

#### **Parameters**

SOURCE The name to check for existing authorizations.

- SOURCE\_TYPE The type of the SOURCE parameter. Specify 'U', 'G', or 'R' for User, Group or Role respectively. If this parameter is omitted, the type will be determined by the *[AUTH\\_TYPE scalar function](#page-17-0)* function.
- DEST The intended destination for the authorizations held by SOURCE.
- DEST\_TYPE The type of the DEST parameter. Takes the same values as SOURCE\_TYPE. If omitted, the type will be determined by the *[AUTH\\_TYPE scalar function](#page-17-0)* function.

INCLUDE\_COLUMNS If this parameter is 'Y', column level authorizations will be included.

INCLUDE\_PERSONAL If this parameter is 'Y', and SOURCE identifies a user, then authorizations for the source user's personal schema will be included in the result. This parameter defaults to 'N' when omitted.

#### **Returns**

See the *[AUTHS\\_HELD table function](#page-18-0)* documentation for a description of the columns of the returned table (this routine is essentially a "subtraction" of two AUTHS\_HELD calls hence the output structure is identical).

#### **Examples**

Show the authorizations directly granted to the *DB2INST1* user which the currently logged on user does not possess.

**SELECT** \* **FROM TABLE**(AUTH\_DIFF('DB2INST1', **USER**, 'N'));

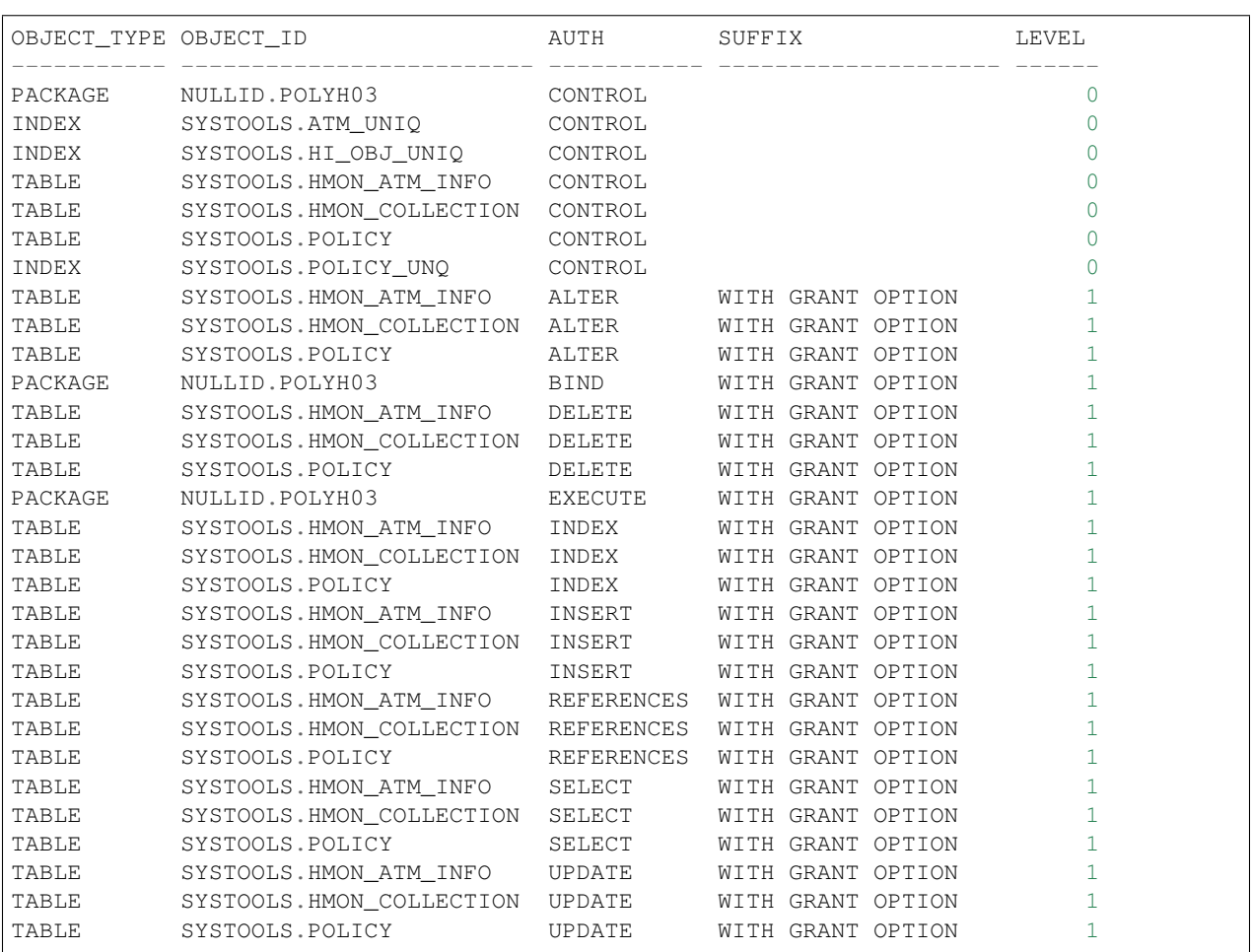

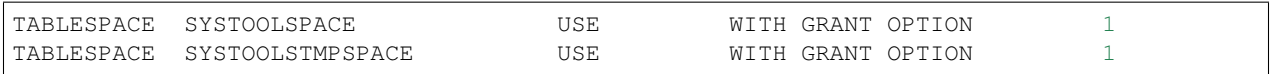

#### **See Also**

- [Source code](https://github.com/waveform-computing/db2utils/blob/master/auth.sql#L502)
- *[AUTH\\_TYPE scalar function](#page-17-0)*
- *[AUTHS\\_HELD table function](#page-18-0)*
- *[COPY\\_AUTH procedure](#page-94-0)*
- *[MOVE\\_AUTH procedure](#page-112-0)*
- *[REMOVE\\_AUTH procedure](#page-117-0)*

#### <span id="page-17-0"></span>**AUTH\_TYPE scalar function**

Utility routine used by other routines to determine the type of an authorization name when it isn't explicitly given.

#### **Prototypes**

```
AUTH_TYPE(AUTH_NAME VARCHAR(128))
RETURNS VARCHAR(1)
```
#### **Description**

This is a utility function used by the *[COPY\\_AUTH procedure](#page-94-0)* procedure, and other associated procedures. Given an authorization name, this scalar function returns 'U', 'G', or 'R' to indicate that **AUTH\_NAME** is a user, group, or role respectively (based on the content of the system catalog tables). If the name is undefined, 'U' is returned, unless the name is *PUBLIC* in which case 'G' is returned (for consistency with the catalog tables). If the name represents multiple authorization types, SQLSTATE 21000 is raised.

#### **Parameters**

AUTH\_NAME The authorization name to test for type.

#### **Examples**

Show the type of the *PUBLIC* authorization name.

```
VALUES AUTH_TYPE('PUBLIC');
```
1 - G

Show the type of the authorization name of the currently logged on user.

**VALUES** AUTH\_TYPE(**CURRENT USER**);

1 - U

#### **See Also**

- [Source code](https://github.com/waveform-computing/db2utils/blob/master/auth.sql#L64)
- *[AUTHS\\_HELD table function](#page-18-0)*
- *[AUTH\\_DIFF table function](#page-15-0)*
- *[COPY\\_AUTH procedure](#page-94-0)*
- *[MOVE\\_AUTH procedure](#page-112-0)*
- *[REMOVE\\_AUTH procedure](#page-117-0)*

#### <span id="page-18-0"></span>**AUTHS\_HELD table function**

Utility table function which returns all the authorizations held by a specific name.

#### **Prototypes**

```
AUTHS_HELD(AUTH_NAME VARCHAR(128), AUTH_TYPE VARCHAR(1), INCLUDE_COLUMNS VARCHAR(1),
˓→INCLUDE_PERSONAL VARCHAR(1))
AUTHS_HELD(AUTH_NAME VARCHAR(128), INCLUDE_COLUMNS VARCHAR(1), INCLUDE_PERSONAL
\rightarrowVARCHAR(1))
AUTHS_HELD(AUTH_NAME VARCHAR(128), INCLUDE_COLUMNS VARCHAR(1))
RETURNS TABLE(
    OBJECT_TYPE VARCHAR(18),
    OBJECT_ID VARCHAR(262),
    AUTH VARCHAR(140),
    SUFFIX VARCHAR(20),
    LEVEL SMALLINT
)
```
#### **Description**

This is a utility function used by *[COPY\\_AUTH procedure](#page-94-0)*, and other associated procedures, below. Given an authorization name and type, and a couple of flags, this table function returns the details of all the authorizations held by that name. The information returned is sufficient for comparison of authorizations and generation of GRANT/REVOKE statements.

#### **Parameters**

AUTH\_NAME The authorization name to query authorizations for.

- **AUTH** TYPE The type of the authorization name. Use 'U' for users, 'G' for groups, or 'R' for roles. If this parameter is omitted the type will be determined by calling the *[AUTH\\_TYPE scalar function](#page-17-0)* function.
- INCLUDE\_COLUMNS If this is 'Y' then include column-level authorizations for relations (tables, views, etc). This is useful when generating REVOKE statements from the result (as column level authorizations cannot be revoked directly in DB2).
- INCLUDE PERSONAL This parameter controls whether, in the case where AUTH\_NAME refers to a user (as opposed to a group or role), authorizations associated with the user's personal schema are included in the result. If set to 'Y', personal schema authorizations are included. Defaults to 'N' if omitted.

#### **Returns**

The function returns one row per authorization found in the system catalogs for the specified authorization name. Each row contains the following columns:

- OBJECT\_TYPE This column typically contains a string indicating the type of object identified by the *OBJECT\_ID* column. However, given that this routine's primary purpose is to aid in the generation of GRANT and REVOKE statements, and given the inconsistencies in the numerous GRANT and REVOKE syntaxes employed by DB2, this column is blank for certain object types (roles and security labels), and misleading for others (e.g. 'TABLE' is returned for all relation types including views).
- OBJECT\_ID The identifier of the object the authorization was granted upon. This will be the schema-qualified name for those objects that reside in a schema, and will be properly quoted (if required) for inclusion in generated SQL.
- AUTH The name of the authority granted upon the *OBJECT\_ID*. For example, if *OBJECT\_TYPE* is 'DATABASE' this might be 'BINDADD' or 'IMPLICIT\_SCHEMA'. Alternatively, if *OBJECT\_TYPE* is 'TABLE' this could be 'SELECT' or 'ALTER'. As the function's purpose is to aid in generating GRANT and REVOKE statements, the name of the authority is always modelled after what would be used in the syntax of these statements.
- SUFFIX Several authorizations can be granted with additional permissions. For example in the case of tables, SE-LECT authority can be granted with or without the GRANT OPTION (the ability for the grantee to pass on the authority to others), while roles can be granted with or without the ADMIN OPTION (the ability for the grantee to grant the role to others). If such a suffix is associated with the authority, this column will contain the syntax required to grant that option.
- LEVEL This is a numeric indicator of the "level" of a grant. As discussed in the description of the SUFFIX column above, authorities can sometimes be granted with additional permissions. In such cases this column is a numeric indication of the presence of additional permissions (for example, a simple SELECT grant would be represented by 0, with SELECT WITH GRANT OPTION would be 1). This is used by *[COPY\\_AUTH procedure](#page-94-0)* when comparing two sets of authorities to determine whether a grant needs "upgrading" (say from SELECT to SELECT WITH GRANT OPTION).

#### **Examples**

Show the authorizations held by the *PUBLIC* group, limiting the results to 10 authorizations per object type (otherwise the results are huge!).

```
WITH T AS (
 SELECT
   ROW_NUMBER() OVER (
     PARTITION BY OBJECT_TYPE
      ORDER BY OBJECT_ID
    ) AS ROWNUM,
```

```
T.*
 FROM
   TABLE (AUTHS_HELD('PUBLIC', 'N')) AS T
)
SELECT
 T.OBJECT_TYPE,
 T.OBJECT_ID,
 T.AUTH,
 T.SUFFIX,
 T.LEVEL
FROM
 T
WHERE
```
T.ROWNUM <= 10

```
OBJECT_TYPE OBJECT_ID AUTH
                                            \Delta \omega\qquad \qquad \rightarrow {\tt SUFFIX} \qquad \qquad {\tt LEVEL}------------------ ------------------------------------------ -------------------- ---
\leftrightarrow \rightarrow \rightarrow \rightarrow \rightarrow \rightarrowDATABASE BINDADD
\leftrightarrow 0
DATABASE CONNECT
\leftrightarrow 0
DATABASE CREATETAB
\leftrightarrow 0
{\tt IMPLICIT\_SCHEMA}\leftrightarrow 0
PACKAGE NULLID.AOTMH00 BIND
\leftrightarrow 0
PACKAGE NULLID.AOTMH00 EXECUTE
\leftrightarrow 0
PACKAGE NULLID.ATSH04 BIND
\rightarrowPACKAGE NULLID.ATSH04 EXECUTE
\rightarrow 0
PACKAGE NULLID.DB2XDBMI BIND
\leftrightarrow 0
PACKAGE NULLID.DB2XDBMI EXECUTE
\leftrightarrow 0
PACKAGE NULLID.PRINTSG BIND
\leftrightarrow 0
PACKAGE NULLID.PRINTSG EXECUTE
\leftrightarrow 0
PACKAGE NULLID.REVALH03 BIND
\leftrightarrow 0
PACKAGE NULLID.REVALH03 EXECUTE
\leftrightarrow 0
PROCEDURE SYSIBM.* SYSIBM.*
\leftrightarrow 0
SCHEMA DAVE CREATEIN
\leftrightarrow 0
SCHEMA NULLID CREATEIN
\leftrightarrow 0
SCHEMA SQLJ CREATEIN
\rightarrow 0
SCHEMA SYSPUBLIC SERVICES SOME CREATEIN
\leftrightarrow 0
SCHEMA SYSPUBLIC DROPIN
```
 $\rightarrow$  0

 $\mathbf{u}$ 

 $\Box$ 

Ċ,

 $\Delta\omega$ 

 $\Box$ 

 $\omega$ 

 $\Delta \omega$ 

 $\Delta \omega$ 

 $\Box$ 

 $\omega$ 

 $\Box$ 

 $\omega$ 

 $\omega$ 

 $\mathbf{m}$ 

 $\Box$ 

Ē,

 $\Delta \omega$ 

 $\Box$ 

 $\Box$ 

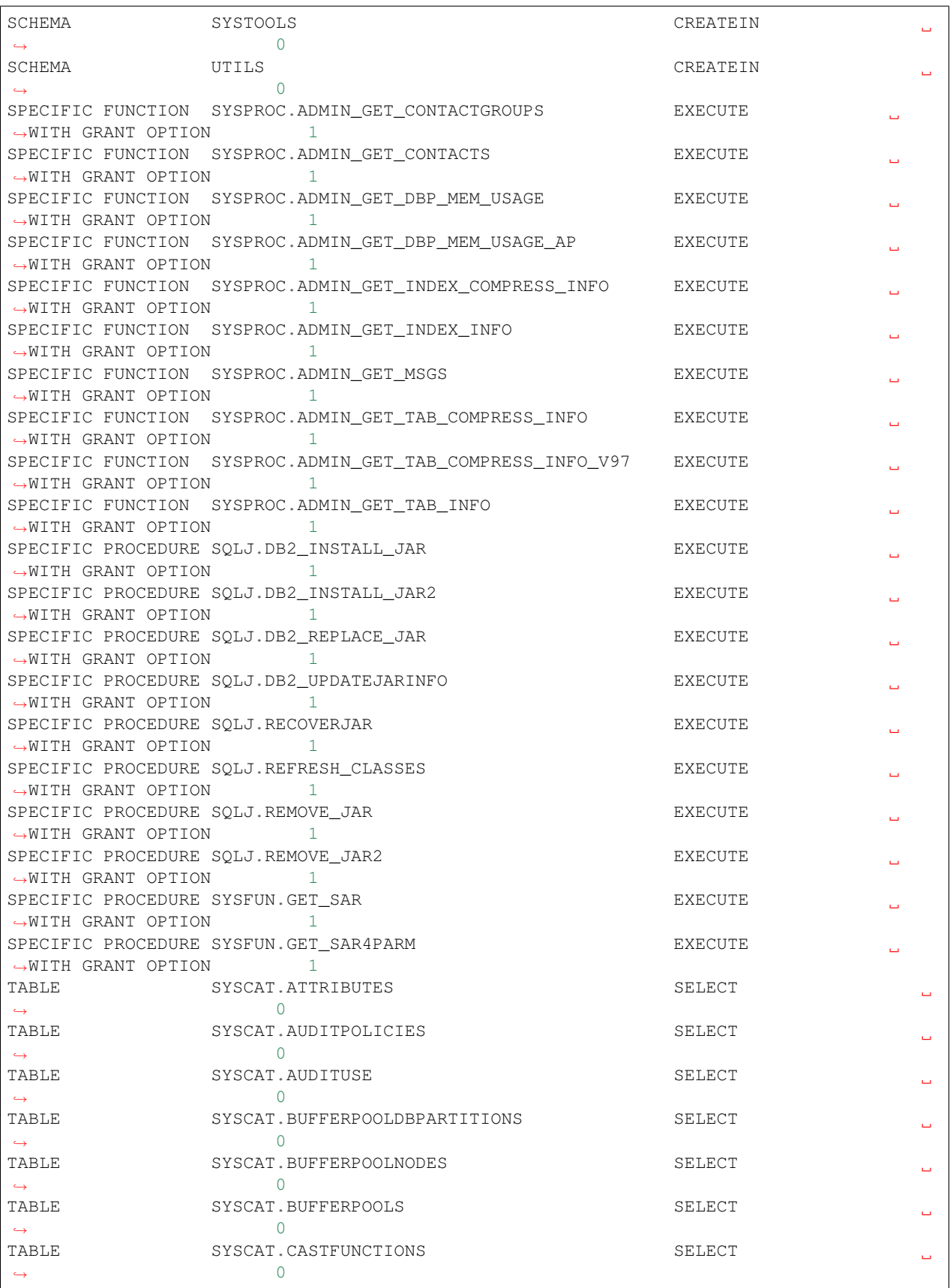

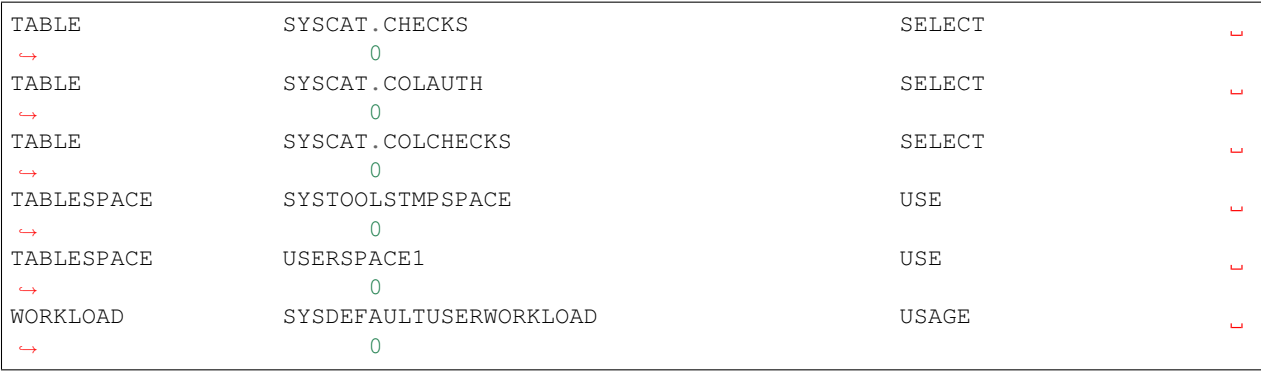

#### **See Also**

- [Source code](https://github.com/waveform-computing/db2utils/blob/master/auth.sql#L108)
- *[AUTH\\_TYPE scalar function](#page-17-0)*
- *[AUTH\\_DIFF table function](#page-15-0)*
- *[COPY\\_AUTH procedure](#page-94-0)*
- *[MOVE\\_AUTH procedure](#page-112-0)*
- *[REMOVE\\_AUTH procedure](#page-117-0)*

#### <span id="page-22-0"></span>**DATE scalar function**

Returns a DATE constructed from the specified year, month and day (or day of year).

#### **Prototypes**

```
DATE(AYEAR INTEGER, AMONTH INTEGER, ADAY INTEGER)
DATE(AYEAR INTEGER, ADOY INTEGER)
```
**RETURNS** DATE

#### **Description**

Returns the DATE value with the components specified by AYEAR, AMONTH and ADAY, or alternatively AYEAR and ADOY the latter of which is the day of year to construct a DATE for.

#### **Parameters**

AYEAR Specifies the year component of the resulting date.

AMONTH If provided, specifies the month component of the resulting date.

ADAY If provided, specifies the day (of month) component of the resulting date.

ADOY If provided, specifies the day of year from which the month and day components of the resulting date will be calculated (the first day of a year is numbered 1).

#### **Examples**

Construct a date for first day in February, 2010:

```
VALUES DATE(2010, 2, 1);
```
---------- 2010-02-01

1

Construct a date for the 180th day of 2009:

**VALUES** DATE(2009, 180);

1 ---------- 2009-06-29

#### **See Also**

- [Source code](https://github.com/waveform-computing/db2utils/blob/master/date_time.sql#L239)
- *[TIME scalar function](#page-65-0)*
- [DATE](http://publib.boulder.ibm.com/infocenter/db2luw/v9r7/topic/com.ibm.db2.luw.sql.ref.doc/doc/r0000784.html) (built-in function)

#### **DATE\_RANGE table function**

Returns a table of DATEs from START to FINISH (inclusive), incrementing by STEP with each row (where STEP is an 8 digit duration formatted as YYYYMMDD, which defaults to 1 day).

#### **Prototypes**

```
DATE_RANGE(START DATE, FINISH DATE, STEP DECIMAL(8, 0))
DATE_RANGE(START DATE, FINISH TIMESTAMP, STEP DECIMAL(8, 0))
DATE_RANGE(START TIMESTAMP, FINISH DATE, STEP DECIMAL(8, 0))
DATE_RANGE(START TIMESTAMP, FINISH TIMESTAMP, STEP DECIMAL(8, 0))
DATE_RANGE(START DATE, FINISH VARCHAR(26), STEP DECIMAL(8, 0))
DATE_RANGE(START VARCHAR(26), FINISH DATE, STEP DECIMAL(8, 0))
DATE_RANGE(START VARCHAR(26), FINISH VARCHAR(26), STEP DECIMAL(8, 0))
DATE_RANGE(START TIMESTAMP, FINISH VARCHAR(26), STEP DECIMAL(8, 0))
DATE_RANGE(START VARCHAR(26), FINISH TIMESTAMP, STEP DECIMAL(8, 0))
DATE_RANGE(START DATE, FINISH DATE)
DATE_RANGE(START DATE, FINISH TIMESTAMP)
DATE_RANGE(START TIMESTAMP, FINISH DATE)
DATE_RANGE(START TIMESTAMP, FINSIH TIMESTAMP)
DATE_RANGE(START DATE, FINISH VARCHAR(26))
DATE_RANGE(START VARCHAR(26), FINISH DATE)
DATE_RANGE(START VARCHAR(26), FINISH VARCHAR(26))
DATE_RANGE(START TIMESTAMP, FINISH VARCHAR(26))
DATE_RANGE(START VARCHAR(26), FINISH TIMESTAMP)
RETURNS TABLE(
```
D DATE

)

#### **Description**

DATE\_RANGE generates a range of dates from **START** to **FINISH** inclusive, advancing in increments given by the date duration **STEP**. Date durations are DECIMAL(8,0) values structured as YYYYMMDD (in DB2 they are typically derived as the result of subtracting two DATE values). Hence, the following call would generate all dates from the 1st of January 2006 to the 31st of January 2006.

DATE\_RANGE('2006-01-01', '2006-01-31', 1)

Alternatively, the following call can be used to generate the 1st day of each month in the year 2006:

DATE\_RANGE('2006-01-01', '2006-12-01', 100)

Note that 100 does *not* mean increment by 100 days each time, but by 1 month each time because the digit 1 falls in the MM part of YYYYMMDD. If STEP is omitted it defaults to 1 day.

#### **Parameters**

- START The date (specified as a DATE, TIMESTAMP, or VARCHAR(26)) from which to start generating dates. START will always be part of the resulting table.
- FINISH The date (specified as a DATE, TIMESTAMP, or VARCHAR(26)) on which to stop generating dates. FIN-ISH may be part of the resulting table if iteration stops on FINISH. However, if the specified STEP causes iteration to overshoot FINISH, it will not be included.
- STEP If provided, the duration by which to increment each row of the output. Specified as a date duration; a DECI-MAL(8,0) value formatted as YYYYMMDD (numebr of years, number of months, number of days).

#### **Returns**

**D** The function returns a table with a single column simply named *D* which contains the dates generated.

#### **Examples**

Generate all days in the first month of 2010:

```
SELECT D
FROM TABLE(
  DATE_RANGE(MONTHSTART(2010, 1), MONTHEND(2010, 1))
);
```

```
D
----------
2010 - 01 - 012010-01-02
2010-01-03
2010-01-04
2010-01-05
```
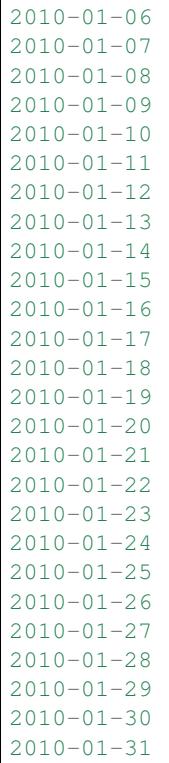

Generate the first day of each month in 2010:

```
SELECT D
FROM TABLE(
 DATE_RANGE(YEARSTART(2010), YEAREND(2010), 100)
);
```

```
D
----------
2010-01-01
2010-02-01
2010-03-01
2010-04-01
2010-05-01
2010-06-01
2010-07-01
2010-08-01
2010-09-01
2010-10-01
2010-11-01
2010-12-01
```
Generate the last day of each month in 2010:

```
SELECT MONTHEND(D) AS D
FROM TABLE(
 DATE_RANGE(YEARSTART(2010), YEAREND(2010), 100)
);
```
 $\overline{D}$ ---------- 2010-01-31 2010-02-28 2010-03-31 2010-04-30 2010-05-31 2010-06-30 2010-07-31 2010-08-31 2010-09-30 2010-10-31 2010-11-30 2010-12-31

Calculate the number of days in each quarter of 2010 (this is a crude and inefficient method, but it serves to demonstrate the ability to aggregate result sets over date ranges):

```
SELECT QUARTER(D) AS Q, COUNT(*) AS DAYS
FROM TABLE(
  DATE_RANGE(YEARSTART(2010), YEAREND(2010))
)
GROUP BY QUARTER(D);
```
Q DAYS ----------- ----------- 1 90 2 91 3 92 4 92

#### **See Also**

- [Source code](https://github.com/waveform-computing/db2utils/blob/master/date_time.sql#L1880)
- *[DATE scalar function](#page-22-0)*
- [DATE](http://publib.boulder.ibm.com/infocenter/db2luw/v9r7/topic/com.ibm.db2.luw.sql.ref.doc/doc/r0000784.html) (built-in function)
- [DAYS](http://publib.boulder.ibm.com/infocenter/db2luw/v9r7/topic/com.ibm.db2.luw.sql.ref.doc/doc/r0000789.html) (built-in function)

#### <span id="page-26-0"></span>**EXPORT\_SCHEMA table function**

Generates EXPORT commands for all tables in the specified schema, including or excluding generated and/or identity columns as requested.

#### **Prototypes**

```
EXPORT_SCHEMA(ASCHEMA VARCHAR(128), INCLUDE_GENERATED VARCHAR(1), INCLUDE_IDENTITY
\rightarrowVARCHAR(1))
EXPORT_SCHEMA(INCLUDE_GENERATED VARCHAR(1), INCLUDE_IDENTITY VARCHAR(1))
EXPORT_SCHEMA()
RETURNS TABLE(
```

```
TABSCHEMA VARCHAR(128),
TABNAME VARCHAR(128),
SQL VARCHAR(8000)
```
#### **Description**

)

This table function can be used to generate a script containing EXPORT commands for all tables (not views) in the specified schema or the current schema if the **ASCHEMA** parameter is omitted. This is intended to be used in scripts for migrating databases or generating ETL scripts.

The generated EXPORT commands will target an *IXF* file named after the table, e.g. if ASCHEMA is *DATAMART*, and the table is *COUNTRIES* the file would be named "DATAMART. COUNTRIES. IXF". The export command will explicitly name all columns in the table. Likewise, *[LOAD\\_SCHEMA table function](#page-33-0)* generates LOAD commands with explicitly named columns. This is to ensure that if the target database's tables are not declared in exactly the same order as the source database, the transfer will still work if, for example, columns have been added to tables in the source but in the table declaration, they were not placed at the end of the table.

If the optional INCLUDE\_GENERATED parameter is 'Y' (the default), GENERATED ALWAYS columns will be included, otherwise they are excluded. GENERATED BY DEFAULT columns are always included. If the optional **INCLUDE IDENTITY** parameter is 'Y' (the default), IDENTITY columns will be included, otherwise they are excluded.

#### **Parameters**

- ASCHEMA If provided, the schema containing the tables to generate EXPORT commands for. If omitted, defaults to the value of the *CURRENT SCHEMA* special register.
- INCLUDE\_GENERATED If this parameter is 'Y' then any columns defined as GENERATED in the source tables will be included in the result. Contrariwise, if 'N', generated columns will be excluded. Defaults to 'Y' if omitted.
- INCLUDE\_IDENTITY If this parameter is 'Y' (and INCLUDE\_GENERATED is 'Y' given that identity columns are by definition generated) then any columns defined as IDENTITY in the source tables will be included in the result. Contrariwise, if 'N', identity columns will be excluded (regardless of the value of INCLUDE\_GENERATED). Defaults to 'Y' if omitted.

#### **Returns**

The function returns one row per table present in the source schema. Note that the function does *not* filter out invalidated or inoperative tables. The result table contains three columns:

TABSCHEMA Contains the name of the schema containing the table named in *TABNAME*.

TABNAME Contains the name of the table that will be exported by the command in the *SQL* column.

SQL Contains the text of the generated EXPORT command.

The purpose of including the (otherwise redundant) *TABSCHEMA* and *TABNAME* columns is to permit the result to be filtered further without having to dissect the *SQL* column.

#### **Examples**

Generated EXPORT commands for all tables in the current schema, excluding all generated columns:

**SELECT SQL FROM TABLE**(EXPORT\_SCHEMA('N', 'N'))

SQL -------------------------------------------------------------------------------------- ˓<sup>→</sup>------------------------------------------------------------------------------------ ˓<sup>→</sup>-- EXPORT TO "DB2INST1.CL\_SCHED.IXF" OF IXF SELECT CLASS\_CODE, DAY, STARTING, ENDING FROM ˓<sup>→</sup>DB2INST1.CL\_SCHED EXPORT TO "DB2INST1.DEPARTMENT.IXF" OF IXF SELECT DEPTNO,DEPTNAME,MGRNO,ADMRDEPT, ˓<sup>→</sup>LOCATION FROM DB2INST1.DEPARTMENT EXPORT TO "DB2INST1.ACT.IXF" OF IXF SELECT ACTNO,ACTKWD,ACTDESC FROM DB2INST1.ACT EXPORT TO "DB2INST1.EMPLOYEE.IXF" OF IXF SELECT EMPNO, FIRSTNME, MIDINIT, LASTNAME, ˓<sup>→</sup>WORKDEPT,PHONENO,HIREDATE,JOB,EDLEVEL,SEX,BIRTHDATE,SALARY,BONUS,COMM FROM DB2INST1. ˓<sup>→</sup>EMPLOYEE EXPORT TO "DB2INST1.EMP\_PHOTO.IXF" OF IXF SELECT EMPNO, PHOTO\_FORMAT, PICTURE FROM ˓<sup>→</sup>DB2INST1.EMP\_PHOTO EXPORT TO "DB2INST1.EMP\_RESUME.IXF" OF IXF SELECT EMPNO, RESUME\_FORMAT, RESUME\_FROM ˓<sup>→</sup>DB2INST1.EMP\_RESUME EXPORT TO "DB2INST1.PROJECT.IXF" OF IXF SELECT PROJNO, PROJNAME, DEPTNO, RESPEMP, PRSTAFF, ˓<sup>→</sup>PRSTDATE,PRENDATE,MAJPROJ FROM DB2INST1.PROJECT EXPORT TO "DB2INST1.PROJACT.IXF" OF IXF SELECT PROJNO, ACTNO, ACSTAFF, ACSTDATE, ACENDATE ˓<sup>→</sup>FROM DB2INST1.PROJACT EXPORT TO "DB2INST1.EMPPROJACT.IXF" OF IXF SELECT EMPNO, PROJNO, ACTNO, EMPTIME, EMSTDATE, ˓<sup>→</sup>EMENDATE FROM DB2INST1.EMPPROJACT EXPORT TO "DB2INST1.IN\_TRAY.IXF" OF IXF SELECT RECEIVED, SOURCE, SUBJECT, NOTE\_TEXT FROM ˓<sup>→</sup>DB2INST1.IN\_TRAY EXPORT TO "DB2INST1.ORG.IXF" OF IXF SELECT DEPTNUMB, DEPTNAME, MANAGER, DIVISION, ˓<sup>→</sup>LOCATION FROM DB2INST1.ORG EXPORT TO "DB2INST1.STAFF.IXF" OF IXF SELECT ID, NAME, DEPT, JOB, YEARS, SALARY, COMM FROM. ˓<sup>→</sup>DB2INST1.STAFF EXPORT TO "DB2INST1. SALES. IXF" OF IXF SELECT SALES DATE, SALES PERSON, REGION, SALES ˓<sup>→</sup>FROM DB2INST1.SALES EXPORT TO "DB2INST1.STAFFG.IXF" OF IXF SELECT ID, NAME, DEPT, JOB, YEARS, SALARY, COMM FROM. ˓<sup>→</sup>DB2INST1.STAFFG EXPORT TO "DB2INST1.EMPMDC.IXF" OF IXF SELECT EMPNO,DEPT,DIV FROM DB2INST1.EMPMDC EXPORT TO "DB2INST1.PRODUCT.IXF" OF IXF SELECT PID,NAME,PRICE,PROMOPRICE,PROMOSTART, ˓<sup>→</sup>PROMOEND,DESCRIPTION FROM DB2INST1.PRODUCT EXPORT TO "DB2INST1.INVENTORY.IXF" OF IXF SELECT PID,QUANTITY,LOCATION FROM DB2INST1. ˓<sup>→</sup>INVENTORY EXPORT TO "DB2INST1.CUSTOMER.IXF" OF IXF SELECT CID,INFO,HISTORY FROM DB2INST1. ˓<sup>→</sup>CUSTOMER EXPORT TO "DB2INST1.PURCHASEORDER.IXF" OF IXF SELECT POID,STATUS,CUSTID,ORDERDATE, ˓<sup>→</sup>PORDER,COMMENTS FROM DB2INST1.PURCHASEORDER EXPORT TO "DB2INST1.CATALOG.IXF" OF IXF SELECT NAME,CATLOG FROM DB2INST1.CATALOG EXPORT TO "DB2INST1.SUPPLIERS.IXF" OF IXF SELECT SID,ADDR FROM DB2INST1.SUPPLIERS EXPORT TO "DB2INST1.PRODUCTSUPPLIER.IXF" OF IXF SELECT PID,SID FROM DB2INST1. ˓<sup>→</sup>PRODUCTSUPPLIER

Generate EXPORT commands for all tables in the DB2INST1 schema whose names begin with 'EMP', including generated columns which aren't also identity columns:

**SELECT SQL FROM TABLE**(EXPORT\_SCHEMA('DB2INST1', 'Y', 'N')) **WHERE** TABNAME **LIKE** 'EMP%'

SQL -------------------------------------------------------------------------------------- ˓<sup>→</sup>------------------------------------------------------------------------------------  $\leftrightarrow$ EXPORT TO "DB2INST1.EMPLOYEE.IXF" OF IXF SELECT EMPNO, FIRSTNME, MIDINIT, LASTNAME, ˓<sup>→</sup>WORKDEPT,PHONENO,HIREDATE,JOB,EDLEVEL,SEX,BIRTHDATE,SALARY,BONUS,COMM FROM DB2INST1. ˓<sup>→</sup>EMPLOYEE EXPORT TO "DB2INST1.EMPMDC.IXF" OF IXF SELECT EMPNO,DEPT,DIV FROM DB2INST1.EMPMDC EXPORT TO "DB2INST1.EMPPROJACT.IXF" OF IXF SELECT EMPNO, PROJNO, ACTNO, EMPTIME, EMSTDATE, ˓<sup>→</sup>EMENDATE FROM DB2INST1.EMPPROJACT EXPORT TO "DB2INST1.EMP\_PHOTO.IXF" OF IXF SELECT EMPNO, PHOTO\_FORMAT, PICTURE FROM. ˓<sup>→</sup>DB2INST1.EMP\_PHOTO EXPORT TO "DB2INST1.EMP\_RESUME.IXF" OF IXF SELECT EMPNO, RESUME\_FORMAT, RESUME FROM. ˓<sup>→</sup>DB2INST1.EMP\_RESUME

#### **See Also**

- [Source code](https://github.com/waveform-computing/db2utils/blob/master/export_load.sql#L204)
- *[EXPORT\\_TABLE scalar function](#page-29-0)*
- *[LOAD\\_TABLE scalar function](#page-36-0)*
- *[LOAD\\_SCHEMA table function](#page-33-0)*
- [LOAD](http://pic.dhe.ibm.com/infocenter/db2luw/v9r7/topic/com.ibm.db2.luw.admin.cmd.doc/doc/r0008305.html) (built-in command)
- [EXPORT](http://pic.dhe.ibm.com/infocenter/db2luw/v9r7/topic/com.ibm.db2.luw.admin.cmd.doc/doc/r0008303.html) (build-in command)

#### <span id="page-29-0"></span>**EXPORT\_TABLE scalar function**

Generates an EXPORT command for the specified table including or excluding generated and/or identity columns as requested.

#### **Prototypes**

```
EXPORT_TABLE(ASCHEMA VARCHAR(128), ATABLE VARCHAR(128), INCLUDE_GENERATED VARCHAR(1),
˓→INCLUDE_IDENTITY VARCHAR(1))
EXPORT_TABLE(ATABLE VARCHAR(128), INCLUDE_GENERATED VARCHAR(1), INCLUDE_IDENTITY
\rightarrowVARCHAR(1))
EXPORT_TABLE(ATABLE VARCHAR(128))
RETURNS VARCHAR(8000)
```
#### **Description**

This function generates an EXPORT command for the specified table in the specified schema or the current schema if ASCHEMA is omitted. If the optional INCLUDE\_GENERATED parameter is 'Y' (the default), GENERATED ALWAYS columns will be included, otherwise they are excluded. GENERATED BY DEFAULT columns are always included. If the optional **INCLUDE\_IDENTITY** parameter is 'Y' (the default), IDENTITY columns will be included, otherwise they are excluded.

See *[EXPORT\\_SCHEMA table function](#page-26-0)* for more information on the generated command.

#### **Parameters**

- ASCHEMA If provided, the schema containing the table to generate an EXPORT command for. If omitted, defaults to the value of the *CURRENT SCHEMA* special register.
- ATABLE The name of the table to generate an EXPORT command for.
- INCLUDE\_GENERATED If this parameter is 'Y' then any columns defined as GENERATED in the source table will be included in the export. Contrariwise, if 'N', generated columns will be excluded from the command. Defaults to 'Y' if omitted.
- INCLUDE\_IDENTITY If this parameter is 'Y' (and INCLUDE\_GENERATED is 'Y' given that identity columns are by definition generated) then any columns defined as IDENTITY in the source table will be included in the export. Contrariwise, if 'N', identity columns will be excluded from the command (regardless of the value of **INCLUDE** GENERATED). Defaults to 'Y' if omitted.

#### **Examples**

Generate an EXPORT command for the *EMPLOYEE* table in the standard *SAMPLE* database:

**VALUES** EXPORT\_TABLE('EMPLOYEE')

```
1
--------------------------------------------------------------------------------------
˓→------------------------------------------------------------------------------------
\leftrightarrow --...
EXPORT TO "DB2INST1.EMPLOYEE.IXF" OF IXF SELECT EMPNO, FIRSTNME, MIDINIT, LASTNAME,
˓→WORKDEPT,PHONENO,HIREDATE,JOB,EDLEVEL,SEX,BIRTHDATE,SALARY,BONUS,COMM FROM DB2INST1.
˓→EMPLOYEE
```
Generate an EXPORT command for the *PEOPLE* table (DDL included) excluding IDENTITY columns:

```
CREATE TABLE PEOPLE (
   ID INTEGER NOT NULL GENERATED ALWAYS AS IDENTITY,
   NAME VARCHAR(100) DEFAULT '' NOT NULL,
   GENDER CHAR(1) NOT NULL,
   DOB DATE NOT NULL,
   TITLE VARCHAR(10) NOT NULL GENERATED ALWAYS AS (
       CASE GENDER
           WHEN 'M' THEN 'Mr.'
           WHEN 'F' THEN 'Ms.'
       END
   ),
   CONSTRAINT GENDER_CK CHECK (GENDER IN ('M', 'F'))
);
```

```
VALUES EXPORT_TABLE('PEOPLE', 'Y', 'N');
```

```
--------------------------------------------------------------------------------------
˓→--...
EXPORT TO "DB2INST1.PEOPLE.IXF" OF IXF SELECT NAME,GENDER,DOB,TITLE FROM DB2INST1.
˓→PEOPLE
```
1

#### **See Also**

- [Source code](https://github.com/waveform-computing/db2utils/blob/master/export_load.sql#L132)
- *[EXPORT\\_SCHEMA table function](#page-26-0)*
- *[LOAD\\_TABLE scalar function](#page-36-0)*
- *[LOAD\\_SCHEMA table function](#page-33-0)*
- [LOAD](http://pic.dhe.ibm.com/infocenter/db2luw/v9r7/topic/com.ibm.db2.luw.admin.cmd.doc/doc/r0008305.html) (built-in command)
- [EXPORT](http://pic.dhe.ibm.com/infocenter/db2luw/v9r7/topic/com.ibm.db2.luw.admin.cmd.doc/doc/r0008303.html) (build-in command)

#### <span id="page-31-0"></span>**HOUREND scalar function**

Returns a TIMESTAMP at the end of AHOUR on the date AYEAR, AMONTH, ADAY, or at the end of the hour of ATIMESTAMP.

#### **Prototypes**

```
HOUREND(AYEAR INTEGER, AMONTH INTEGER, ADAY INTEGER, AHOUR INTEGER)
HOUREND(ATIMESTAMP TIMESTAMP)
HOUREND(ATIMESTAMP VARCHAR(26))
```
**RETURNS TIMESTAMP**

#### **Description**

Returns a TIMESTAMP value representing the last microsecond of AHOUR in the date given by AYEAR, AMONTH, and ADAY, or of the timestamp given by ATIMESTAMP depending on the variant of the function that is called.

#### **Parameters**

AYEAR If provided, the year component of the resulting timestamp.

AMONTH If provided, the month component of the resulting timestamp.

ADAY If provided, the day component of the resulting timestamp.

AHOUR If provided, the hour component of the resulting timestamp.

ATIMESTAMP If provided, the timestamp from which to derive the end of the hour. Either AYEAR, AMONTH, ADAY, and AHOUR, or ATIMESTAMP must be provided.

#### **Examples**

Calculate the last microsecond of the specified hour:

**VALUES** HOUREND('2010-01-23 04:56:00');

-------------------------- 2010-01-23-04.59.59.999999

Calculate the end of the first working day in 2011:

```
VALUES HOUREND(2011, 1, DAY(
 CASE WHEN DAYOFWEEK(YEARSTART(2011)) IN (1, 7)
   THEN NEXT_DAYOFWEEK(YEARSTART(2011), 2)
   ELSE YEARSTART(2011)
 END), 4);
```
1 -------------------------- 2011-01-03-04.59.59.999999

#### **See Also**

1

- [Source code](https://github.com/waveform-computing/db2utils/blob/master/date_time.sql#L1620)
- *[HOURSTART scalar function](#page-32-0)*
- [HOUR](http://publib.boulder.ibm.com/infocenter/db2luw/v9r7/topic/com.ibm.db2.luw.sql.ref.doc/doc/r0000812.html) (built-in function)

#### <span id="page-32-0"></span>**HOURSTART scalar function**

Returns a TIMESTAMP at the start of AHOUR on the date AYEAR, AMONTH, ADAY, or at the start of the hour of ATIMESTAMP.

#### **Prototypes**

```
HOURSTART(AYEAR INTEGER, AMONTH INTEGER, ADAY INTEGER, AHOUR INTEGER)
HOURSTART(ATIMESTAMP TIMESTAMP)
HOURSTART(ATIMESTAMP VARCHAR(26))
```
**RETURNS TIMESTAMP**

#### **Description**

Returns a TIMESTAMP value representing the first microsecond of AHOUR in the date given by AYEAR, AMONTH, and ADAY, or of the timestamp given by ATIMESTAMP depending on the variant of the function that is called.

#### **Parameters**

AYEAR If provided, the year component of the resulting timestamp.

AMONTH If provided, the month component of the resulting timestamp.

ADAY If provided, the day component of the resulting timestamp.

AHOUR If provided, the hour component of the resulting timestamp.

ATIMESTAMP If provided, the timestamp from which to derive the start of the hour. Either AYEAR, AMONTH, ADAY, and AHOUR, or ATIMESTAMP must be provided.

#### **Examples**

Truncate the specified timestamp to the nearest hour:

```
VALUES HOURSTART('2010-01-23 04:56:00');
```

```
1
--------------------------
2010-01-23-04.00.00.000000
```
Calculate the start of the first working day in 2011:

```
VALUES HOURSTART(2011, 1, DAY(
 CASE WHEN DAYOFWEEK(YEARSTART(2011)) IN (1, 7)
   THEN NEXT_DAYOFWEEK(YEARSTART(2011), 2)
   ELSE YEARSTART(2011)
 END), 9);
```

```
1
--------------------------
2011-01-03-09.00.00.000000
```
#### **See Also**

- [Source code](https://github.com/waveform-computing/db2utils/blob/master/date_time.sql#L1568)
- *[HOUREND scalar function](#page-31-0)*
- [HOUR](http://publib.boulder.ibm.com/infocenter/db2luw/v9r7/topic/com.ibm.db2.luw.sql.ref.doc/doc/r0000812.html) (built-in function)

#### <span id="page-33-0"></span>**LOAD\_SCHEMA table function**

Generates LOAD commands for all tables in the specified schema, ignoring or overriding generated and/or identity columns as requested.

#### **Prototypes**

```
LOAD_SCHEMA(ASCHEMA VARCHAR(128), ATABLE VARCHAR(128), INCLUDE_GENERATED VARCHAR(1),
˓→INCLUDE_IDENTITY VARCHAR(1))
LOAD_SCHEMA(ATABLE VARCHAR(128), INCLUDE_GENERATED VARCHAR(1), INCLUDE_IDENTITY.
\rightarrowVARCHAR(1))
LOAD_SCHEMA(ATABLE VARCHAR(128))
RETURNS TABLE(
   TABSCHEMA VARCHAR(128),
   TABNAME VARCHAR(128),
   SQL VARCHAR(8000)
)
```
#### **Description**

This table function can be used to generate a script containing LOAD commands for all tables (not views) in the specified schema or the current schema if the **ASCHEMA** parameter is omitted. This is intended to be used in scripts for migrating the database.

This function is the counterpart of *[EXPORT\\_SCHEMA table function](#page-26-0)*. See *[EXPORT\\_SCHEMA table function](#page-26-0)* and *[LOAD\\_TABLE scalar function](#page-36-0)* function for more information on the commands generated.

#### **Parameters**

- ASCHEMA If provided, the schema containing the tables to generate LOAD commands for. If omitted, defaults to the value of the *CURRENT SCHEMA* special register.
- **INCLUDE GENERATED** If this parameter is 'Y' then the routine assumes generated columns are included in the source files, and the LOAD commands will include the *GENERATEDOVERRIDE* modifier. Otherwise, if 'N', the *GENERATEDMISSING* modifier will be used instead. Defaults to 'Y' if omitted.
- INCLUDE\_IDENTITY If this parameter is 'Y' then the routine assumes identity columns are included in the source files, and the LOAD commands will include the *IDENTITYOVERRIDE* modifier. Otherwise, if 'N', the *IDEN-TITYMISSING* modifier will be used instead. Defaults to 'Y' if omitted.

#### **Returns**

The function returns one row per table present in the source schema. Note that the function does *not* filter out invalidated or inoperative tables. The result table contains three columns:

TABSCHEMA Contains the name of the schema containing the table named in *TABNAME*.

TABNAME Contains the name of the table that will be loaded by the command in the *SQL* column.

SQL Contains the text of the generated LOAD command.

The purpose of including the (otherwise redundant) *TABSCHEMA* and *TABNAME* columns is to permit the result to be filtered further without having to dissect the *SQL* column.

#### **Examples**

Generated LOAD commands for all tables in the current schema, excluding all generated columns:

**SELECT SQL FROM TABLE**(LOAD\_SCHEMA('N', 'N'))

SQL -------------------------------------------------------------------------------------- ˓<sup>→</sup>------------------------------------------------------------------------------------ ˓<sup>→</sup>------------------------------------------------------------------------------------ ˓<sup>→</sup>---------------------------------- LOAD FROM "DB2INST1.CL\_SCHED.IXF" OF IXF METHOD N (CLASS\_CODE,DAY,STARTING,ENDING). ˓<sup>→</sup>REPLACE INTO DB2INST1.CL\_SCHED (CLASS\_CODE,DAY,STARTING,ENDING) LOAD FROM "DB2INST1.DEPARTMENT.IXF" OF IXF METHOD N (DEPTNO, DEPTNAME, MGRNO, ADMRDEPT, ˓<sup>→</sup>LOCATION) REPLACE INTO DB2INST1.DEPARTMENT (DEPTNO,DEPTNAME,MGRNO,ADMRDEPT,LOCATION) LOAD FROM "DB2INST1.ACT.IXF" OF IXF METHOD N (ACTNO, ACTKWD, ACTDESC) REPLACE INTO ˓<sup>→</sup>DB2INST1.ACT (ACTNO,ACTKWD,ACTDESC) LOAD FROM "DB2INST1.EMPLOYEE.IXF" OF IXF METHOD N (EMPNO,FIRSTNME,MIDINIT,LASTNAME, →WORKDEPT, PHONENO, HIREDATE, JOB, EDLEVEL, SEX, BIRTHDATE, SALARY, BONUS, COMM) REPLACE INTO ˓<sup>→</sup>DB2INST1.EMPLOYEE (EMPNO,FIRSTNME,MIDINIT,LASTNAME,WORKDEPT,PHONENO,HIREDATE,JOB, ˓<sup>→</sup>EDLEVEL,SEX,BIRTHDATE,SALARY,BONUS,COMM)

LOAD FROM "DB2INST1.EMP\_PHOTO.IXF" OF IXF METHOD N (EMPNO, PHOTO\_FORMAT, PICTURE). ˓<sup>→</sup>REPLACE INTO DB2INST1.EMP\_PHOTO (EMPNO,PHOTO\_FORMAT,PICTURE) LOAD FROM "DB2INST1.EMP\_RESUME.IXF" OF IXF METHOD N (EMPNO, RESUME\_FORMAT, RESUME). ˓<sup>→</sup>REPLACE INTO DB2INST1.EMP\_RESUME (EMPNO,RESUME\_FORMAT,RESUME) LOAD FROM "DB2INST1.PROJECT.IXF" OF IXF METHOD N (PROJNO, PROJNAME, DEPTNO, RESPEMP, ˓<sup>→</sup>PRSTAFF,PRSTDATE,PRENDATE,MAJPROJ) REPLACE INTO DB2INST1.PROJECT (PROJNO,PROJNAME, ˓<sup>→</sup>DEPTNO,RESPEMP,PRSTAFF,PRSTDATE,PRENDATE,MAJPROJ) LOAD FROM "DB2INST1.PROJACT.IXF" OF IXF METHOD N (PROJNO, ACTNO, ACSTAFF, ACSTDATE, →ACENDATE) REPLACE INTO DB2INST1.PROJACT (PROJNO, ACTNO, ACSTAFF, ACSTDATE, ACENDATE) LOAD FROM "DB2INST1.EMPPROJACT.IXF" OF IXF METHOD N (EMPNO, PROJNO, ACTNO, EMPTIME, ˓<sup>→</sup>EMSTDATE,EMENDATE) REPLACE INTO DB2INST1.EMPPROJACT (EMPNO,PROJNO,ACTNO,EMPTIME, ˓<sup>→</sup>EMSTDATE,EMENDATE) LOAD FROM "DB2INST1.IN\_TRAY.IXF" OF IXF METHOD N (RECEIVED, SOURCE, SUBJECT, NOTE\_TEXT). ˓<sup>→</sup>REPLACE INTO DB2INST1.IN\_TRAY (RECEIVED,SOURCE,SUBJECT,NOTE\_TEXT) LOAD FROM "DB2INST1.ORG.IXF" OF IXF METHOD N (DEPTNUMB, DEPTNAME, MANAGER, DIVISION, →LOCATION) REPLACE INTO DB2INST1.ORG (DEPTNUMB, DEPTNAME, MANAGER, DIVISION, LOCATION) LOAD FROM "DB2INST1.STAFF.IXF" OF IXF METHOD N (ID, NAME, DEPT, JOB, YEARS, SALARY, COMM) ˓<sup>→</sup>REPLACE INTO DB2INST1.STAFF (ID,NAME,DEPT,JOB,YEARS,SALARY,COMM) LOAD FROM "DB2INST1.SALES.IXF" OF IXF METHOD N (SALES\_DATE, SALES\_PERSON, REGION, SALES) ˓<sup>→</sup>REPLACE INTO DB2INST1.SALES (SALES\_DATE,SALES\_PERSON,REGION,SALES) LOAD FROM "DB2INST1.STAFFG.IXF" OF IXF METHOD N (ID, NAME, DEPT, JOB, YEARS, SALARY, COMM). ˓<sup>→</sup>REPLACE INTO DB2INST1.STAFFG (ID,NAME,DEPT,JOB,YEARS,SALARY,COMM) LOAD FROM "DB2INST1.EMPMDC.IXF" OF IXF METHOD N (EMPNO, DEPT, DIV) REPLACE INTO ˓<sup>→</sup>DB2INST1.EMPMDC (EMPNO,DEPT,DIV) LOAD FROM "DB2INST1.PRODUCT.IXF" OF IXF METHOD N (PID,NAME,PRICE,PROMOPRICE, ˓<sup>→</sup>PROMOSTART,PROMOEND,DESCRIPTION) REPLACE INTO DB2INST1.PRODUCT (PID,NAME,PRICE, ˓<sup>→</sup>PROMOPRICE,PROMOSTART,PROMOEND,DESCRIPTION) LOAD FROM "DB2INST1.INVENTORY.IXF" OF IXF METHOD N (PID, QUANTITY, LOCATION) REPLACE ˓<sup>→</sup>INTO DB2INST1.INVENTORY (PID,QUANTITY,LOCATION) LOAD FROM "DB2INST1.CUSTOMER.IXF" OF IXF METHOD N (CID, INFO, HISTORY) REPLACE INTO ˓<sup>→</sup>DB2INST1.CUSTOMER (CID,INFO,HISTORY) LOAD FROM "DB2INST1.PURCHASEORDER.IXF" OF IXF METHOD N (POID,STATUS,CUSTID,ORDERDATE, ˓<sup>→</sup>PORDER,COMMENTS) REPLACE INTO DB2INST1.PURCHASEORDER (POID,STATUS,CUSTID,ORDERDATE, ˓<sup>→</sup>PORDER,COMMENTS) LOAD FROM "DB2INST1.CATALOG.IXF" OF IXF METHOD N (NAME,CATLOG) REPLACE INTO DB2INST1. ˓<sup>→</sup>CATALOG (NAME,CATLOG) LOAD FROM "DB2INST1.SUPPLIERS.IXF" OF IXF METHOD N (SID,ADDR) REPLACE INTO DB2INST1. ˓<sup>→</sup>SUPPLIERS (SID,ADDR) LOAD FROM "DB2INST1.PRODUCTSUPPLIER.IXF" OF IXF METHOD N (PID, SID) REPLACE INTO ˓<sup>→</sup>DB2INST1.PRODUCTSUPPLIER (PID,SID)

Generate LOAD commands for all tables in the DB2INST1 schema whose names begin with 'EMP', including generated columns which aren't also identity columns:

**SELECT SQL FROM TABLE**(LOAD\_SCHEMA('DB2INST1', 'Y', 'N')) **WHERE** TABNAME **LIKE** 'EMP%'

SQL -------------------------------------------------------------------------------------- ˓<sup>→</sup>------------------------------------------------------------------------------------ ˓<sup>→</sup>------------------------------------------------------------------------------------ ˓<sup>→</sup>---------------------------------- LOAD FROM "DB2INST1.EMPLOYEE.IXF" OF IXF METHOD N (EMPNO, FIRSTNME, MIDINIT, LASTNAME, →WORKDEPT, PHONENO, HIREDATE, JOB, EDLEVEL, SEX, BIRTHDATE, SALARY, BONUS, COMM) REPLACE INTO ˓<sup>→</sup>DB2INST1.EMPLOYEE (EMPNO,FIRSTNME,MIDINIT,LASTNAME,WORKDEPT,PHONENO,HIREDATE,JOB, ˓<sup>→</sup>EDLEVEL,SEX,BIRTHDATE,SALARY,BONUS,COMM)
```
LOAD FROM "DB2INST1.EMPMDC.IXF" OF IXF METHOD N (EMPNO, DEPT, DIV) REPLACE INTO
˓→DB2INST1.EMPMDC (EMPNO,DEPT,DIV)
LOAD FROM "DB2INST1.EMPPROJACT.IXF" OF IXF METHOD N (EMPNO, PROJNO, ACTNO, EMPTIME,
˓→EMSTDATE,EMENDATE) REPLACE INTO DB2INST1.EMPPROJACT (EMPNO,PROJNO,ACTNO,EMPTIME,
˓→EMSTDATE,EMENDATE)
LOAD FROM "DB2INST1.EMP_PHOTO.IXF" OF IXF METHOD N (EMPNO, PHOTO_FORMAT, PICTURE).
˓→REPLACE INTO DB2INST1.EMP_PHOTO (EMPNO,PHOTO_FORMAT,PICTURE)
LOAD FROM "DB2INST1.EMP_RESUME.IXF" OF IXF METHOD N (EMPNO, RESUME_FORMAT, RESUME).
˓→REPLACE INTO DB2INST1.EMP_RESUME (EMPNO,RESUME_FORMAT,RESUME)
```
### **See Also**

- [Source code](https://github.com/waveform-computing/db2utils/blob/master/export_load.sql#L426)
- *[EXPORT\\_TABLE scalar function](#page-29-0)*
- *[EXPORT\\_SCHEMA table function](#page-26-0)*
- *[LOAD\\_TABLE scalar function](#page-36-0)*
- [LOAD](http://pic.dhe.ibm.com/infocenter/db2luw/v9r7/topic/com.ibm.db2.luw.admin.cmd.doc/doc/r0008305.html) (built-in command)
- [EXPORT](http://pic.dhe.ibm.com/infocenter/db2luw/v9r7/topic/com.ibm.db2.luw.admin.cmd.doc/doc/r0008303.html) (built-in command)

### <span id="page-36-0"></span>**LOAD\_TABLE scalar function**

Generates a LOAD command for the specified table including or excluding generated and/or identity columns as requested.

### **Prototypes**

```
LOAD_TABLE(ASCHEMA VARCHAR(128), ATABLE VARCHAR(128), INCLUDE_GENERATED VARCHAR(1),
˓→INCLUDE_IDENTITY VARCHAR(1))
LOAD_TABLE(ATABLE VARCHAR(128), INCLUDE_GENERATED VARCHAR(1), INCLUDE_IDENTITY.
\rightarrowVARCHAR(1))
LOAD_TABLE(ATABLE VARCHAR(128))
RETURNS VARCHAR(8000)
```
### **Description**

This function generates a LOAD command for the specified table in the specified schema or the current schema if ASCHEMA is omitted. If the optional **INCLUDE\_GENERATED** parameter is 'Y' (the default), GENERATED ALWAYS columns are assumed to be included in the source file, and the LOAD command will utilize *GENERATE-DOVERRIDE*, otherwise the LOAD command will utilize *GENERATEDMISSING*. GENERATED BY DEFAULT columns are treated as ordinary columns. If the optional **INCLUDE\_IDENTITY** parameter is 'Y' (the default), IDENTITY columns are assumed to be included in the source file, and the LOAD command will utilize *IDENTITY-OVERRIDE*, otherwise the LOAD command will utilize *IDENTITYMISSING*.

See *[EXPORT\\_SCHEMA table function](#page-26-0)* for more information on the generated command.

### **Parameters**

- ASCHEMA If provided, the schema containing the table to generate a LOAD command for. If omitted, defaults to the value of the *CURRENT SCHEMA* special register.
- ATABLE The name of the table to generate a LOAD command for.
- INCLUDE\_GENERATED If this parameter is 'Y' then the routine assumes generated columns are included in the source file, and the LOAD command will include the *GENERATEDOVERRIDE* modifier. Otherwise, if 'N', the *GENERATEDMISSING* modifier will be used instead. Defaults to 'Y' if omitted.
- INCLUDE\_IDENTITY If this parameter is 'Y' then the routine assumes identity columns are included in the source file, and the LOAD command will include the *IDENTITYOVERRIDE* modifier. Otherwise, if 'N', the *IDENTI-TYMISSING* modifier will be used instead. Defaults to 'Y' if omitted.

#### **Examples**

Generate a LOAD command for the *EMPLOYEE* table in the standard *SAMPLE* database:

```
VALUES LOAD_TABLE('EMPLOYEE')
```
1 -------------------------------------------------------------------------------------- ˓<sup>→</sup>------------------------------------------------------------------------------------  $\hookrightarrow$ --... LOAD FROM "DB2INST1.EMPLOYEE.IXF" OF IXF METHOD N (EMPNO, FIRSTNME, MIDINIT, LASTNAME, →WORKDEPT, PHONENO, HIREDATE, JOB, EDLEVEL, SEX, BIRTHDATE, SALARY, BONUS, COMM) REPLACE INTO ˓<sup>→</sup>DB2INST1.EMPLOYEE (EMPNO,FIRSTNME,MIDINIT,LASTNAME,WORKDEPT,PHONENO,HIREDATE,JOB, ˓<sup>→</sup>EDLEVEL,SEX,BIRTHDATE,SALARY,BONUS,COMM)

Generate a LOAD command for the *PEOPLE* table (DDL included) excluding IDENTITY columns:

```
CREATE TABLE PEOPLE (
   ID INTEGER NOT NULL GENERATED ALWAYS AS IDENTITY,
   NAME VARCHAR(100) DEFAULT '' NOT NULL,
   GENDER CHAR(1) NOT NULL,
   DOB DATE NOT NULL,
   TITLE VARCHAR(10) NOT NULL GENERATED ALWAYS AS (
       CASE GENDER
          WHEN 'M' THEN 'Mr.'
           WHEN 'F' THEN 'Ms.'
       END
   ),
   CONSTRAINT GENDER_CK CHECK (GENDER IN ('M', 'F'))
);
VALUES LOAD_TABLE('PEOPLE', 'Y', 'N');
```
1 -------------------------------------------------------------------------------------- ˓<sup>→</sup>------------------------------------------------------------------------------------ LOAD FROM "DB2INST1.PEOPLE.IXF" OF IXF MODIFIED BY GENERATEDOVERRIDE, IDENTITYMISSING ˓<sup>→</sup>METHOD N (NAME,GENDER,DOB,TITLE) REPLACE INTO DB2INST1.PEOPLE (NAME,GENDER,DOB,  $ightharpoonup$ TITLE)

# **See Also**

- [Source code](https://github.com/waveform-computing/db2utils/blob/master/export_load.sql#L306)
- *[EXPORT\\_TABLE scalar function](#page-29-0)*
- *[EXPORT\\_SCHEMA table function](#page-26-0)*
- *[LOAD\\_SCHEMA table function](#page-33-0)*
- [LOAD](http://pic.dhe.ibm.com/infocenter/db2luw/v9r7/topic/com.ibm.db2.luw.admin.cmd.doc/doc/r0008305.html) (built-in command)
- [EXPORT](http://pic.dhe.ibm.com/infocenter/db2luw/v9r7/topic/com.ibm.db2.luw.admin.cmd.doc/doc/r0008303.html) (build-in command)

## <span id="page-38-0"></span>**MINUTEEND scalar function**

Returns a TIMESTAMP at the end of AHOUR:AMINUTE on the date AYEAR, AMONTH, ADAY, or at the end of the minute of ATIMESTAMP.

## **Prototypes**

```
MINUTEEND(AYEAR INTEGER, AMONTH INTEGER, ADAY INTEGER, AHOUR INTEGER, AMINUTE INTEGER)
MINUTEEND(ATIMESTAMP TIMESTAMP)
MINUTEEND(ATIMESTAMP VARCHAR(26))
```
### **RETURNS TIMESTAMP**

## **Description**

Returns a TIMESTAMP value representing the last microsecond of AMINUTE in AHOUR on the date given by AYEAR, AMONTH, and ADAY, or of the timestamp given by ATIMESTAMP depending on the variant of the function that is called.

## **Parameters**

AYEAR If provided, the year component of the resulting timestamp.

AMONTH If provided, the month component of the resulting timestamp.

ADAY If provided, the day component of the resulting timestamp.

AHOUR If provided, the hour component of the resulting timestamp.

AMINUTE If provided, the minute component of the resulting timestamp.

ATIMESTAMP If provided, the timestamp from which to derive the end of the minute. Either AYEAR, AMONTH, ADAY, AHOUR, and AMINUTE, or ATIMESTAMP must be provided.

## **Examples**

Round the specified timestamp up to one microsecond before the next minute:

**VALUES** MINUTEEND('2010-01-23 04:56:12');

```
--------------------------
2010-01-23-04.56.59.999999
```
Generate a timestamp at the end of a minute with the specified fields:

**VALUES** MINUTEEND(2010, 2, 14, 9, 30);

```
1
--------------------------
2010-02-14-09.30.59.999999
```
## **See Also**

1

- [Source code](https://github.com/waveform-computing/db2utils/blob/master/date_time.sql#L1724)
- *[MINUTESTART scalar function](#page-39-0)*
- [MINUTE](http://publib.boulder.ibm.com/infocenter/db2luw/v9r7/topic/com.ibm.db2.luw.sql.ref.doc/doc/r0000828.html) (built-in function)

### <span id="page-39-0"></span>**MINUTESTART scalar function**

Returns a TIMESTAMP at the start of AHOUR:AMINUTE on the date AYEAR, AMONTH, ADAY, or at the start of the minute of ATIMESTAMP.

## **Prototypes**

```
MINUTESTART(AYEAR INTEGER, AMONTH INTEGER, ADAY INTEGER, AHOUR INTEGER, AMINUTE
\rightarrowINTEGER)
MINUTESTART(ATIMESTAMP TIMESTAMP)
MINUTESTART(ATIMESTAMP VARCHAR(26))
RETURNS TIMESTAMP
```
#### **Description**

Returns a TIMESTAMP value representing the first microsecond of AMINUTE in AHOUR on the date given by AYEAR, AMONTH, and ADAY, or of the timestamp given by ATIMESTAMP depending on the variant of the function that is called.

### **Parameters**

AYEAR If provided, the year component of the resulting timestamp.

AMONTH If provided, the month component of the resulting timestamp.

ADAY If provided, the day component of the resulting timestamp.

AHOUR If provided, the hour component of the resulting timestamp.

AMINUTE If provided, the minute component of the resulting timestamp.

ATIMESTAMP If provided, the timestamp from which to derive the start of the minute. Either AYEAR, AMONTH, ADAY, AHOUR, and AMINUTE, or ATIMESTAMP must be provided.

### **Examples**

1

1

Truncate the specified timestamp to the nearest minute:

```
VALUES MINUTESTART('2010-01-23 04:56:12');
```

```
--------------------------
2010-01-23-04.56.00.000000
```
Generate a timestamp at the start of a minute with the specified fields:

```
VALUES MINUTESTART(2010, 2, 14, 9, 30);
```

```
--------------------------
2010-02-14-09.30.00.000000
```
### **See Also**

- [Source code](https://github.com/waveform-computing/db2utils/blob/master/date_time.sql#L1672)
- *[MINUTEEND scalar function](#page-38-0)*
- [MINUTE](http://publib.boulder.ibm.com/infocenter/db2luw/v9r7/topic/com.ibm.db2.luw.sql.ref.doc/doc/r0000828.html) (built-in function)

### <span id="page-40-0"></span>**MONTHEND scalar function**

Returns the last day of month AMONTH in the year AYEAR, or the last day of the month of ADATE.

## **Prototypes**

```
MONTHEND(AYEAR INTEGER, AMONTH INTEGER)
MONTHEND(ADATE DATE)
MONTHEND(ADATE TIMESTAMP)
MONTHEND(ADATE VARCHAR(26))
RETURNS DATE
```
### **Description**

Returns a DATE representing the last day of AMONTH in AYEAR, or the last day of the month of ADATE depending on the variant of the function that is called.

## **Parameters**

AYEAR If provided, the year of AMONTH for which to return the ending date.

AMONTH If provided, the month for which to return to the ending date.

ADATE If provided the date in the month for which to return the ending date. Either AYEAR and AMONTH, or ADATE must be specified.

### **Examples**

Calculate the ending date of the second month of 2010:

**VALUES** MONTHEND(2010, 2);

1 ----------  $2010 - 02 - 28$ 

Calculate the ending date for the 28th of January, 2009:

```
VALUES MONTHEND('2009-01-28');
```
1 ---------- 2009-01-31

### **See Also**

- [Source code](https://github.com/waveform-computing/db2utils/blob/master/date_time.sql#L518)
- *[MONTHSTART scalar function](#page-41-0)*
- [MONTH](http://publib.boulder.ibm.com/infocenter/db2luw/v9r7/topic/com.ibm.db2.luw.sql.ref.doc/doc/r0000830.html) (built-in function)

### <span id="page-41-0"></span>**MONTHSTART scalar function**

Returns the first day of the month that ADATE exists within, or the first day of the month AMONTH in the year AYEAR.

## **Prototypes**

```
MONTHSTART(AYEAR INTEGER, AMONTH INTEGER)
MONTHSTART(ADATE DATE)
MONTHSTART(ADATE TIMESTAMP)
MONTHSTART(ADATE VARCHAR(26))
```
**RETURNS** DATE

### **Description**

Returns a DATE representing the first day of AMONTH in AYEAR, or the first day of the month of ADATE depending on the variant of the function that is called.

#### **Parameters**

AYEAR If provided, the year of AMONTH for which to return the starting date.

AMONTH If provided, the month for which to return to the starting date.

ADATE If provided the date in the month for which to return the starting date. Either AYEAR and AMONTH, or ADATE must be specified.

### **Examples**

Calculate the starting date of the second month in 2010:

**VALUES** MONTHSTART(2010, 2);

1 ---------- 2010-02-01

Calculate the start of the month for the 28th of January, 2009:

**VALUES** MONTHSTART('2009-01-28');

```
1
----------
2009-01-01
```
# **See Also**

- [Source code](https://github.com/waveform-computing/db2utils/blob/master/date_time.sql#L454)
- *[MONTHEND scalar function](#page-40-0)*
- [MONTH](http://publib.boulder.ibm.com/infocenter/db2luw/v9r7/topic/com.ibm.db2.luw.sql.ref.doc/doc/r0000830.html) (built-in function)

## <span id="page-42-0"></span>**MONTHWEEK scalar function**

Returns the week of the month that ADATE exists within (weeks start on a Sunday, result will be in the range 1-6).

#### **Prototypes**

```
MONTHWEEK(ADATE DATE)
MONTHWEEK(ADATE TIMESTAMP)
MONTHWEEK(ADATE VARCHAR(26))
RETURNS SMALLINT
```
## **Description**

Returns the week of the month of ADATE, where weeks start on a Sunday. The result will be in the range 1-6 as partial weeks are permitted. For example, if the first day of a month is a Saturday, it will be counted as week 1, which lasts one day. The next day, Sunday, will start week 2.

### **Parameters**

ADATE The date to calculate the week of the month for.

### **Examples**

Calculate the week of the month for the 31st of January, 2010:

```
VALUES MONTHWEEK(DATE(2010, 1, 31));
```
1 ------ 6

Calculate the length of all weeks in January 2010:

```
SELECT MONTHWEEK(D) AS WEEK_NUM, COUNT(*) AS WEEK_LENGTH
FROM TABLE(DATE_RANGE(MONTHSTART(2010, 1), MONTHEND(2010, 1)))
GROUP BY MONTHWEEK(D);
```

```
WEEK_NUM WEEK_LENGTH
-------- -----------
    1 2
    2 7
    3 7
   4 7
    5 7
    6 1
```
# **See Also**

- [Source code](https://github.com/waveform-computing/db2utils/blob/master/date_time.sql#L587)
- *[MONTHWEEK\\_ISO scalar function](#page-43-0)*

## <span id="page-43-0"></span>**MONTHWEEK\_ISO scalar function**

Returns the week of the month that ADATE exists within (weeks start on a Monday, result will be in the range 1-6).

## **Prototypes**

```
MONTHWEEK_ISO(ADATE DATE)
MONTHWEEK_ISO(ADATE TIMESTAMP)
MONTHWEEK_ISO(ADATE VARCHAR(26))
```
**RETURNS** SMALLINT

### **Description**

Returns the week of the month of ADATE, where weeks start on a Monday. The result will be in the range 1-6 as partial weeks are permitted. For example, if the first day of a month is a Sunday, it will be counted as week 1, which lasts one day. The next day, Monday, will start week 2.

## **Parameters**

ADATE The date to calculate the week of the month for.

#### **Examples**

Calculate the week of the month for the 31st of January, 2010:

```
VALUES MONTHWEEK(DATE(2010, 1, 31));
```
1 ------ 5

Calculate the length of all weeks in January 2010:

```
SELECT MONTHWEEK_ISO(D) AS WEEK_NUM, COUNT(*) AS WEEK_LENGTH
FROM TABLE(DATE_RANGE(MONTHSTART(2010, 1), MONTHEND(2010, 1)))
GROUP BY MONTHWEEK_ISO(D);
```

```
WEEK_NUM WEEK_LENGTH
-------- -----------
    1 3
    2 7
    3 7
    4 7
    5 7
```
## **See Also**

- [Source code](https://github.com/waveform-computing/db2utils/blob/master/date_time.sql#L638)
- *[MONTHWEEK scalar function](#page-42-0)*

### <span id="page-44-0"></span>**NEXT\_DAYOFWEEK scalar function**

Returns the earliest date later than ADATE, which is also a particular day of the week, ADOW (1=Sunday, 2=Monday, 6=Saturday, etc.)

### **Prototypes**

```
NEXT_DAYOFWEEK(ADATE DATE, ADOW INTEGER)
NEXT_DAYOFWEEK(ADATE TIMESTAMP, ADOW INTEGER)
NEXY_DAYOFWEEK(ADATE VARCHAR(26), ADOW INTEGER)
NEXT_DAYOFWEEK(ADOW INTEGER)
```
#### **RETURNS** DATE

#### **Description**

Returns the specified day of the week following the given date. Days of the week are specified in the same fashion as the built-in *DAYOFWEEK* function (i.e. 1=Sunday, 2=Monday, ... 7=Saturday). If **ADATE** is omitted the current date is used.

#### **Parameters**

ADATE The date after which to return a specific day of the week. If this parameter is omitted the *CURRENT DATE* special register is used.

ADOW The day of the week to find specified as an integer where 1 represents Sunday, 2 is Monday, and so on.

#### **Examples**

Find the next Monday after the start of 2010:

**VALUES** VARCHAR(NEXT\_DAYOFWEEK(YEARSTART(2010), 2), ISO);

```
1
----------
2010 - 01 - 04
```
Find the third Thursday in February 2010 (note, the CASE expression is necessary in case February starts on a Thursday, in which case *NEXT\_DAYOFWEEK* will be returning the date of the second Thursday in the month, not the first):

```
VALUES VARCHAR(NEXT DAYOFWEEK(MONTHSTART(2010, 2), 5) +
 CASE DAYOFWEEK(MONTHSTART(2010, 2))
   WHEN 5 THEN 7
   ELSE 14
 END DAYS, ISO);
```

```
1
----------
2010-02-18
```
### **See Also**

- [Source code](https://github.com/waveform-computing/db2utils/blob/master/date_time.sql#L119)
- *[PRIOR\\_DAYOFWEEK scalar function](#page-53-0)*

# <span id="page-46-0"></span>**PCRE\_GROUPS table function**

Searches for regular expression PATTERN in TEXT, returning a table detailing all matched groups.

## **Prototypes**

```
PCRE_GROUPS(PATTERN VARCHAR(1000), TEXT VARCHAR(4000))
RETURNS TABLE(
 GROUP INTEGER,
 POSITION INTEGER,
  CONTENT VARCHAR(4000)
)
```
## **Description**

PCRE groups table function. Given a regular expression in **PATTERN**, and some text to search in **TEXT**, the function performs a search for PATTERN in the text and returns the result as a table containing a row for each matching group (including group 0 which implicitly covers the entire search pattern).

# **Parameters**

PATTERN The Perl-compatible Regular Expression (PCRE) to search for.

TEXT The text to search within.

### **Returns**

GROUP The index of the capturing group; group 0 represents the portion of TEXT which matched the entire PAT-TERN.

POSITION The 1-based position of the group within TEXT.

CONTENT The content of the matched group.

### **Examples**

This example demonstrates how multiple groups are matched and returned by the function:

```
SELECT
    T.GROUP,
   T.POSITION,
   T.CONTENT
FROM
    TABLE(
        PCRE_GROUPS('(<([A-Z][A-Z0-9]*)[^>]*>)(.*?)(</\2>)', '<B>BOLD!</B>')
    ) AS T
```

```
GROUP POSITION CONTENT
----- -------- -------------------------
   0 1 <B>BOLD!</B>
  1 \langle B \rangle2 2 B
  3 4 BOLD!
   4 9 </B>
```
Example demonstrating how unmatched groups are not returned, while groups matching the empty string are:

```
SELECT
    T.GROUP,
    T.POSITION,
    T.CONTENT
FROM
    TABLE(
        PCRE_GROUPS('(FOO)?(\s?)(BAR)?(\s?)(BAZ)?', 'FOOBAR')
    ) AS T
```
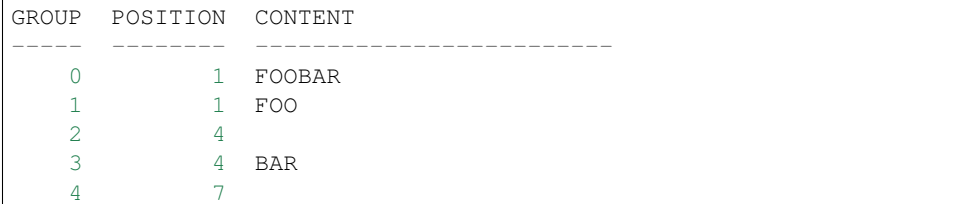

## **See Also**

- [SQL source code](https://github.com/waveform-computing/db2utils/blob/master/pcre.sql#L206)
- [C source code](https://github.com/waveform-computing/db2utils/blob/master/pcre/pcre_udfs.c#L411)
- *[PCRE\\_SEARCH scalar function](#page-47-0)*
- *[PCRE\\_SUB scalar function](#page-51-0)*
- *[PCRE\\_SPLIT table function](#page-49-0)*
- [PCRE library homepage](http://www.pcre.org/)
- [Wikipedia PCRE article](http://en.wikipedia.org/wiki/PCRE)

## <span id="page-47-0"></span>**PCRE\_SEARCH scalar function**

Searches for regular expression PATTERN within TEXT starting at 1-based START.

### **Prototypes**

```
PCRE_SEARCH(PATTERN VARCHAR(1000), TEXT VARCHAR(4000), START INTEGER)
PCRE_SEARCH(PATTERN VARCHAR(1000), TEXT VARCHAR(4000))
```
**RETURNS** INTEGER

### **Description**

PCRE searching function. Given a regular expression in **PATTERN**, and some text to search in **TEXT**, returns the 1-based position of the first match. **START** is an optional 1-based position from which to start the search (defaults to 1 if not specified). If no match is found, the function returns zero. If PATTERN, TEXT, or START is NULL, the result is NULL.

### **Parameters**

PATTERN The Perl-compatible Regular Expression (PCRE) to search for

TEXT The text to search within

START The 1-based position from which to start the search. Defaults to 1 if omitted.

### **Examples**

Simple searches showing the return value is a 1-based position or 0 in the case of failure:

```
VALUES
  (PCRE_SEARCH('FOO', 'FOOBAR')),
  (PCRE_SEARCH('BAR', 'FOOBAR')),
  (PCRE_SEARCH('BAZ', 'FOOBAR'))
```
1 ---------- 1 4 0

A search to check whether a value looks vaguely like an IP address; note that the octets are not checked for 0-255 range:

**VALUES** PCRE\_SEARCH('^\d{1,3}(\.\d{1,3}){3}\$', '192.168.0.1')

1 ---------- 1

A search demonstrating use of back-references to check that a closing tag matches the opening tag:

```
VALUES PCRE_SEARCH('<([A-Z][A-Z0-9]*)[^>]*>.*?</\1>', '<B>BOLD!</B>')
```
1 ---------- 1

Searches demonstrating negative look-aheads:

```
VALUES
  (PCRE_SEARCH('Q(?!U)', 'QUACK')),
  (PCRE_SEARCH('Q(?!U)', 'QI'))
```
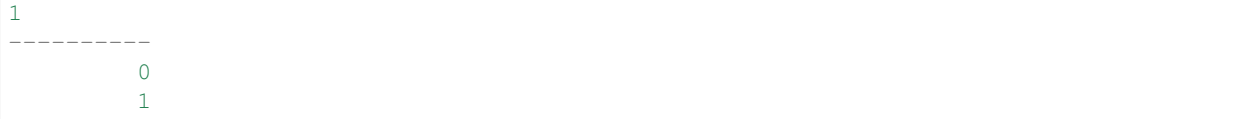

## **See Also**

- [SQL source code](https://github.com/waveform-computing/db2utils/blob/master/pcre.sql#L58)
- [C source code](https://github.com/waveform-computing/db2utils/blob/master/pcre/pcre_udfs.c#L225)
- *[PCRE\\_SUB scalar function](#page-51-0)*
- *[PCRE\\_SPLIT table function](#page-49-0)*
- *[PCRE\\_GROUPS table function](#page-46-0)*
- [PCRE library homepage](http://www.pcre.org/)
- [Wikipedia PCRE article](http://en.wikipedia.org/wiki/PCRE)

### <span id="page-49-0"></span>**PCRE\_SPLIT table function**

Searches for all occurrences of regular expression PATTERN in TEXT, returning a table of all matches and the text between each match.

# **Prototypes**

```
PCRE_SPLIT(PATTERN VARCHAR(1000), TEXT VARCHAR(4000))
RETURNS TABLE(
  ELEMENT INTEGER,
  SEPARATOR INTEGER,
  POSITION INTEGER,
  CONTENT VARCHAR(4000)
)
```
## **Description**

PCRE string splitting function. Given a regular expression in **PATTERN**, and some text in **TEXT**, the function searches for every occurence of PATTERN in TEXT and breaks TEXT into chunks based on those matches. Each chunk is returned as a row in the result table which details whether or not the chunk was a result of a match, or text between the match.

### **Parameters**

PATTERN The Perl-compatible Regular Expression (PCRE) to search for.

TEXT The text to search within.

## **Returns**

- ELEMENT The 1-based index of the chunk. Note that there are usually two rows for each index, one where *SEPA-RATOR* is zero and another where *SEPARATOR* is one. Therefore, one could consider the key of the result table to be (*ELEMENT*, *SEPARATOR*)
- SEPARATOR Contains 1 if the row represents a match for PATTERN, and 0 if the row represents text between matches.

POSITION The 1-based position of *CONTENT* within the original TEXT parameter.

CONTENT The extract from TEXT.

## **Examples**

An example demonstrating a simple split. Note that a row is still returned for the "missing" value, albeit with an empty *CONTENT* value:

**SELECT**

```
T.ELEMENT,
   T.SEPARATOR,
    T.POSITION,
   T.CONTENT
FROM
   TABLE(
       PCRE_SPLIT(':', 'A:B:C::E')
    ) AS T
```
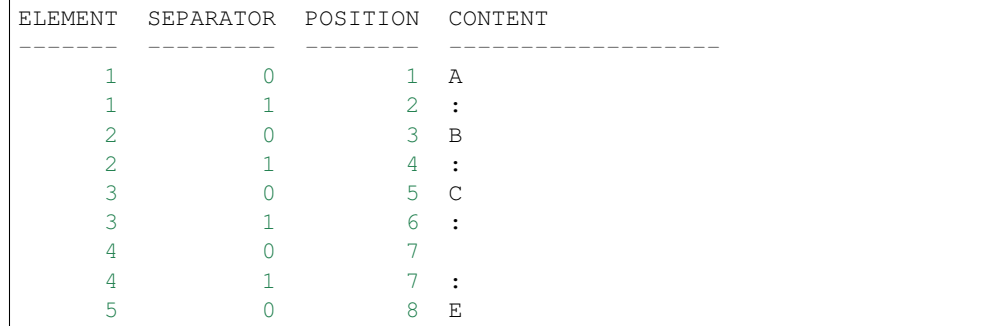

An example demonstrating a very rudimentary CSV parser. Note that to keep things simple, we actually treat the separator pattern as the data here, filter out the interleaved commas and remove the quotes surrounding delimited values:

```
SELECT
   T.ELEMENT,
    CASE WHEN LEFT(T.CONTENT, 1) = '"'
        THEN SUBSTR(T.CONTENT, 2, LENGTH(T.CONTENT) - 2)
        ELSE T.CONTENT
   END AS CONTENT
FROM
   TABLE(
        PCRE_SPLIT('([^",][^,]*|"[^"]*")', '"Some",CSV,",data"')
    ) AS T
WHERE
   T.SEPARATOR = 1
```
ELEMENT CONTENT ------- ------------------- 1 Some 2 CSV 3 ,data

### **See Also**

- [SQL source code](https://github.com/waveform-computing/db2utils/blob/master/pcre.sql#L292)
- [C source code](https://github.com/waveform-computing/db2utils/blob/master/pcre/pcre_udfs.c#L510)
- *[PCRE\\_SEARCH scalar function](#page-47-0)*
- *[PCRE\\_SUB scalar function](#page-51-0)*
- *[PCRE\\_GROUPS table function](#page-46-0)*
- [PCRE library homepage](http://www.pcre.org/)
- [Wikipedia PCRE article](http://en.wikipedia.org/wiki/PCRE)

### <span id="page-51-0"></span>**PCRE\_SUB scalar function**

Returns replacement pattern REPL with substitutions from matched groups of regular expression PATTERN in TEXT starting from 1-based START.

## **Prototypes**

```
PCRE_SUB(PATTERN VARCHAR(1000), REPL VARCHAR(4000), TEXT VARCHAR(4000), START INTEGER)
PCRE_SUB(PATTERN VARCHAR(1000), REPL VARCHAR(4000), TEXT VARCHAR(4000))
```
**RETURNS** VARCHAR(4000)

### **Description**

PCRE substitution function. Given a regular expression in **PATTERN**, a substitution pattern in **REPL**, some text to match in TEXT, and an optional 1-based START position for the search, returns REPL with backslash prefixed group specifications replaced by the corresponding matched group, e.g.  $\setminus$  0 refers to the group that matches the entire **PATTERN,**  $\setminus$  1 refers to the first capturing group in **PATTERN**. To include a literal backslash in **REPL** double it, i.e. \\. Returns NULL if the PATTERN does not match TEXT.

Note that ordinary C-style backslash escapes are *not* interpreted by this function within **REPL**, i.e. \n will *not* be replaced by a newline character. Use ordinary SQL hex-strings for this.

### **Parameters**

PATTERN The Perl-Compatible Regular Expression (PCRE) to search for.

REPL The replacement pattern to return, after substitution of matched groups (indicated by back-slash prefixed numbers within this string).

TEXT The text to search within.

START The 1-based position from which to start the search. Defaults to 1 if omitted.

### **Examples**

Simple searches demonstrating extraction of the matched portion of TEXT (if any):

```
VALUES
  (PCRE_SUB('FOO', '\0', 'FOOBAR')),
  (PCRE_SUB('FOO(BAR)?', '\0', 'FOOBAR')),
  (PCRE_SUB('BAZ', '\0', 'FOOBAR'))
```
1 -------------------... FOO FOOBAR -

A substitution demonstrating the extraction of an IP address from some text:

```
VALUES PCRE_SUB('\b(\d{1,3}(\.\d{1,3}){3})\b', '\1', 'IP address: 192.168.0.1')
```

```
-----------------...
192.168.0.1
```
1

A substitution demonstrating the replacement of one HTML tag with another:

**VALUES** PCRE\_SUB('<([A-Z][A-Z0-9]\*)[^>]\*>(.\*?)</\1>', '<I>\2</I>', '<B>BOLD!</B>')

```
1
------------------...
<I>BOLD!</I>
```
A substitution demonstrating that look-aheads do not form part of the match:

```
VALUES PCRE_SUB('Q(?!U)', '\0', 'QI')
```
1 ---------------... Q

### **See Also**

- [SQL source code](https://github.com/waveform-computing/db2utils/blob/master/pcre.sql#L129)
- [C source code](https://github.com/waveform-computing/db2utils/blob/master/pcre/pcre_udfs.c#L280)
- *[PCRE\\_SEARCH scalar function](#page-47-0)*
- *[PCRE\\_SPLIT table function](#page-49-0)*
- *[PCRE\\_GROUPS table function](#page-46-0)*
- [PCRE library homepage](http://www.pcre.org/)
- [Wikipedia PCRE article](http://en.wikipedia.org/wiki/PCRE)

## <span id="page-53-0"></span>**PRIOR\_DAYOFWEEK scalar function**

Returns the latest date earlier than ADATE, which is also a particular day of the week, ADOW (1=Sunday, 2=Monday, 6=Saturday, etc.)

#### **Prototypes**

```
PRIOR_DAYOFWEEK(ADATE DATE, ADOW INTEGER)
PRIOR_DAYOFWEEK(ADATE TIMESTAMP, ADOW INTEGER)
PRIOR_DAYOFWEEK(ADATE VARCHAR(26), ADOW INTEGER)
PRIOR_DAYOFWEEK(ADOW INTEGER)
```
**RETURNS** DATE

### **Description**

Returns the specified day of the week prior to the given date. Days of the week are specified in the same fashion as the built-in *DAYOFWEEK* function (i.e. 1=Sunday, 2=Monday, ... 7=Saturday). If **ADATE** is omitted the current date is used.

# **Parameters**

- ADATE The date before which to return a specific day of the week. If this parameter is omitted the *CURRENT DATE* special register is used.
- ADOW The day of the week to find specified as an integer where 1 represents Sunday, 2 is Monday, and so on.

#### **Examples**

Find the Monday before the start of 2010:

```
VALUES VARCHAR(PRIOR_DAYOFWEEK('2010-01-01', 2), ISO);
```

```
1
----------
2009-12-28
```
Find the last Friday in January, 2010:

**VALUES** VARCHAR(PRIOR\_DAYOFWEEK(MONTHEND(2010, 1), 6), ISO);

```
1
----------
2010-01-29
```
### **See Also**

- [Source code](https://github.com/waveform-computing/db2utils/blob/master/date_time.sql#L53)
- *[NEXT\\_DAYOFWEEK scalar function](#page-44-0)*

# <span id="page-54-0"></span>**QUARTEREND scalar function**

Returns the last day of the quarter that ADATE exists within, or the last day of the quarter AQUARTER in the year AYEAR.

### **Prototypes**

```
QUARTEREND(AYEAR INTEGER, AQUARTER INTEGER)
QUARTEREND(ADATE DATE)
QUARTEREND(ADATE TIMESTAMP)
QUARTEREND(ADATE VARCHAR(26))
```
**RETURNS** DATE

### **Description**

Returns a DATE representing the last day of AQUARTER in AYEAR, or the last day of the quarter of ADATE depending on the variant of the function that is called.

## **Parameters**

AYEAR If provided, the year of AQUARTER for which to return the ending date.

AQUARTER If provided, the quarter for which to return to the ending date.

ADATE If provided the date in the quarter for which to return the ending date. Either AYEAR and AQUARTER, or ADATE must be specified.

### **Examples**

Calculate the ending date of the second quarter in 2010:

**VALUES** QUARTEREND(2010, 2);

---------- 2010-06-30

1

Calculate the end date of the quarter containing the first of February, 2010:

```
VALUES QUARTEREND('2010-02-01');
```
1 ---------- 2010-03-31

# **See Also**

• [Source code](https://github.com/waveform-computing/db2utils/blob/master/date_time.sql#L753)

- *[QUARTERSTART scalar function](#page-55-0)*
- [QUARTER](http://publib.boulder.ibm.com/infocenter/db2luw/v9r7/topic/com.ibm.db2.luw.sql.ref.doc/doc/r0000837.html) (built-in function)

# <span id="page-55-0"></span>**QUARTERSTART scalar function**

Returns the first day of the quarter that ADATE exists within, or the first day of the quarter AQUARTER in the year AYEAR.

### **Prototypes**

```
QUARTERSTART(AYEAR INTEGER, AQUARTER INTEGER)
QUARTERSTART(ADATE DATE)
QUARTERSTART(ADATE TIMESTAMP)
QUARTERSTART(ADATE VARCHAR(26))
```
**RETURNS** DATE

## **Description**

Returns a DATE representing the first day of AQUARTER in AYEAR, or the first day of the quarter of ADATE depending on the variant of the function that is called.

# **Parameters**

AYEAR If provided, the year of AQUARTER for which to return the starting date.

AQUARTER If provided, the quarter for which to return to the starting date.

ADATE If provided the date in the quarter for which to return the starting date. Either AYEAR and AQUARTER, or ADATE must be specified.

### **Examples**

Calculate the starting date of the second quarter in 2010:

**VALUES** QUARTERSTART(2010, 2);

```
1
----------
2010 - 04 - 01
```
Calculate the start date of the quarter containing the first of February, 2010:

```
VALUES QUARTERSTART('2010-02-01');
```
1 ---------- 2010-01-01

# **See Also**

- [Source code](https://github.com/waveform-computing/db2utils/blob/master/date_time.sql#L689)
- *[QUARTEREND scalar function](#page-54-0)*
- [QUARTER](http://publib.boulder.ibm.com/infocenter/db2luw/v9r7/topic/com.ibm.db2.luw.sql.ref.doc/doc/r0000837.html) (built-in function)

### <span id="page-56-0"></span>**QUARTERWEEK scalar function**

Returns the week of the quarter that ADATE exists within (weeks start on a Sunday, result will be in the range 1-14).

# **Prototypes**

```
QUARTERWEEK(ADATE DATE)
QUARTERWEEK(ADATE TIMESTAMP)
QUARTERWEEK(ADATE VARCHAR(26))
RETURNS SMALLINT
```
### **Description**

Returns the week of the quarter of ADATE, where weeks start on a Sunday. The result will be in the range 1-14 as partial weeks are permitted. For example, if the first day of a quarter is a Saturday, it will be counted as week 1, which lasts one day. The next day, Sunday, will start week 2.

### **Parameters**

ADATE The date to calculate the week of the quarter for.

## **Examples**

Calculate the week of the quarter for 31st of January, 2010:

```
VALUES QUARTERWEEK(DATE(2010, 1, 31));
```

```
1
------
      6
```
Show the number of weeks in all quarters in the years 2007-2010:

```
SELECT YEAR(D) AS YEAR, QUARTER(D) AS QUARTER, QUARTERWEEK(QUARTEREND(D)) AS WEEKS
FROM TABLE(DATE_RANGE('2007-01-01', '2010-12-31', '300'));
```
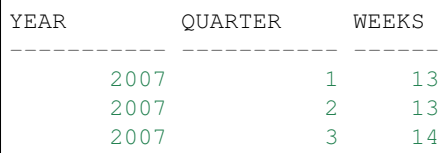

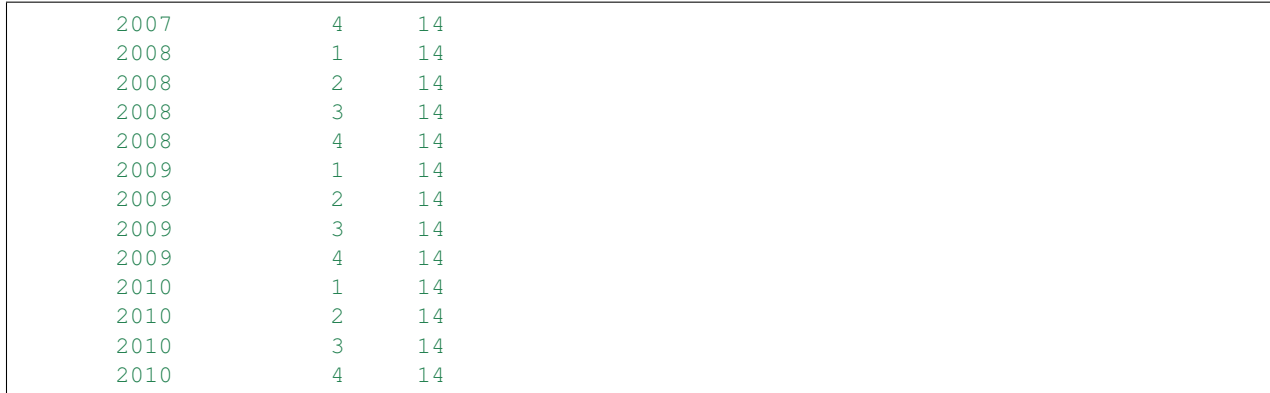

### **See Also**

- [Source code](https://github.com/waveform-computing/db2utils/blob/master/date_time.sql#L822)
- *[QUARTERWEEK\\_ISO scalar function](#page-57-0)*

# <span id="page-57-0"></span>**QUARTERWEEK\_ISO scalar function**

Returns the week of the quarter that ADATE exists within (weeks start on a Monday, result will be in the range 1-6).

### **Prototypes**

```
QUARTERWEEK_ISO(ADATE DATE)
QUARTERWEEK_ISO(ADATE TIMESTAMP)
QUARTERWEEK_ISO(ADATE VARCHAR(26))
```
**RETURNS** SMALLINT

### **Description**

Returns the week of the quarter of ADATE, where weeks start on a Monday. The result will be in the range 1-14 as partial weeks are permitted. For example, if the first day of a month is a Sunday, it will be counted as week 1, which lasts one day. The next day, Monday, will start week 2.

### **Parameters**

ADATE The date to calculate the week of the quarter for.

### **Examples**

Calculate the week of the quarter for 31st of January, 2010:

```
VALUES QUARTERWEEK_ISO(DATE(2010, 1, 31));
```
1 ------ 5

Show the number of weeks in all quarters in the years 2007-2010:

```
SELECT YEAR(D) AS YEAR, QUARTER(D) AS QUARTER, QUARTERWEEK_ISO(QUARTEREND(D)) AS WEEKS
FROM TABLE(DATE_RANGE('2007-01-01', '2010-12-31', '300'));
```
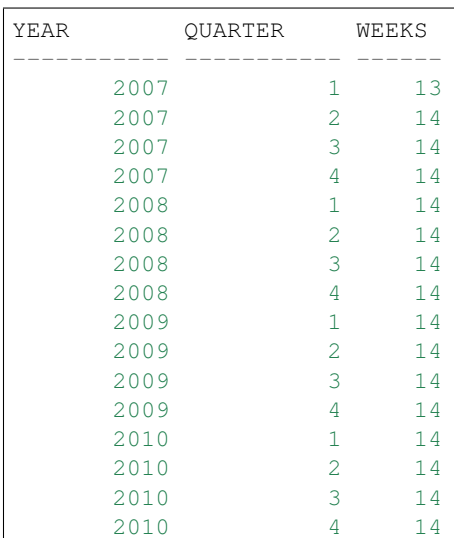

# **See Also**

- [Source code](https://github.com/waveform-computing/db2utils/blob/master/date_time.sql#L871)
- *[QUARTERWEEK scalar function](#page-56-0)*

### <span id="page-58-0"></span>**QUOTE\_IDENTIFIER scalar function**

If AIDENT is an identifier which requires quoting, returns AIDENT surrounded by double quotes with all contained double quotes doubled. Useful when constructing SQL for EXECUTE IMMEDIATE within a procedure.

# **Prototypes**

```
QUOTE_IDENTIFIER(AIDENT(VARCHAR(128))
```

```
RETURNS VARCHAR(258)
```
### **Description**

Returns AIDENT surrounded by double quotes if AIDENT contains any characters which cannot appear in an identifier, as defined by the DB2 SQL dialect. Specifically this function is intended for correctly quoting SQL identifiers in generated SQL. Hence if AIDENT contains any lower-case, whitespace or symbolic characters, or begins with a numeral or underscore, it is returned quoted. If AIDENT contains no such characters it is returned verbatim.

## **Parameters**

AIDENT The identifier to quote (if necessary).

### **Examples**

Quote a simple identifier:

**VALUES** QUOTE\_IDENTIFIER('MY\_TABLE')

```
1
----------...
MY_TABLE
```
Quote an identifier containing characters that require quoting:

```
VALUES QUOTE_IDENTIFIER('MyTable')
```

```
1
           -1"MyTable"
```
Quote an identifier containing quotation marks:

```
VALUES QUOTE_IDENTIFIER('My "Table"')
```

```
1
-----------------...
"My ""Table"""
```
### **See Also**

- [Source code](https://github.com/waveform-computing/db2utils/blob/master/sql.sql#L100)
- *[QUOTE\\_STRING scalar function](#page-59-0)*

### <span id="page-59-0"></span>**QUOTE\_STRING scalar function**

Returns ASTRING surrounded by single quotes with all necessary escaping. Useful when constructing SQL for EXECUTE IMMEDIATE within a procedure.

### **Prototypes**

```
QUOTE_STRING(ASTRING VARCHAR(4000))
```
**RETURNS** VARCHAR(4000)

# **Description**

Returns ASTRING surrounded by single quotes and performs any necessary escaping within the string to make it valid SQL. For example, single quotes within ASTRING are doubled, and control characters like CR or LF are returned as concatenated hex-strings.

# **Parameters**

ASTRING The string to enclose in single-quotation marks.

## **Examples**

Quote a simple string:

**VALUES** QUOTE\_STRING('A string')

```
1
--------------...
'A string'
```
Quote a string containing an apostrophe (the delimiter for SQL strings):

```
VALUES QUOTE_STRING('Frank''s string')
```

```
1
-------------------...
'Frank''s string'
```
Quote a string containing a control character (in this case a line-feed):

**VALUES** QUOTE\_STRING('A multi' || X'0A' || 'line string')

1 ------------------------------------... 'A multi' || X'0A' || 'line string'

# **See Also**

- [Source code](https://github.com/waveform-computing/db2utils/blob/master/sql.sql#L42)
- *[QUOTE\\_IDENTIFIER scalar function](#page-58-0)*

# <span id="page-60-0"></span>**SECONDEND scalar function**

Returns a TIMESTAMP at the end of AHOUR:AMINUTE:ASECOND on the date AYEAR, AMONTH, ADAY, or at the end of the second of ATIMESTAMP.

### **Prototypes**

```
SECONDEND(AYEAR INTEGER, AMONTH INTEGER, ADAY INTEGER, AHOUR INTEGER, AMINUTE INTEGER,
˓→ ASECOND INTEGER)
SECONDEND(ATIMESTAMP TIMESTAMP)
SECONDEND(ATIMESTAMP VARCHAR(26))
```
### **RETURNS TIMESTAMP**

### **Description**

Returns a TIMESTAMP value representing the last microsecond of ASECOND in AMINUTE in AHOUR on the date given by AYEAR, AMONTH, and ADAY, or of the timestamp given by ATIMESTAMP depending on the variant of the function that is called.

### **Parameters**

AYEAR If provided, the year component of the resulting timestamp.

AMONTH If provided, the month component of the resulting timestamp.

ADAY If provided, the day component of the resulting timestamp.

AHOUR If provided, the hour component of the resulting timestamp.

AMINUTE If provided, the minute component of the resulting timestamp.

ASECOND If provided, the second component of the resulting timestamp.

ATIMESTAMP If provided, the timestamp from which to derive the end of the second. Either AYEAR, AMONTH, ADAY, AHOUR, AMINUTE, and ASECOND, or ATIMESTAMP must be provided.

### **Examples**

Round the specified timestamp up to one microsecond before the next second:

```
VALUES SECONDEND('2010-01-23 04:56:12.123456');
```

```
1
--------------------------
2010-01-23-04.56.12.999999
```
Generate a timestamp at the end of a second with the specified fields:

```
VALUES SECONDEND(2010, 2, 14, 9, 30, 44);
```

```
--------------------------
2010-02-14-09.30.44.999999
```
1

# **See Also**

- [Source code](https://github.com/waveform-computing/db2utils/blob/master/date_time.sql#L1828)
- *[SECONDSTART scalar function](#page-63-0)*
- [SECOND](http://publib.boulder.ibm.com/infocenter/db2luw/v9r7/topic/com.ibm.db2.luw.sql.ref.doc/doc/r0000847.html) (built-in function)

## <span id="page-62-0"></span>**SECONDS scalar function**

Returns an integer representation of the specified TIMESTAMP. The inverse of this function is *[TIMESTAMP scalar](#page-67-0) [function](#page-67-0)*.

## **Prototypes**

```
SECONDS(ATIMESTAMP TIMESTAMP)
SECONDS(ATIMESTAMP DATE)
SECONDS(ATIMESTAMP VARCHAR(26))
```
### **RETURNS** BIGINT

## **Description**

Returns an integer representation of a TIMESTAMP. This function is a combination of the built-in *DAYS* and *MID-NIGHT\_SECONDS* functions. The result is a BIGINT (64-bit integer value) representing the number of seconds since one day before 0001-01-01 at 00:00:00. The one day offset is due to the operation of the *DAYS* function.

### **Parameters**

ATIMESTAMP The timestamp to convert to an integer representation. If a DATE is provided, then it will be treated as a TIMESTAMP with the equivalent date portion and a time portion of midnight.

### **Examples**

Return an integer representation of the first instant of the year 2010:

```
VALUES SECONDS(YEARSTART(2010));
```

```
1
--------------------
         63397987200
```
Return the number of seconds in the year 2010:

```
VALUES SECONDS(YEARSTART(2011)) - SECONDS(YEARSTART(2010));
```

```
1
--------------------
            31536000
```
## **See Also**

- [Source code](https://github.com/waveform-computing/db2utils/blob/master/date_time.sql#L186)
- *[TIMESTAMP scalar function](#page-67-0)*
- [DAYS](http://publib.boulder.ibm.com/infocenter/db2luw/v9r7/topic/com.ibm.db2.luw.sql.ref.doc/doc/r0000789.html) (built-in function)
- [MIDNIGHT\\_SECONDS](http://publib.boulder.ibm.com/infocenter/db2luw/v9r7/topic/com.ibm.db2.luw.sql.ref.doc/doc/r0000827.html) (built-in function)

### <span id="page-63-0"></span>**SECONDSTART scalar function**

Returns a TIMESTAMP at the start of AHOUR:AMINUTE:ASECOND on the date AYEAR, AMONTH, ADAY, or at the start of the second of ATIMESTAMP.

### **Prototypes**

```
SECONDSTART(AYEAR INTEGER, AMONTH INTEGER, ADAY INTEGER, AHOUR INTEGER, AMINUTE
˓→INTEGER, ASECOND INTEGER)
SECONDSTART(ATIMESTAMP TIMESTAMP)
SECONDSTART(ATIMESTAMP VARCHAR(26))
```
### **RETURNS TIMESTAMP**

#### **Description**

Returns a TIMESTAMP value representing the first microsecond of ASECOND in AMINUTE in AHOUR on the date given by AYEAR, AMONTH, and ADAY, or of the timestamp given by ATIMESTAMP depending on the variant of the function that is called.

## **Parameters**

AYEAR If provided, the year component of the resulting timestamp.

AMONTH If provided, the month component of the resulting timestamp.

ADAY If provided, the day component of the resulting timestamp.

AHOUR If provided, the hour component of the resulting timestamp.

AMINUTE If provided, the minute component of the resulting timestamp.

ASECOND If provided, the second component of the resulting timestamp.

ATIMESTAMP If provided, the timestamp from which to derive the start of the second. Either AYEAR, AMONTH, ADAY, AHOUR, AMINUTE, and ASECOND, or ATIMESTAMP must be provided.

### **Examples**

Truncate the specified timestamp to the nearest second:

**VALUES** SECONDSTART('2010-01-23 04:56:12.123456');

```
--------------------------
2010-01-23-04.56.12.000000
```
Generate a timestamp at the start of a second with the specified fields:

```
VALUES SECONDSTART(2010, 2, 14, 9, 30, 44);
```

```
--------------------------
2010-02-14-09.30.44.000000
```
# **See Also**

1

1

- [Source code](https://github.com/waveform-computing/db2utils/blob/master/date_time.sql#L1776)
- *[SECONDEND scalar function](#page-60-0)*
- [SECOND](http://publib.boulder.ibm.com/infocenter/db2luw/v9r7/topic/com.ibm.db2.luw.sql.ref.doc/doc/r0000847.html) (built-in function)

### **TABLE\_COLUMNS scalar function**

Returns a string containing the comma-separated list of columns of the specified table in the order they are defined

### **Prototypes**

```
TABLE COLUMNS(ASCHEMA VARCHAR(128), ATABLE VARCHAR(128), INCLUDE GENERATED VARCHAR(1),
˓→ INCLUDE_IDENTITY VARCHAR(1))
TABLE_COLUMNS(ATABLE VARCHAR(128), INCLUDE_GENERATED VARCHAR(1), INCLUDE_IDENTITY
\rightarrowVARCHAR(1))
TABLE_COLUMNS(ATABLE VARCHAR(128))
```
### **Description**

This function returns a string containing a comma-separated list of the columns in the specified table in the order that they exist in the table.

If ASCHEMA is omitted it defaults to the value of the *CURRENT SCHEMA* special register. If the optional INCLUDE\_GENERATED parameter is 'Y' (the default), GENERATED ALWAYS columns will be included, otherwise they are excluded. GENERATED BY DEFAULT columns are always included. If the optional IN-CLUDE\_IDENTITY parameter is 'Y' (the default), IDENTITY columns will be included, otherwise they are excluded.

### **Parameters**

- ASCHEMA If provided, the schema containing the table for which to return a column list. Defaults to the value of the *CURRENT SCHEMA* special register if omitted.
- ATABLE The table for which to return a column list.
- INCLUDE\_GENERATED If provided, specifies whether to include GENERATED ALWAYS columns in the result. Defaults to 'Y' if omitted.
- INCLUDE\_IDENTITY If provided, specifies whether to include IDENTITY columns in the result. Defaults to 'Y' if omitted.

### **Examples**

Return a comma-separated list of the columns in the *SYSIBM.SYSTABLES* table:

**VALUES** TABLE\_COLUMNS('SYSIBM', 'SYSTABLES', 'Y', 'Y');

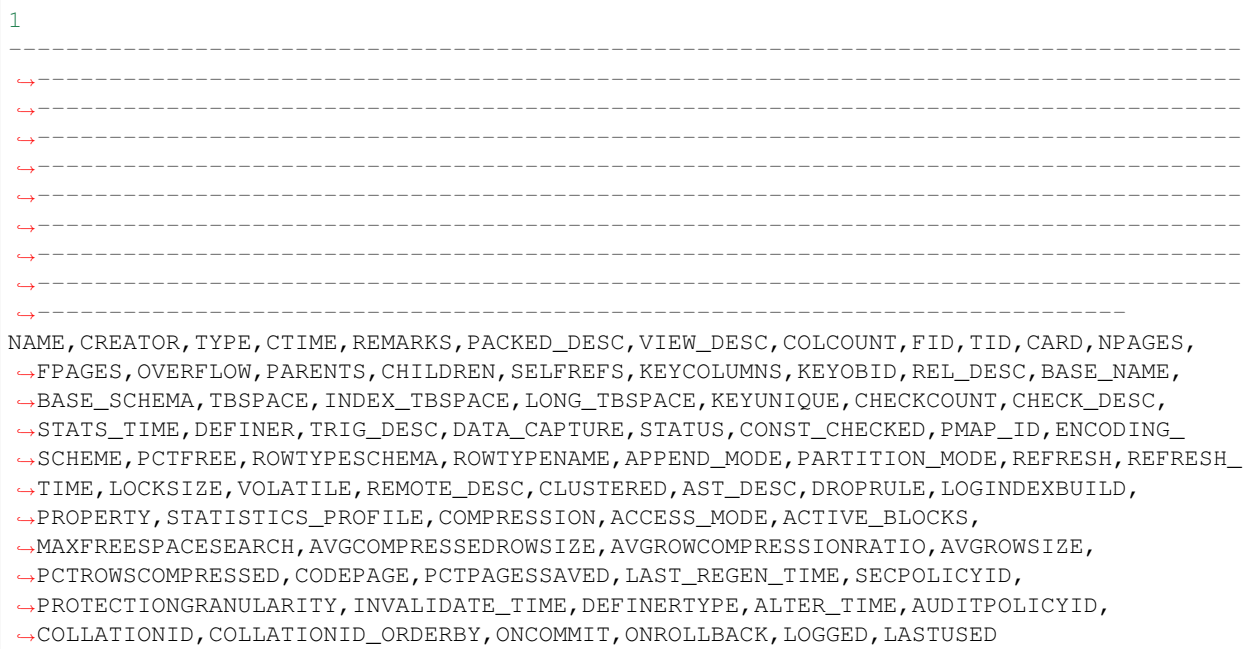

See the implementation of *[EXPORT\\_TABLE scalar function](#page-29-0)* for an example of the usage of this function within a stored procedure.

### **See Also**

- [Source code](https://github.com/waveform-computing/db2utils/blob/master/export_load.sql#L46)
- *[EXPORT\\_TABLE scalar function](#page-29-0)*
- *[LOAD\\_TABLE scalar function](#page-36-0)*
- [SYSCAT.COLUMNS](http://publib.boulder.ibm.com/infocenter/db2luw/v9r7/topic/com.ibm.db2.luw.sql.ref.doc/doc/r0001038.html) (built-in catalogue view)

# **TIME scalar function**

Constructs a TIME from the specified hours, minutes and seconds, or seconds from midnight.

**Prototypes**

```
TIME(AHOUR INTEGER, AMINUTE INTEGER, ASECOND INTEGER)
TIME(ASECONDS BIGINT)
TIME(ASECONDS INTEGER)
```
**RETURNS** TIME

#### **Description**

Returns a TIME with the components specified by AHOUR, AMINUTE and ASECOND in the first case. In the second case, returns a TIME ASECONDS after midnight. If ASECONDS represents a period longer than a day, the value used is ASECONDS mod 86400 (the "date" portion of the seconds value is removed before calculation). This function is essentially the reverse of the *MIDNIGHT\_SECONDS* function.

# **Parameters**

AHOUR If provided, specifies the hour component of the resulting TIME.

AMINUTE If provided, specifies the minute component of the resulting TIME.

ASECONDS If AHOUR and AMINUTE are provided, specifies the second component of the resulting TIME. Otherwise, specifies the number of seconds after minute from which the hour and minute components will be derived.

### **Examples**

Construct a time representing midnight:

**VALUES** TIME(0);

1 -------- 00:00:00

Construct a time representing half past noon:

**VALUES** TIME(12, 30, 0);

```
1
--------
12:30:00
```
# **See Also**

- [Source code](https://github.com/waveform-computing/db2utils/blob/master/date_time.sql#L280)
- *[DATE scalar function](#page-22-0)*
- [TIME](http://publib.boulder.ibm.com/infocenter/db2luw/v9r7/topic/com.ibm.db2.luw.sql.ref.doc/doc/r0000858.html) (built-in function)
- [MIDNIGHT\\_SECONDS](http://publib.boulder.ibm.com/infocenter/db2luw/v9r7/topic/com.ibm.db2.luw.sql.ref.doc/doc/r0000827.html) (built-in function)

# <span id="page-67-0"></span>**TIMESTAMP scalar function**

Constructs a TIMESTAMP from the specified seconds after the epoch. This is the inverse of *[SECONDS scalar](#page-62-0) [function](#page-62-0)*.

## **Prototypes**

```
TIMESTAMP(ASECONDS BIGINT)
TIMESTAMP(AYEAR INTEGER, AMONTH INTEGER, ADAY INTEGER, AHOUR INTEGER, AMINUTE INTEGER,
˓→ ASECOND INTEGER, AMICROSECOND INTEGER)
RETURNS TIMESTAMP
```
### **Description**

The first version of this function returns a TIMESTAMP ASECONDS seconds after 0000-12-31 00:00:00. This function is essentially the reverse of *[SECONDS scalar function](#page-62-0)*. The ASECONDS value MUST be greater than 86400 (it must include a "date" portion) otherwise the returned value has an invalid year of 0000 and an error will occur.

The second version of this function simply constructs a timestamp from the given integer fields.

### **Parameters**

ASECONDS The number of seconds after the epoch (0000-12-31 00:00:00) which the resulting TIMESTAMP will represent.

AYEAR The year for the resulting timestamp.

AMONTH The month for the resulting timestamp (1-12).

ADAY The day for the resulting timestamp (1-31).

AHOUR The hours for the resulting timestamp (0-23).

AMINUTE The minutes for the resulting timestamp (0-59).

ASECOND The seconds for the resulting timestamp (0-59).

AMICROSECOND The microseconds for the resulting timestamp (0-999999).

### **Examples**

Construct a TIMESTAMP representing the epoch (note that 0 cannot be used due to the offset mentioned in *[SECONDS](#page-62-0) [scalar function](#page-62-0)*:

**VALUES TIMESTAMP**(86400);

-------------------------- 0001-01-01-00.00.00.000000

1

Calculate a TIMESTAMP 10 seconds before midnight on new year's day 2000 (admittedly this would be more simply accomplished with TIMESTAMP (YEARSTART (2000)) - 10 SECONDS, but for the sake of demonstration we're using a round-trip of TIMESTAMP and *[SECONDS scalar function](#page-62-0)* here):

**VALUES TIMESTAMP** (SECONDS (YEARSTART(2000)) - 10);

```
1
--------------------------
1999-12-31-23.59.50.000000
```
Construct a timestamp from a set of literal values:

```
VALUES TIMESTAMP(2000, 1, 1, 0, 0, 0, 0);
```
-------------------------- 2000-01-01-00.00.00.000000

# **See Also**

1

- [Source code](https://github.com/waveform-computing/db2utils/blob/master/date_time.sql#L347)
- *[SECONDS scalar function](#page-62-0)*
- [TIMESTAMP](http://publib.boulder.ibm.com/infocenter/db2luw/v9r7/topic/com.ibm.db2.luw.sql.ref.doc/doc/r0000859.html) (built-in function)

### **TS\_FORMAT scalar function**

A version of C's strftime() for DB2. Formats ATIMESTAMP according to the AFORMAT string, containing % prefixed templates which will be replaced with elements of ATIMESTAMP.

## **Prototypes**

```
TS_FORMAT(AFORMAT VARCHAR(100), ATIMESTAMP TIMESTAMP)
TS_FORMAT(AFORMAT VARCHAR(100), ATIMESTAMP DATE)
TS_FORMAT(AFORMAT VARCHAR(100), ATIMESTAMP TIME)
TS_FORMAT(AFORMAT VARCHAR(100), ATIMESTAMP VARCHAR(26))
RETURNS VARCHAR(100)
```
#### **Description**

TS\_FORMAT is a reimplementation of C's strftime() function which converts a TIMESTAMP (or DATE, TIME, or VARCHAR(26) containing a string representation of a TIMESTAMP) into a VARCHAR according to a format string containing %-prefixed templates which will be replaced with components derived from the provided TIMESTAMP. The templates which can be used within the format string are as follows:

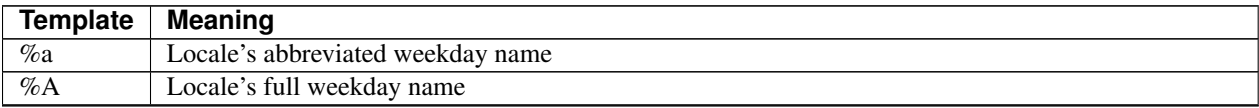

Continued on next page

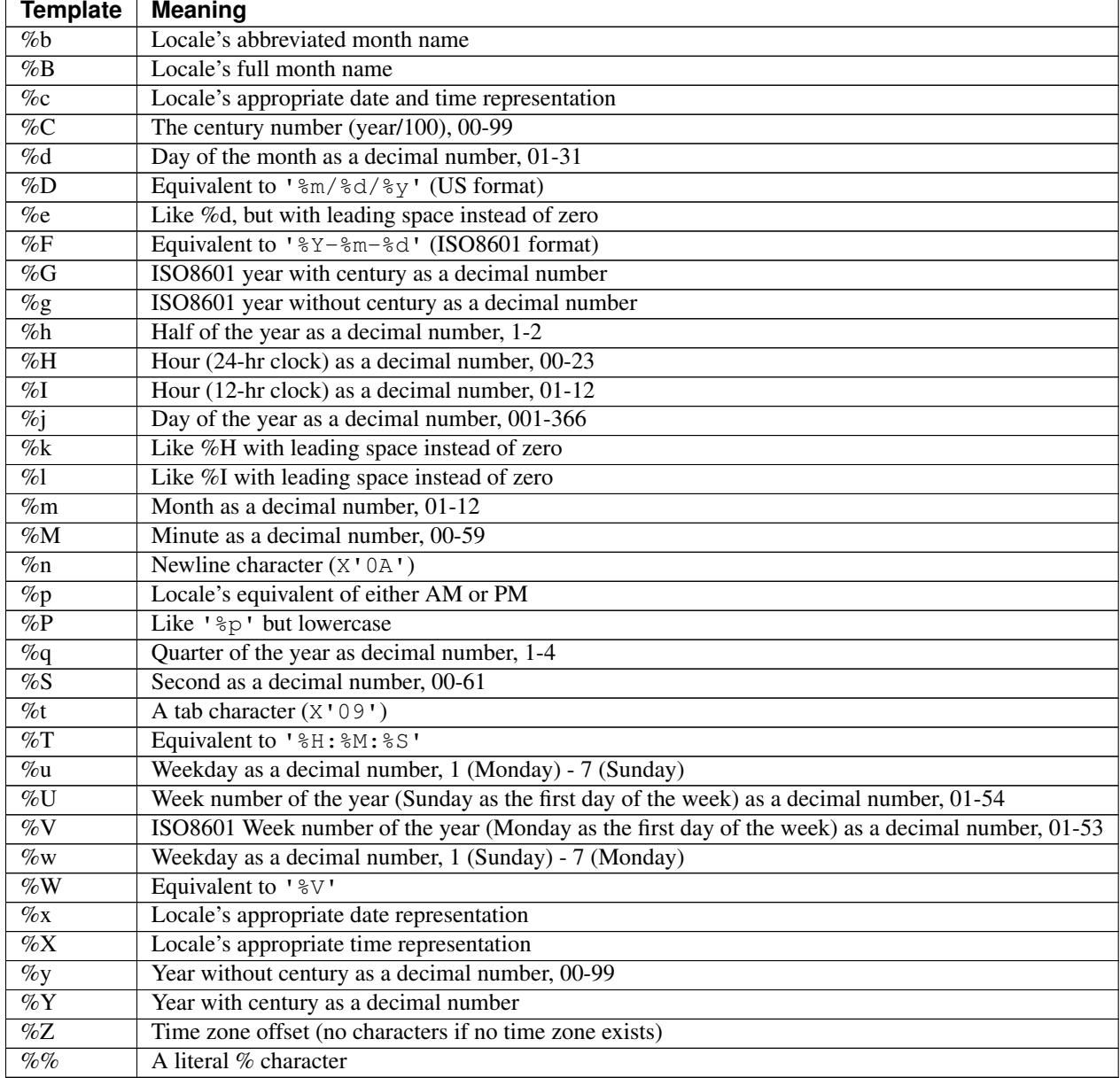

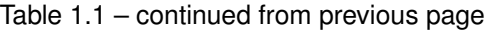

Note: This routine was primarily included in response to the rather useless [TIMESTAMP\\_FORMAT](http://publib.boulder.ibm.com/infocenter/db2luw/v9r7/topic/com.ibm.db2.luw.sql.ref.doc/doc/r0007107.html) included in early versions (pre-fixpack 4?) of DB2 9.5, which only permitted specification of a single ISO8601-ish format string. Later fixpacks and DB2 9.7 now include a fairly decent TIMESTAMP\_FORMAT implementation which is considerably more efficient than this one, although still somewhat limited in the range of available templates.

## **Parameters**

AFORMAT A string containing the templates to substitute with the fields of ATIMESTAMP.

ATIMESTAMP A TIMESTAMP, DATE, TIME, or VARCHAR(26) value (containing a string representation of a timestamp) which will be used to calculate the substitutions for the templates in AFORMAT.

### **Examples**

1

Format the 7th of August, 2010 in US style:

**VALUES** TS\_FORMAT('%m/%d/%Y', '2010-08-07');

```
--------------------------------------------------------------------------------------
˓→--------------
08/07/2010
```
Construct a sentence describing the week of a given date:

**VALUES** TS\_FORMAT('Week %U of %B, %Y', '2010-01-01');

```
1
--------------------------------------------------------------------------------------
˓→--------------
Week 01 of January, 2010
```
### **See Also**

- [Source code](https://github.com/waveform-computing/db2utils/blob/master/date_time.sql#L2178)
- [TIMESTAMP\\_FORMAT](http://publib.boulder.ibm.com/infocenter/db2luw/v9r7/topic/com.ibm.db2.luw.sql.ref.doc/doc/r0007107.html) (built-in function)

## **UNICODE\_REPLACE\_BAD function**

Returns SOURCE with characters that are invalid in UTF-8 encoding replaced with the string REPL.

### **Prototypes**

```
UNICODE_REPLACE_BAD(SOURCE VARCHAR(4000), REPL VARCHAR(100))
UNICODE_REPLACE_BAD(SOURCE VARCHAR(4000))
```
**RETURNS** VARCHAR(4000)

## **Description**

Under certain circumstances, DB2 will permit text containing characters invalid in the UTF-8 encoding scheme to be inserted into a column intended to contain UTF-8 encoded data. While this doesn't cause a problem for DB2 queries, it can cause issues for down-stream appliations. This function provides a means of stripping or replacing such invalid characters.

# **Parameters**

SOURCE The string to search for characters invalid in the UTF-8 encoding scheme.

REPL The string to replace any invalid sequences with. Defaults to the empty string if omitted.

## **Examples**

Replacement of truncated UTF-8 characters:

**VALUES**

```
(UNICODE_REPLACE_BAD('FOO' || X'C2', 'BAR'))
```

```
1
-------------------....
FOOBAR
```
Replacement of invalid characters in the middle of a string:

```
VALUES
    (UNICODE_REPLACE_BAD('FOO' || X'80' || BAR))
```

```
1
-------------------....
FOOBAR
```
### **See Also**

- [SQL source code](https://github.com/waveform-computing/db2utils/blob/master/unicode.sql#L51)
- [C source code](https://github.com/waveform-computing/db2utils/blob/master/unicode/unicode_udfs.c#L119)
- [Wikipedia UTF-8 article](http://en.wikipedia.org/wiki/UTF-8)

## **WEEKEND scalar function**

Returns the last day (always a Saturday) of the week that ADATE exists within, or the last day of the week AWEEK in the year AYEAR.

## **Prototypes**

```
WEEKEND(AYEAR INTEGER, AWEEK INTEGER)
WEEKEND(ADATE DATE)
WEEKEND(ADATE TIMESTAMP)
WEEKEND(ADATE VARCHAR(26))
RETURNS DATE
```
## **Description**

Returns a DATE representing the last day of AWEEK in AYEAR, or the last day of the week of ADATE (always a Saturday) depending on the variant of the function that is called.
## **Parameters**

AYEAR If provided, the year of AWEEK for which to return the ending date.

AWEEK If provided, the week for which to return to the ending date.

ADATE If provided the date in the week for which to return the ending date. Either AYEAR and AWEEK, or ADATE must be specified.

#### **Examples**

Calculate the ending date of the last week in 2010:

```
VALUES WEEKEND(2010, WEEKSINYEAR(2010));
```
1 ----------  $2011 - 01 - 01$ 

Calculate the end of the week for the 28th of January, 2009:

```
VALUES WEEKEND('2009-01-28');
```
1 ---------- 2009-01-31

#### **See Also**

- [Source code](https://github.com/waveform-computing/db2utils/blob/master/date_time.sql#L1115)
- *[WEEKSTART scalar function](#page-79-0)*
- *[WEEKEND\\_ISO scalar function](#page-72-0)*
- [WEEK](http://publib.boulder.ibm.com/infocenter/db2luw/v9r7/topic/com.ibm.db2.luw.sql.ref.doc/doc/r0000871.html) (built-in function)

### <span id="page-72-0"></span>**WEEKEND\_ISO scalar function**

Returns the last day (always a Sunday) of the week that ADATE exists within, or the last day of the week AWEEK in the year AYEAR according to the ISO8601 standard.

```
WEEKEND_ISO(AYEAR INTEGER, AWEEK INTEGER)
WEEKEND_ISO(ADATE DATE)
WEEKEND_ISO(ADATE TIMESTAMP)
WEEKEND_ISO(ADATE VARCHAR(26))
RETURNS DATE
```
Returns a DATE representing the last day of AWEEK in AYEAR according to the ISO8601 standard, or the last day of the week of ADATE (always a Sunday) depending on the variant of the function that is called.

#### **Parameters**

AYEAR If provided, the year of AWEEK for which to return the ending date.

AWEEK If provided, the week for which to return to the ending date.

ADATE If provided the date in the week for which to return the ending date. Either AYEAR and AWEEK, or ADATE must be specified.

### **Examples**

Calculate the ending date of the last week in 2010:

```
VALUES WEEKEND_ISO(2010, WEEKSINYEAR_ISO(2010));
```
1 ---------- 2011-01-02

Calculate the end of the week for the 28th of January, 2009:

**VALUES** WEEKEND\_ISO('2009-01-28');

```
1
----------
2009-02-01
```
## **See Also**

- [Source code](https://github.com/waveform-computing/db2utils/blob/master/date_time.sql#L1247)
- *[WEEKSTART\\_ISO scalar function](#page-80-0)*
- *[WEEKEND scalar function](#page-71-0)*
- [WEEK\\_ISO](http://publib.boulder.ibm.com/infocenter/db2luw/v9r7/topic/com.ibm.db2.luw.sql.ref.doc/doc/r0005481.html) (built-in function)

### <span id="page-73-0"></span>**WEEKSINMONTH scalar function**

Returns the number of weeks within the month that ADATE exists within, or the number of weeks in AMONTH in AYEAR.

```
WEEKSINMONTH(AYEAR INTEGER, AMONTH INTEGER)
WEEKSINMONTH(ADATE DATE)
WEEKSINMONTH(ADATE TIMESTAMP)
WEEKSINMONTH(ADATE VARCHAR(26))
```
**RETURNS** SMALLINT

#### **Description**

Returns the number of weeks in AMONTH in AYEAR (weeks start on a Sunday, and partial weeks are permitted at the start and end of the month), or the number of weeks in the month that ADATE exists within depending on the variant of the function that is called.

## **Parameters**

AYEAR If provided, the year containing AMONTH for which to calculate the number of weeks.

AMONTH If provided, the month within AYEAR for which to calculate the number of weeks.

ADATE If provided, the date within the month for which to calculate the number of weeks. Either AYEAR and AMONTH, or ADATE must be provided.

### **Examples**

Calculate the number of weeks in January 2010:

**VALUES** WEEKSINMONTH(2010, 1);

```
1
------
      6
```
Calculate the number of weeks in the months of 2010:

```
SELECT MONTH(D) AS MONTH, WEEKSINMONTH(D) AS WEEKS
FROM TABLE(DATE_RANGE('2010-01-01', '2010-12-01', 100));
```
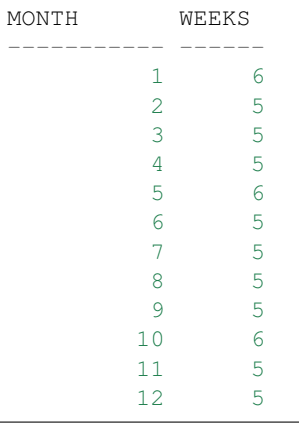

## **See Also**

- [Source code](https://github.com/waveform-computing/db2utils/blob/master/date_time.sql#L1440)
- *[WEEKSINMONTH\\_ISO scalar function](#page-75-0)*
- [MONTH](http://publib.boulder.ibm.com/infocenter/db2luw/v9r7/topic/com.ibm.db2.luw.sql.ref.doc/doc/r0000830.html) (built-in function)
- [WEEK](http://publib.boulder.ibm.com/infocenter/db2luw/v9r7/topic/com.ibm.db2.luw.sql.ref.doc/doc/r0000871.html) (built-in function)

### <span id="page-75-0"></span>**WEEKSINMONTH\_ISO scalar function**

Returns the number of weeks within the month that ADATE exists within, or the number of weeks in AMONTH in AYEAR.

#### **Prototypes**

```
WEEKSINMONTH_ISO(AYEAR INTEGER, AMONTH INTEGER)
WEEKSINMONTH_ISO(ADATE DATE)
WEEKSINMONTH_ISO(ADATE TIMESTAMP)
WEEKSINMONTH_ISO(ADATE VARCHAR(26))
```
**RETURNS** SMALLINT

#### **Description**

Returns the number of weeks in AMONTH in AYEAR (weeks start on a Monday, and partial weeks are permitted at the start and end of the month), or the number of weeks in the month that ADATE exists within depending on the variant of the function that is called.

Note: As far as I'm aware, ISO8601 doesn't say anything about weeks within a month, hence why this function differs from *[WEEKSINYEAR\\_ISO scalar function](#page-77-0)* which does *not* permit partial weeks at the start and end of a year. This function simply mirrors the functionality of *[WEEKSINMONTH scalar function](#page-73-0)* but with a definition of weeks that start on a Monday instead of Sunday.

### **Parameters**

AYEAR If provided, the year containing AMONTH for which to calculate the number of weeks.

- AMONTH If provided, the month within AYEAR for which to calculate the number of weeks.
- ADATE If provided, the date within the month for which to calculate the number of weeks. Either AYEAR and AMONTH, or ADATE must be provided.

#### **Examples**

Calculate the number of weeks in January 2010:

**VALUES** WEEKSINMONTH\_ISO(2010, 1);

1 ------ 5

Calculate the number of weeks in the months of 2010:

```
SELECT MONTH(D) AS MONTH, WEEKSINMONTH_ISO(D) AS WEEKS
FROM TABLE(DATE_RANGE('2010-01-01', '2010-12-01', 100));
```
# **See Also**

- [Source code](https://github.com/waveform-computing/db2utils/blob/master/date_time.sql#L1504)
- *[WEEKSINMONTH scalar function](#page-73-0)*
- [MONTH](http://publib.boulder.ibm.com/infocenter/db2luw/v9r7/topic/com.ibm.db2.luw.sql.ref.doc/doc/r0000830.html) (built-in function)
- [WEEK\\_ISO](http://publib.boulder.ibm.com/infocenter/db2luw/v9r7/topic/com.ibm.db2.luw.sql.ref.doc/doc/r0005481.html) (built-in function)

## <span id="page-76-0"></span>**WEEKSINYEAR scalar function**

Returns the number of weeks within the year that ADATE exists within, or the number of weeks in AYEAR.

## **Prototypes**

```
WEEKSINYEAR(AYEAR INTEGER)
WEEKSINYEAR(ADATE DATE)
WEEKSINYEAR(ADATE TIMESTAMP)
WEEKSINYEAR(ADATE VARCHAR(26))
RETURNS SMALLINT
```
### **Description**

Returns the number of weeks in AYEAR (weeks start on a Sunday, and partial weeks are permitted at the start and end of the year), or the number of weeks in the year that ADATE exists within depending on the variant of the function that is called.

## **Parameters**

AYEAR If provided, the year for which to calculate the number of weeks.

ADATE If provided, the date in the year for which to calculate the number of weeks. Either AYEAR or ADATE must be specified.

#### **Examples**

Calculate the number of weeks in the year 2010:

**VALUES** WEEKSINYEAR(2010);

1 ------ 53

Calculate the number of weeks in the first 10 years of the 21st century:

```
SELECT YEAR(D) AS YEAR, WEEKSINYEAR(D) AS WEEKS
FROM TABLE(DATE_RANGE('2000-01-01', '2010-01-01', 10000));
```
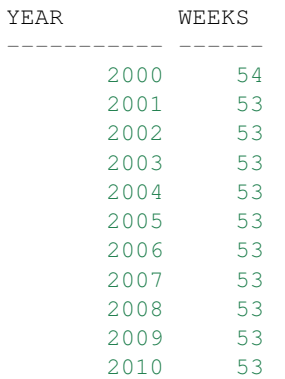

# **See Also**

- [Source code](https://github.com/waveform-computing/db2utils/blob/master/date_time.sql#L1312)
- *[WEEKSINYEAR\\_ISO scalar function](#page-77-0)*
- [WEEK](http://publib.boulder.ibm.com/infocenter/db2luw/v9r7/topic/com.ibm.db2.luw.sql.ref.doc/doc/r0000871.html) (built-in function)

### <span id="page-77-0"></span>**WEEKSINYEAR\_ISO scalar function**

Returns the number of weeks within the year that ADATE exists within, or the number of weeks in AYEAR according to the ISO8601 standard.

## **Prototypes**

```
WEEKSINYEAR_ISO(AYEAR INTEGER)
WEEKSINYEAR_ISO(ADATE DATE)
WEEKSINYEAR_ISO(ADATE TIMESTAMP)
WEEKSINYEAR_ISO(ADATE VARCHAR(26))
```
**RETURNS** SMALLINT

#### **Description**

Returns the number of weeks in AYEAR according to the ISO8601 standard (weeks start on a Monday, and overlap calendar year ends to ensure all weeks are "whole"), or the number of weeks in the year that ADATE exists within depending on the variant of the function that is called.

### **Parameters**

AYEAR If provided, the year for which to calculate the number of weeks.

ADATE If provided, the date in the year for which to calculate the number of weeks. Either AYEAR or ADATE must be specified.

#### **Examples**

Calculate the number of weeks in the year 2010 according to ISO8601:

```
VALUES WEEKSINYEAR_ISO(2010);
```
------ 52

1

Calculate the number of weeks in the first 10 years of the 21st century according to ISO8601:

```
SELECT YEAR(D) AS YEAR, WEEKSINYEAR_ISO(D) AS WEEKS
FROM TABLE(DATE_RANGE('2000-01-01', '2010-01-01', 10000));
```
## **See Also**

- [Source code](https://github.com/waveform-computing/db2utils/blob/master/date_time.sql#L1376)
- *[WEEKSINYEAR scalar function](#page-76-0)*
- [WEEK\\_ISO](http://publib.boulder.ibm.com/infocenter/db2luw/v9r7/topic/com.ibm.db2.luw.sql.ref.doc/doc/r0005481.html) (built-in function)

## <span id="page-79-0"></span>**WEEKSTART scalar function**

Returns the first day (always a Sunday) of the week that ADATE exists within, or the first day of the week AWEEK in the year AYEAR.

# **Prototypes**

```
WEEKSTART(AYEAR INTEGER, AWEEK INTEGER)
WEEKSTART(ADATE DATE)
WEEKSTART(ADATE TIMESTAMP)
WEEKSTART(ADATE VARCHAR(26))
```

```
RETURNS DATE
```
# **Description**

Returns a DATE representing the first day of AWEEK in AYEAR, or the first day of the week of ADATE (always a Sunday) depending on the variant of the function that is called.

## **Parameters**

AYEAR If provided, the year of AWEEK for which to return the starting date.

AWEEK If provided, the week for which to return to the starting date.

ADATE If provided the date in the week for which to return the starting date. Either AYEAR and AWEEK, or ADATE must be specified.

## **Examples**

Calculate the starting date of the first week in 2010:

```
VALUES WEEKSTART(2010, 1);
```
1 ---------- 2009-12-27

Calculate the start of the week for the 28th of January, 2009:

```
VALUES WEEKSTART('2009-01-28');
```
1 ---------- 2009-01-25

## **See Also**

- [Source code](https://github.com/waveform-computing/db2utils/blob/master/date_time.sql#L1048)
- *[WEEKEND scalar function](#page-71-0)*
- *[WEEKSTART\\_ISO scalar function](#page-80-0)*
- [WEEK](http://publib.boulder.ibm.com/infocenter/db2luw/v9r7/topic/com.ibm.db2.luw.sql.ref.doc/doc/r0000871.html) (built-in function)

### <span id="page-80-0"></span>**WEEKSTART\_ISO scalar function**

Returns the first day (always a Monday) of the week that ADATE exists within, or the first day of the week AWEEK in the year AYEAR according to the ISO8601 standard.

### **Prototypes**

```
WEEKSTART_ISO(AYEAR INTEGER, AWEEK INTEGER)
WEEKSTART_ISO(ADATE DATE)
WEEKSTART_ISO(ADATE TIMESTAMP)
WEEKSTART_ISO(ADATE VARCHAR(26))
RETURNS DATE
```
#### **Description**

Returns a DATE representing the first day of AWEEK in AYEAR according to the ISO8601 standard, or the first day of the week of ADATE (always a Monday) depending on the variant of the function that is called.

### **Parameters**

AYEAR If provided, the year of AWEEK for which to return the starting date.

AWEEK If provided, the week for which to return to the starting date.

ADATE If provided the date in the week for which to return the starting date. Either AYEAR and AWEEK, or ADATE must be specified.

### **Examples**

Calculate the starting date of the first week in 2010:

**VALUES** WEEKSTART\_ISO(2010, 1);

1 ----------  $2010 - 01 - 04$ 

Calculate the start of the week for the 28th of January, 2009:

**VALUES** WEEKSTART\_ISO('2009-01-28');

1 ---------- 2009-01-26

### **See Also**

- [Source code](https://github.com/waveform-computing/db2utils/blob/master/date_time.sql#L1180)
- *[WEEKEND\\_ISO scalar function](#page-72-0)*
- *[WEEKSTART scalar function](#page-79-0)*
- [WEEK\\_ISO](http://publib.boulder.ibm.com/infocenter/db2luw/v9r7/topic/com.ibm.db2.luw.sql.ref.doc/doc/r0005481.html) (built-in function)

### **WORKINGDAY scalar function**

Calculates the working day of a specified date relative to another date which defaults to the start of the month

### **Prototypes**

```
WORKINGDAY(ADATE DATE, RELATIVE TO DATE, ALOCATION VARCHAR(10))
WORKINGDAY(ADATE DATE, RELATIVE_TO DATE)
WORKINGDAY(ADATE DATE, ALOCATION VARCHAR(10))
WORKINGDAY(ADATE DATE)
```
**RETURNS** INTEGER

#### **Description**

The WORKINGDAY function calculates the working day of a specified date relative to another date. The working day is defined as the number of days which are not Saturday or Sunday from the starting date to the specified date, plus one. Hence, if the starting date is neither a Saturday nor a Sunday, it is working day 1, the next non-weekend-day is working day 2 and so on.

Requesting the working day of a Saturday or a Sunday will return the working day value of the prior Friday; it is not an error to query the working day of a weekend day, you should instead check for this in the calling code.

If the RELATIVE\_TO parameter is omitted it will default to the start of the month of the ADATE parameter. In other words, by default this function calculates the working day of the month of a given date.

If you wish to take into account more than merely weekend days when calculating working days, insert values into VACATIONS. If a vacation date occurs between the starting date and the target date (inclusive), it will count as another weekend date resulting in a working day one less than would otherwise be calculated. Note that the VACATIONS table will only be used when you specify a value for the optional **ALOCATION** parameter. This parameter is used to filter

the content of the VACATIONS table under the assumption that different locations, most likely countries, will have different public holidays.

## **Parameters**

ADATE The date to calculate the working day from.

- RELATIVE\_TO If specified, the date to calculate the working day relative to, i.e. the function counts the number of working days between RELATIVE\_TO and ADATE. If omitted, defaults to the start of the month of ADATE.
- ALOCATION If specified, causes the function to take into account additional vacation days defined in VACATIONS with the specified *LOCATION*.

### **Examples**

Calculate the working day of the first date in 2010:

**VALUES** WORKINGDAY(YEARSTART(2010));

1 ----------- 1

Calculate the working day of the 4th of January, 2010 (the 2nd and 3rd of January 2010 are Saturday and Sunday respectively):

**VALUES** WORKINGDAY (DATE (2010, 1, 4))

```
1
-----------
            2
```
Calculate the number of working days in January 2010:

**VALUES** WORKINGDAY(MONTHEND(2010, 1))

1 ----------- 21

Calculate the total number of working days in 2010:

**VALUES** WORKINGDAY(YEAREND(2010), YEARSTART(2010))

```
1
-----------
         261
```
## **See Also**

• [Source code](https://github.com/waveform-computing/db2utils/blob/master/date_time.sql#L2483)

## **YEAR\_ISO scalar function**

Returns the year of ADATE, unless the ISO week of ADATE exists in the prior year in which case that year is returned.

## **Prototypes**

```
YEAR_ISO(ADATE DATE)
YEAR_ISO(ADATE TIMESTAMP)
YEAR_ISO(ADATE VARCHAR(26))
```
**RETURNS** SMALLINT

## **Description**

Returns the year of ADATE, unless the ISO week number (see the built-in function [WEEK\\_ISO\)](http://publib.boulder.ibm.com/infocenter/db2luw/v9r7/topic/com.ibm.db2.luw.sql.ref.doc/doc/r0005481.html) of ADATE belongs to the prior year, in which case the prior year is returned.

### **Parameters**

ADATE The date to calculate the ISO-week based year number for.

### **Examples**

Calculate the ISO-week based year number of the 1st of January, 2010:

```
VALUES YEAR_ISO(DATE(2010, 1, 1));
```
1 ------ 2009

Calculate the ISO-week based year number of the 4th of January, 2010 (dates beyond the 4th of January will always be in the year of the date given the definition of ISO weeks):

**VALUES** YEAR\_ISO(DATE(2010, 1, 4)));

#### 1 ------ 2010

- [Source code](https://github.com/waveform-computing/db2utils/blob/master/date_time.sql#L401)
- [YEAR](http://publib.boulder.ibm.com/infocenter/db2luw/v9r7/topic/com.ibm.db2.luw.sql.ref.doc/doc/r0000872.html) (built-in function)
- [WEEK\\_ISO](http://publib.boulder.ibm.com/infocenter/db2luw/v9r7/topic/com.ibm.db2.luw.sql.ref.doc/doc/r0005481.html) (built-in function)

# <span id="page-84-0"></span>**YEAREND scalar function**

Returns the last day of the year AYEAR, or the last day of the year of ADATE.

## **Prototypes**

```
YEAREND(AYEAR INTEGER)
YEAREND(ADATE DATE)
YEAREND(ADATE TIMESTAMP)
YEAREND (ADATE VARCHAR(26))
```
**RETURNS** DATE

## **Description**

Returns a DATE representing the last day of AYEAR, or the last day of the year of ADATE depending on the variant of the function that is called.

#### **Parameters**

AYEAR If provided, the year for which to return the ending date.

ADATE If provided the date in the year for which to return the ending date. Either AYEAR or ADATE must be specified.

## **Examples**

Calculate the ending date of 2010:

```
VALUES YEAREND(2010);
```

```
1
----------
2010-12-31
```
Calculate the ending date of the year for the 28th February, 2009:

```
VALUES YEAREND('2009-02-28');
```

```
1
----------
2009-12-31
```
- [Source code](https://github.com/waveform-computing/db2utils/blob/master/date_time.sql#L984)
- *[YEARSTART scalar function](#page-85-0)*
- [YEAR](http://publib.boulder.ibm.com/infocenter/db2luw/v9r7/topic/com.ibm.db2.luw.sql.ref.doc/doc/r0000872.html) (built-in function)

# <span id="page-85-0"></span>**YEARSTART scalar function**

Returns the first day of the year that ADATE exists within, or the first day of the year AYEAR.

### **Prototypes**

```
YEARSTART(AYEAR INTEGER)
YEARSTART(ADATE DATE)
YEARSTART(ADATE TIMESTAMP)
YEARSTART (ADATE VARCHAR(26))
```
**RETURNS** DATE

### **Description**

Returns a DATE representing the first day of AYEAR, or the first day of the year of ADATE depending on the variant of the function that is called.

#### **Parameters**

AYEAR If provided, the year for which to return the starting date.

ADATE If provided the date in the year for which to return the starting date. Either AYEAR or ADATE must be specified.

## **Examples**

Calculate the starting date of 2010:

```
VALUES YEARSTART(2010);
```

```
1
----------
2010-01-01
```
Calculate the starting date of the year for the 28th February, 2009:

**VALUES** YEARSTART('2009-02-28');

```
1
----------
2009-01-01
```
- [Source code](https://github.com/waveform-computing/db2utils/blob/master/date_time.sql#L920)
- *[YEAREND scalar function](#page-84-0)*
- [YEAR](http://publib.boulder.ibm.com/infocenter/db2luw/v9r7/topic/com.ibm.db2.luw.sql.ref.doc/doc/r0000872.html) (built-in function)

# **1.7.2 Procedures**

## <span id="page-86-0"></span>**ASSERT\_COLUMN\_EXISTS procedure**

Raises an assertion error if the specified column doesn't exist.

### **Prototypes**

```
ASSERT_COLUMN_EXISTS(ASCHEMA VARCHAR(128), ATABLE VARCHAR(128), ACOLNAME VARCHAR(128))
ASSERT_COLUMN_EXISTS(ATABLE VARCHAR(128), ACOLNAME VARCHAR(128))
```
#### **Description**

Raises the ASSERT\_FAILED\_STATE state if ACOLNAME does not exist in the table specified by ASCHEMA and ATABLE. If not specified, ASCHEMA defaults to the value of the *CURRENT SCHEMA* special register.

#### **Parameters**

ASCHEMA Specifies the schema containing the table to check. If omitted, defaults to the value of the *CURRENT SCHEMA* special register.

ATABLE Specifies the name of the table to check.

ACOLNAME Specifies the name of the column to test for existence.

#### **Examples**

Test the TABNAME column exists in the SYSCAT.TABLES view:

**CALL** ASSERT\_COLUMN\_EXISTS('SYSCAT', 'TABLES', 'TABNAME');

Test the existence of a made-up column in the SYSCAT.TABLES view:

```
CALL ASSERT_COLUMN_EXISTS('SYSCAT', 'TABLES', 'FOO');
```

```
SQL0438N Application raised error or warning with diagnostic text: "FOO
does not exist in SYSCAT.TABLES ". SQLSTATE=90001
```
- [Source code](https://github.com/waveform-computing/db2utils/blob/master/assert.sql#L164)
- *[ASSERT\\_TABLE\\_EXISTS procedure](#page-88-0)*
- *[ASSERT\\_TRIGGER\\_EXISTS procedure](#page-89-0)*
- *[ASSERT\\_ROUTINE\\_EXISTS procedure](#page-87-0)*
- ASSERT\_FAILED\_STATE

## **ASSERT\_SIGNALS procedure**

Signals ASSERT\_FAILED\_STATE if the execution of SQL doesn't signal SQLSTATE STATE, or signals a different SQLSTATE.

## **Prototypes**

ASSERT\_SIGNALS(**STATE** CHAR(5), **SQL CLOB**(2M))

#### **Description**

Raises the ASSERT\_FAILED\_STATE if executing SQL does NOT raise SQLSTATE STATE. SQL must be capable of being executed by EXECUTE IMMEDIATE, i.e. no queries or SIGNAL calls.

## **Parameters**

STATE The SQLSTATE that is expected to be raised by executing the content of the SQL parameter.

SOL The SOL statement to execute.

### **Examples**

Attempt to drop the non-existent table FOO, and confirm that the operation raises SQLSTATE 42704:

**CALL** ASSERT\_SIGNALS('42704', 'DROP TABLE FOO');

Raise the ASSERT\_FAILED\_STATE by attempting to assert that the same SQLSTATE is raised by simply querying the current date:

**CALL** ASSERT\_SIGNALS('42704', 'VALUES CURRENT DATE');

```
SQL0438N Application raised error or warning with diagnostic text: "VALUES
CURRENT DATE signalled SQLSTATE 00000 instead of 42704". SQLSTATE=90001
```
## **See Also**

• [Source code](https://github.com/waveform-computing/db2utils/blob/master/assert.sql#L77)

## <span id="page-87-0"></span>**ASSERT\_ROUTINE\_EXISTS procedure**

Raises an assertion error if the specified function or stored procedure doesn't exist.

```
ASSERT_ROUTINE_EXISTS(ASCHEMA VARCHAR(128), AROUTINE VARCHAR(128))
ASSERT_ROUTINE_EXISTS(AROUTINE VARCHAR(128))
```
Raises the ASSERT\_FAILED\_STATE state if the function or stored procedure specified by ASCHEMA and AROU-TINE does not exist. If not specified, ASCHEMA defaults to the value of the *CURRENT SCHEMA* special register.

#### **Parameters**

ASCHEMA Specifies the schema containing the routine to check. If omitted, defaults to the value of the *CURRENT SCHEMA* special register.

ATRIGGER Specifies the name of the routine to check.

#### **Examples**

Test the *UTILS.DATE* function exists:

```
CALL ASSERT_ROUTINE_EXISTS('UTILS', 'DATE');
```
Test the existence of the routine *FOO* in the current schema:

```
CALL ASSERT_ROUTINE_EXISTS('FOO');
```

```
SQL0438N Application raised error or warning with diagnostic text:
"DB2INST1.FOO does not exist".
SQLSTATE=90001
```
#### **See Also**

- [Source code](https://github.com/waveform-computing/db2utils/blob/master/assert.sql#L266)
- *[ASSERT\\_COLUMN\\_EXISTS procedure](#page-86-0)*
- *[ASSERT\\_TABLE\\_EXISTS procedure](#page-88-0)*
- *[ASSERT\\_ROUTINE\\_EXISTS procedure](#page-87-0)*
- ASSERT\_FAILED\_STATE

## <span id="page-88-0"></span>**ASSERT\_TABLE\_EXISTS procedure**

Raises an assertion error if the specified table doesn't exist.

```
ASSERT_TABLE_EXISTS(ASCHEMA VARCHAR(128), ATABLE VARCHAR(128))
ASSERT_TABLE_EXISTS(ATABLE VARCHAR(128))
```
Raises the ASSERT\_FAILED\_STATE state if the table or view specified by ASCHEMA and ATABLE does not exist. If not specified, ASCHEMA defaults to the value of the *CURRENT SCHEMA* special register.

#### **Parameters**

ASCHEMA Specifies the schema containing the table to check. If omitted, defaults to the value of the *CURRENT SCHEMA* special register.

ATABLE Specifies the name of the table to check.

#### **Examples**

Test the SYSCAT.TABLES view exists:

**CALL** ASSERT\_TABLE\_EXISTS('SYSCAT', 'TABLES');

Test the existence of a made-up table in SYSCAT:

**CALL** ASSERT\_TABLE\_EXISTS('SYSCAT', 'FOO');

```
SQL0438N Application raised error or warning with diagnostic text:
"SYSCAT.FOO does not exist".
SQLSTATE=90001
```
#### **See Also**

- [Source code](https://github.com/waveform-computing/db2utils/blob/master/assert.sql#L115)
- *[ASSERT\\_COLUMN\\_EXISTS procedure](#page-86-0)*
- *[ASSERT\\_TRIGGER\\_EXISTS procedure](#page-89-0)*
- *[ASSERT\\_ROUTINE\\_EXISTS procedure](#page-87-0)*
- ASSERT\_FAILED\_STATE

## <span id="page-89-0"></span>**ASSERT\_TRIGGER\_EXISTS procedure**

Raises an assertion error if the specified trigger doesn't exist.

```
ASSERT_TRIGGER_EXISTS(ASCHEMA VARCHAR(128), ATRIGGER VARCHAR(128))
ASSERT_TRIGGER_EXISTS(ATRIGGER VARCHAR(128))
```
Raises the ASSERT\_FAILED\_STATE state if the trigger specified by ASCHEMA and ATRIGGER does not exist. If not specified, ASCHEMA defaults to the value of the *CURRENT SCHEMA* special register.

#### **Parameters**

ASCHEMA Specifies the schema containing the trigger to check. If omitted, defaults to the value of the *CURRENT SCHEMA* special register.

ATRIGGER Specifies the name of the trigger to check.

#### **Examples**

Test the *UTILS.VACATIONS\_INSERT* trigger exists:

**CALL** ASSERT\_TRIGGER\_EXISTS('UTILS', 'VACATIONS\_INSERT');

Test the existence of the trigger *VACATIONS\_DELETE* in the current schema:

**CALL** ASSERT\_TRIGGER\_EXISTS('VACATIONS\_DELETE');

```
SQL0438N Application raised error or warning with diagnostic text:
"DB2INST1.VACATIONS_DELETE does not exist".
SQLSTATE=90001
```
#### **See Also**

- [Source code](https://github.com/waveform-computing/db2utils/blob/master/assert.sql#L218)
- *[ASSERT\\_COLUMN\\_EXISTS procedure](#page-86-0)*
- *[ASSERT\\_TABLE\\_EXISTS procedure](#page-88-0)*
- *[ASSERT\\_ROUTINE\\_EXISTS procedure](#page-87-0)*
- ASSERT\_FAILED\_STATE

#### <span id="page-90-0"></span>**AUTO\_DELETE procedure**

Automatically removes data from DEST\_TABLE that doesn't exist in SOURCE\_TABLE, based on DEST\_KEY.

```
AUTO_DELETE(SOURCE_SCHEMA VARCHAR(128), SOURCE_TABLE VARCHAR(128), DEST_SCHEMA
˓→VARCHAR(128), DEST_TABLE VARCHAR(128), DEST_KEY VARCHAR(128))
AUTO_DELETE(SOURCE_SCHEMA VARCHAR(128), SOURCE_TABLE VARCHAR(128), DEST_SCHEMA
˓→VARCHAR(128), DEST_TABLE VARCHAR(128))
AUTO_DELETE(SOURCE_TABLE VARCHAR(128), DEST_TABLE VARCHAR(128), DEST_KEY VARCHAR(128))
AUTO_DELETE(SOURCE_TABLE VARCHAR(128), DEST_TABLE VARCHAR(128))
```
The AUTO DELETE procedure deletes rows from **DEST\_TABLE** that do not exist in **SOURCE TABLE**. This procedure is intended to be used after *[AUTO\\_MERGE procedure](#page-93-0)* has been used to upsert from the source to the destination.

The DEST\_KEY parameter specifies the name of the unique key to use for identifying rows in the destination table. If specified, it must be the name of a unique key or primary key which covers columns which exist in both the source and destination tables. If omitted, it defaults to the name of the primary key of the destination table.

If **SOURCE** SCHEMA and **DEST** SCHEMA are not specified they default to the current schema.

The destination table must have at least one unique key (or a primary key), and the executing user must have DELETE privileges on the destination table.

#### **Parameters**

- SOURCE\_SCHEMA If provided, specifies the schema containing SOURCE\_TABLE. If omitted, defaults to the value of the *CURRENT SCHEMA* special register.
- SOURCE TABLE Specifies the name of the table within SOURCE SCHEMA to read for the list of rows to be preserved.
- DEST\_SCHEMA If provided, specifies the schema containing DEST\_TABLE. If omitted, defaults to the value of the *CURRENT SCHEMA* special register.
- **DEST\_TABLE** Specifies the name of the table within **DEST\_SCHEMA** from which data will be deleted. This table *must* have at least one unique key (or a primary key).
- DEST\_KEY If provided, specifies the name of the unique key in the destination table which will be joined to the equivalently named fields in the source table to determine which rows to delete. If omitted, defaults to the name of the primary key of the destination table.

#### **Examples**

Merge new content from *EMP\_SOURCE* into the *EMPLOYEES* table, matching rows via the primary key of *EM-PLOYEES*, then delete rows in *EMPLOYEES* that no longer exist in *EMP\_SOURCE:*

```
CALL AUTO_MERGE('EMP_SOURCE', 'EMPLOYEES');
CALL AUTO_DELETE('EMP_SOURCE', 'EMPLOYEES');
```
Delete content from *IW.CONTRACTS* that no longer exists in *STAGING.CONTRACTS*, using a specific unique key for matching rows:

**CALL** AUTO\_DELETE('STAGING', 'CONTRACTS', 'IW', 'CONTRACTS', 'CONTRACTS\_KEY');

- [Source code](https://github.com/waveform-computing/db2utils/blob/master/merge.sql#L491)
- *[AUTO\\_MERGE procedure](#page-93-0)*
- *[AUTO\\_INSERT procedure](#page-92-0)*

### <span id="page-92-0"></span>**AUTO\_INSERT procedure**

Automatically inserts data into DEST\_TABLE from SOURCE\_TABLE.

### **Prototypes**

```
AUTO_INSERT(SOURCE_SCHEMA VARCHAR(128), SOURCE_TABLE VARCHAR(128), DEST_SCHEMA
˓→VARCHAR(128), DEST_TABLE VARCHAR(128))
AUTO_INSERT(SOURCE_TABLE VARCHAR(128), DEST_TABLE VARCHAR(128))
```
### **Description**

The AUTO\_INSERT procedure inserts all data from SOURCE\_TABLE into DEST\_TABLE by means of an automatically generated INSERT statement covering all columns common to both tables.

If SOURCE\_SCHEMA and DEST\_SCHEMA are not specified they default to the current schema.

Only columns common to both the destination table and the source table will be included in the generated statement. Destination columns must be updateable (they cannot be defined as GENERATED ALWAYS), and the executing user must have INSERT privileges on the destination table.

### **Parameters**

- SOURCE\_SCHEMA If provided, specifies the schema containing SOURCE\_TABLE. If omitted, defaults to the value of the *CURRENT SCHEMA* special register.
- SOURCE TABLE Specifies the name of the table within SOURCE SCHEMA from which to read data.
- DEST\_SCHEMA If provided, specifies the schema containing DEST\_TABLE. If omitted, defaults to the value of the *CURRENT SCHEMA* special register.

DEST\_TABLE Specifies the name of the table within DEST\_SCHEMA into which data will be copied.

#### **Examples**

Insert all content from *NEW\_EMP* into *EMPLOYEES*:

**CALL** AUTO\_INSERT('NEW\_EMP', 'EMPLOYEES');

Replace all content in *IW.CONTRACTS* with content from *STAGING.CONTRACTS*:

```
TRUNCATE IW.CONTRACTS
   REUSE STORAGE
   RESTRICT WHEN DELETE TRIGGERS
   IMMEDIATE;
CALL AUTO_INSERT('STAGING', 'CONTRACTS', 'IW', 'CONTRACTS');
```
- [Source code](https://github.com/waveform-computing/db2utils/blob/master/merge.sql#L329)
- *[AUTO\\_MERGE procedure](#page-93-0)*

• *[AUTO\\_DELETE procedure](#page-90-0)*

# <span id="page-93-0"></span>**AUTO\_MERGE procedure**

Automatically inserts/updates ("upserts") data from **SOURCE\_TABLE** into **DEST\_TABLE**, based on **DEST\_KEY**.

## **Prototypes**

```
AUTO_MERGE(SOURCE_SCHEMA VARCHAR(128), SOURCE_TABLE VARCHAR(128), DEST_SCHEMA
˓→VARCHAR(128), DEST_TABLE VARCHAR(128), DEST_KEY VARCHAR(128))
AUTO_MERGE(SOURCE_SCHEMA VARCHAR(128), SOURCE_TABLE VARCHAR(128), DEST_SCHEMA.
˓→VARCHAR(128), DEST_TABLE VARCHAR(128))
AUTO_MERGE(SOURCE_TABLE VARCHAR(128), DEST_TABLE VARCHAR(128), DEST_KEY VARCHAR(128))
AUTO_MERGE(SOURCE_TABLE VARCHAR(128), DEST_TABLE VARCHAR(128))
```
## **Description**

The AUTO\_MERGE procedure performs an "upsert", or combined insert and update of all data from **SOURCE** TABLE into **DEST** TABLE by means of an automatically generated MERGE statement.

The DEST KEY parameter specifies the name of the unique key to use for identifying rows in the destination table. If specified, it must be the name of a unique key or primary key which covers columns which exist in both the source and destination tables. If omitted, it defaults to the name of the primary key of the destination table.

If SOURCE\_SCHEMA and DEST\_SCHEMA are not specified they default to the current schema.

Only columns common to both the destination table and the source table will be included in the generated statement. Destination columns must be updateable (they cannot be defined as GENERATED ALWAYS), and the executing user must have INSERT and UPDATE privileges on the destination table.

## **Parameters**

- SOURCE\_SCHEMA If provided, specifies the schema containing SOURCE\_TABLE. If omitted, defaults to the value of the *CURRENT SCHEMA* special register.
- SOURCE\_TABLE Specifies the name of the table within SOURCE\_SCHEMA from which data will be read.
- DEST\_SCHEMA If provided, specifies the schema containing DEST\_TABLE. If omitted, defaults to the value of the *CURRENT SCHEMA* special register.
- DEST\_TABLE Specifies the name of the table within DEST\_SCHEMA into which data will be inserted or updated. This table *must* have at least one unique key (or a primary key).
- DEST\_KEY If provided, specifies the name of the unique key in the destination table which will be joined to the equivalently named fields in the source table to determine whether rows are to be inserted or updated. If omitted, defaults to the name of the primary key of the destination table.

## **Examples**

Merge new content from *EMP\_SOURCE* into the *EMPLOYEES* table, matching rows via the primary key of *EM-PLOYEES*, then delete rows in *EMPLOYEES* that no longer exist in *EMP\_SOURCE*:

```
CALL AUTO_MERGE('EMP_SOURCE', 'EMPLOYEES');
CALL AUTO_DELETE('EMP_SOURCE', 'EMPLOYEES');
```
Merge new content from *STAGING.CONTRACTS* into *IW.CONTRACTS*, using a specific unique key for matching rows:

**CALL** AUTO\_MERGE('STAGING', 'CONTRACTS', 'IW', 'CONTRACTS', 'CONTRACTS\_KEY');

#### **See Also**

- [Source code](https://github.com/waveform-computing/db2utils/blob/master/merge.sql#L382)
- *[AUTO\\_DELETE procedure](#page-90-0)*
- *[AUTO\\_INSERT procedure](#page-92-0)*

### **COPY\_AUTH procedure**

Grants all authorities held by the source to the target, provided they are not already held (i.e. does not "re-grant" authorities already held).

#### **Prototypes**

```
COPY_AUTH(SOURCE VARCHAR(128), SOURCE_TYPE VARCHAR(1), DEST VARCHAR(128), DEST_TYPE
˓→VARCHAR(1), INCLUDE_PERSONAL VARCHAR(1))
COPY_AUTH(SOURCE VARCHAR(128), DEST VARCHAR(128), INCLUDE_PERSONAL VARCHAR(1))
COPY_AUTH(SOURCE VARCHAR(128), DEST VARCHAR(128))
```
#### **Description**

COPY AUTH is a procedure which copies all authorizations from the source grantee (SOURCE) to the destination grantee (DEST). Note that the implementation does not preserve the grantor, although technically this would be possible by utilizing the SET SESSION USER facility introduced by DB2 9, nor does it remove extra permissions that the destination grantee already possessed prior to the call. Furthermore, method authorizations are not copied.

### **Parameters**

SOURCE The name of the user, group, or role to copy permissions from.

- **SOURCE** TYPE One of 'U', 'G', or 'R' indicating whether **SOURCE** refers to a user, group, or role respectively. If this parameter is omitted *[AUTH\\_TYPE scalar function](#page-17-0)* will be used to determine the type of SOURCE.
- DEST The name of the user, group, or role to copy permissions to.
- **DEST\_TYPE** One of 'U', 'G', or 'R' indicating whether **DEST** refers to a user, group, or role respectively. If this parameter is omitted *[AUTH\\_TYPE scalar function](#page-17-0)* will be used to determine the type of DEST.
- **INCLUDE\_PERSONAL** If this parameter is  $'Y'$  and **SOURCE** refers to a user, then permissions associated with the user's personal schema will be included in the transfer. Defaults to 'N' if omitted.

### **Examples**

Copy authorizations from the user *TOM* to the user *DICK*, excluding any permissions associated with the *TOM* schema.

**CALL** COPY\_AUTH('TOM', 'DICK', 'N');

Copy permissions granted to a group called *FINANCE* to a role called *FINANCE* (the INCLUDE\_PERSONAL parameter is set to 'N' here, but is effectively redundant as **SOURCE** TYPE is not 'U').

**CALL** COPY\_AUTH('FINANCE', 'G', 'FINANCE', 'R', 'N');

## **See Also**

- [Source code](https://github.com/waveform-computing/db2utils/blob/master/auth.sql#L783)
- *[AUTH\\_TYPE scalar function](#page-17-0)*
- *[AUTH\\_DIFF table function](#page-15-0)*
- *[AUTHS\\_HELD table function](#page-18-0)*
- *[MOVE\\_AUTH procedure](#page-112-0)*
- *[REMOVE\\_AUTH procedure](#page-117-0)*

#### <span id="page-95-0"></span>**CREATE\_EXCEPTION\_TABLE procedure**

Creates an exception table based on the structure of the specified table.

#### **Prototypes**

```
CREATE_EXCEPTION_TABLE(SOURCE_SCHEMA VARCHAR(128), SOURCE_TABLE VARCHAR(128), DEST_
˓→SCHEMA VARCHAR(128), DEST_TABLE VARCHAR(128), DEST_TBSPACE VARCHAR(18))
CREATE_EXCEPTION_TABLE(SOURCE_SCHEMA VARCHAR(128), SOURCE_TABLE VARCHAR(128), DEST_
˓→SCHEMA VARCHAR(128), DEST_TABLE VARCHAR(128))
CREATE_EXCEPTION_TABLE(SOURCE_TABLE VARCHAR(128), DEST_TABLE VARCHAR(128), DEST_
˓→TBSPACE VARCHAR(18))
CREATE_EXCEPTION_TABLE(SOURCE_TABLE VARCHAR(128), DEST_TABLE VARCHAR(128))
CREATE_EXCEPTION_TABLE(SOURCE_TABLE VARCHAR(128))
```
#### **Description**

The CREATE\_EXCEPTION\_TABLE procedure creates, from a template table (specified by SOURCE\_SCHEMA and SOURCE\_TABLE), another table (named by DEST\_SCHEMA and DEST\_TABLE) designed to hold [LOAD](http://publib.boulder.ibm.com/infocenter/db2luw/v9r7/topic/com.ibm.db2.luw.admin.cmd.doc/doc/r0008305.html) and [SET INTEGRITY](http://publib.boulder.ibm.com/infocenter/db2luw/v9r7/topic/com.ibm.db2.luw.sql.ref.doc/doc/r0000998.html) exceptions from the template table. The new table is identical to the template table, but contains two extra fields: *EXCEPT\_MSG* (which stores information about the exception that occurred when loading or setting the integrity of the table), and *EXCEPT\_TS*, a TIMESTAMP field indicating when the exception the occurred.

The DEST\_TBSPACE parameter identifies the tablespace used to store the new table's data. If DEST\_TBSPACE is omitted it defaults to the tablespace of the template table.

Of the other parameters, only SOURCE\_TABLE is mandatory. If DEST\_TABLE is not specified it defaults to the value of SOURCE\_TABLE with a suffix of '\_EXCEPTIONS'. If SOURCE\_SCHEMA and DEST\_SCHEMA are not specified they default to the value of the *CURRENT SCHEMA* special register.

Warning: If the specified table already exists, this procedure will replace it, potentially losing all its content. If the existing exceptions data is important to you, make sure you back it up before executing this procedure.

Note: All authorizations present on the source table will be copied to the destination table.

#### **Parameters**

- SOURCE\_SCHEMA If provided, specifies the schema containing the template table on which to base the design of the new exceptions table. If omitted, defaults to the value of the *CURRENT SCHEMA* special register.
- SOURCE\_TABLE Specifies the name of the template table within SOURCE\_SCHEMA.
- DEST\_SCHEMA If provided, specifies the schema in which the new exceptions table will be created. If omitted, defaults to the value of the *CURRENT SCHEMA* special register.
- DEST\_TABLE If provided, specifies the name of the new exceptions table. If omitted, defaults to the value of SOURCE TABLE with '\_EXCEPTIONS' appended to it.
- DEST\_TBSPACE If provided, specifies the tablespace in which to store the physical data of the new exceptions table. Defaults to the tablespace containing the table specified by SOURCE\_SCHEMA and SOURCE\_TABLE.

### **Examples**

Create a new exceptions table based on the design of the *FINANCE.LEDGER* table, called *EXCEPTIONS.LEDGER* in the *EXCEPTSPACE* tablespace, then load data into the source table, diverting exceptions to the new exceptions table:

```
CALL CREATE_EXCEPTION_TABLE('FINANCE', 'LEDGER', 'EXCEPTIONS', 'LEDGER', 'EXCEPTSPACE
\leftrightarrow');
LOAD FROM LEDGER.IXF OF IXF REPLACE INTO FINANCE.LEDGER
  FOR EXCEPTION EXCEPTIONS.LEDGER;
```
Create a new exceptions table based on the *EMPLOYEE* table in the current schema called *EM-PLOYEE\_EXCEPTIONS*, in the same tablespace as the source, then LOAD the source table, and finally run a SET INTEGRITY from the source to the new exceptions table:

```
CALL CREATE_EXCEPTION_TABLE('EMPLOYEE');
LOAD FROM EMPLOYEE.IXF OF IXF REPLACE INTO EMPLOYEE;
SET INTEGRITY FOR EMPLOYEE IMMEDIATE CHECKED
 FOR EXCEPTION IN EMPLOYEE USE EMPLOYEE_EXCEPTIONS;
```
- [Source code](https://github.com/waveform-computing/db2utils/blob/master/exceptions.sql#L43)
- *[CREATE\\_EXCEPTION\\_VIEW procedure](#page-97-0)*
- [LOAD](http://publib.boulder.ibm.com/infocenter/db2luw/v9r7/topic/com.ibm.db2.luw.admin.cmd.doc/doc/r0008305.html) (built-in command)
- [SET INTEGRITY](http://publib.boulder.ibm.com/infocenter/db2luw/v9r7/topic/com.ibm.db2.luw.sql.ref.doc/doc/r0000998.html) (built-in statement)
- [Exception tables](http://publib.boulder.ibm.com/infocenter/db2luw/v9r7/topic/com.ibm.db2.luw.sql.ref.doc/doc/r0001111.html)

# <span id="page-97-0"></span>**CREATE\_EXCEPTION\_VIEW procedure**

Creates a view based on the specified exception table which interprets the content of the *EXCEPT\_MSG* column.

## **Prototypes**

```
CREATE_EXCEPTION_VIEW(SOURCE_SCHEMA VARCHAR(128), SOURCE_TABLE VARCHAR(128), DEST_
˓→SCHEMA VARCHAR(128), DEST_VIEW VARCHAR(128))
CREATE_EXCEPTION_VIEW(SOURCE_TABLE VARCHAR(128), DEST_VIEW VARCHAR(128))
CREATE_EXCEPTION_VIEW(SOURCE_TABLE VARCHAR(128))
```
## **Description**

The CREATE\_EXCEPTION\_VIEW procedure creates a view on top of an exceptions table (presumably created with *[CREATE\\_EXCEPTION\\_TABLE procedure](#page-95-0)*). The view uses a recursive common-table-expression to split the large *EXCEPT\_MSG* field into several rows and several columns to allow for easier analysis. Instead of *EXCEPT\_MSG*, the view contains the following exceptions-related fields:

EXCEPT\_TYPE A CHAR(1) column containing one of the following values:

- 'K' check constraint violation
- 'F' foreign key violation
- 'G' generated column violation
- $\bullet$   $\perp \perp$  unique index violation
- 'L' datalink load violation
- 'D' cascaded deletion violation
- EXCEPT\_OBJECT A VARCHAR(n) column containing the fully qualified name of the object that caused the exception (e.g. the name of the check constraint, foreign key, column or unique index)

Like *[CREATE\\_EXCEPTION\\_TABLE procedure](#page-95-0)*, this procedure has only one mandatory parameter: SOURCE\_TABLE. If SOURCE\_SCHEMA and DEST\_SCHEMA are not specified, they default to the value of the *CURRENT SCHEMA* special register. If DEST\_VIEW is not specified, it defaults to the value of SOURCE\_TABLE with a  $'$   $\vee$  suffix.

Note: SELECT and CONTROL authorizations are copied from the source table to the destination view (INSERT, UPDATE, and DELETE authorizations are ignored).

### **Parameters**

- **SOURCE\_SCHEMA** If provided, the schema containing the exception table on which to base the new view. Defaults to the value of the *CURRENT SCHEMA* special register if omitted.
- SOURCE\_TABLE Specifies the exception table on which to base the new view. This table is expected to have two columns named *EXCEPT\_TS* and *EXCEPT\_MSG*.
- DEST\_SCHEMA If provided, the schema in which to create the new view. Defaults to the value of the *CURRENT SCHEMA* special register if omitted.
- **DEST** VIEW If provided, the name of the new view. Defaults to **SOURCE** TABLE with a '\_V' suffix if omitted.

## **Examples**

Create a view to interpret the content of *EXCEPTIONS.LEDGER* called *FINANCE.LEDGER\_EXCEPTIONS*:

**CALL** CREATE\_EXCEPTION\_VIEW('EXCEPTIONS', 'LEDGER', 'FINANCE', 'LEDGER\_EXCEPTIONS');

Create a view called *EMPLOYEE\_EXCEPTIONS\_V* based on the *EMPLOYEE\_EXCEPTIONS* table in the current schema:

**CALL** CREATE\_EXCEPTION\_VIEW('EMPLOYEE\_EXCEPTIONS');

### **See Also**

- [Source code](https://github.com/waveform-computing/db2utils/blob/master/exceptions.sql#L213)
- *[CREATE\\_EXCEPTION\\_TABLE procedure](#page-95-0)*
- [Exception tables](http://publib.boulder.ibm.com/infocenter/db2luw/v9r7/topic/com.ibm.db2.luw.sql.ref.doc/doc/r0001111.html)

## <span id="page-98-0"></span>**CREATE\_HISTORY\_CHANGES procedure**

Creates an "OLD vs NEW" changes view on top of the specified history table.

## **Prototypes**

```
CREATE_HISTORY_CHANGES(SOURCE_SCHEMA VARCHAR(128), SOURCE_TABLE VARCHAR(128), DEST
˓→SCHEMA VARCHAR(128), DEST_VIEW VARCHAR(128))
CREATE_HISTORY_CHANGES(SOURCE_TABLE VARCHAR(128), DEST_VIEW VARCHAR(128))
CREATE_HISTORY_CHANGES(SOURCE_TABLE VARCHAR(128))
```
## **Description**

The CREATE\_HISTORY\_CHANGES procedure creates a view on top of a history table which is assumed to have a structure generated by *[CREATE\\_HISTORY\\_TABLE procedure](#page-103-0)*. The view represents the history data as a series of "change" rows. The *EFFECTIVE* and *EXPIRY* columns from the source history table are merged into a *CHANGED* column, a *CHANGE* column is calculated to show whether each change was an insertion, update, or deletion, and all other columns are represented twice as *OLD\_* and *NEW\_* variants.

If DEST\_VIEW is not specified it defaults to the value of SOURCE\_TABLE with '\_HISTORY' replaced with '\_CHANGES'. If DEST\_SCHEMA and SOURCE\_SCHEMA are not specified they default to the current schema.

Note: All SELECT and CONTROL authorities present on the source table will be copied to the destination table.

The type of change can be determined by querying the CHANGE column in the new view. The possible values (and their criteria) are:

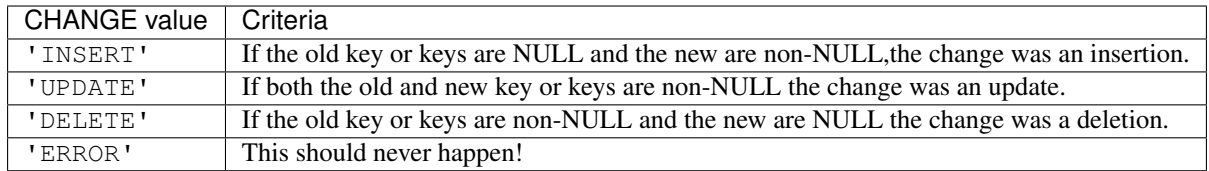

### **Parameters**

- SOURCE\_SCHEMA If provided, specifies the schema containing the history table on which to base the new changes view. If omitted, defaults to the value of the *CURRENT SCHEMA* special register.
- SOURCE\_TABLE The name of the history table on which to base the new changes view.
- DEST\_SCHEMA If provided, specifies the schema which will contain the new changes view. If omitted, defaults to the value of the *CURRENT SCHEMA* special register.
- DEST VIEW If provided, specifies the name of the new changes view. If omitted, defaults to SOURCE TABLE with '\_HISTORY' replaced with '\_CHANGES'.

### **Examples**

Create a *CUSTOMERS* table in the current schema, then create a history table called *CUSTOMERS\_HISTORY* based upon on the *CUSTOMERS* table with DAY resolution. Install the triggers which will keep the history table up to date with the base table, and finally create a view that will provide old vs. new comparisons of the history:

```
CREATE TABLE CUSTOMERS (
 ID INTEGER NOT NULL GENERATED ALWAYS AS IDENTITY PRIMARY KEY,
 NAME VARCHAR(100) NOT NULL,
 ADDRESS VARCHAR(2000) NOT NULL,
 SECTOR CHAR(2) NOT NULL
) COMPRESS YES;
CALL CREATE_HISTORY_TABLE('CUSTOMERS', 'DAY');
CALL CREATE_HISTORY_TRIGGERS('CUSTOMERS', 'DAY');
CALL CREATE_HISTORY_CHANGES('CUSTOMERS_HISTORY');
```
The structure of the resulting tables and views can be seen below:

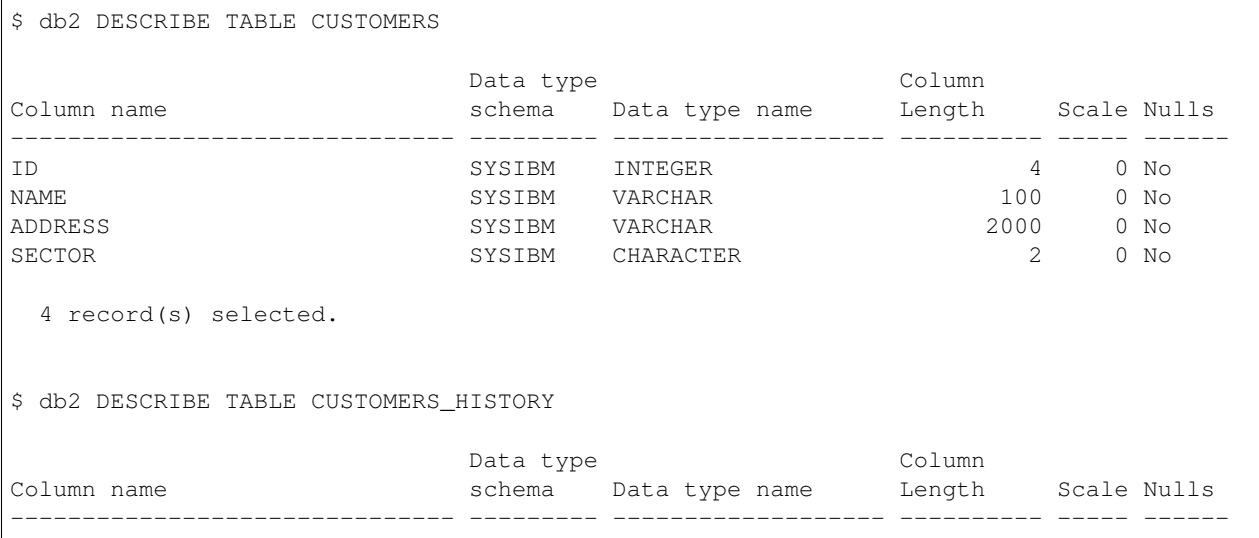

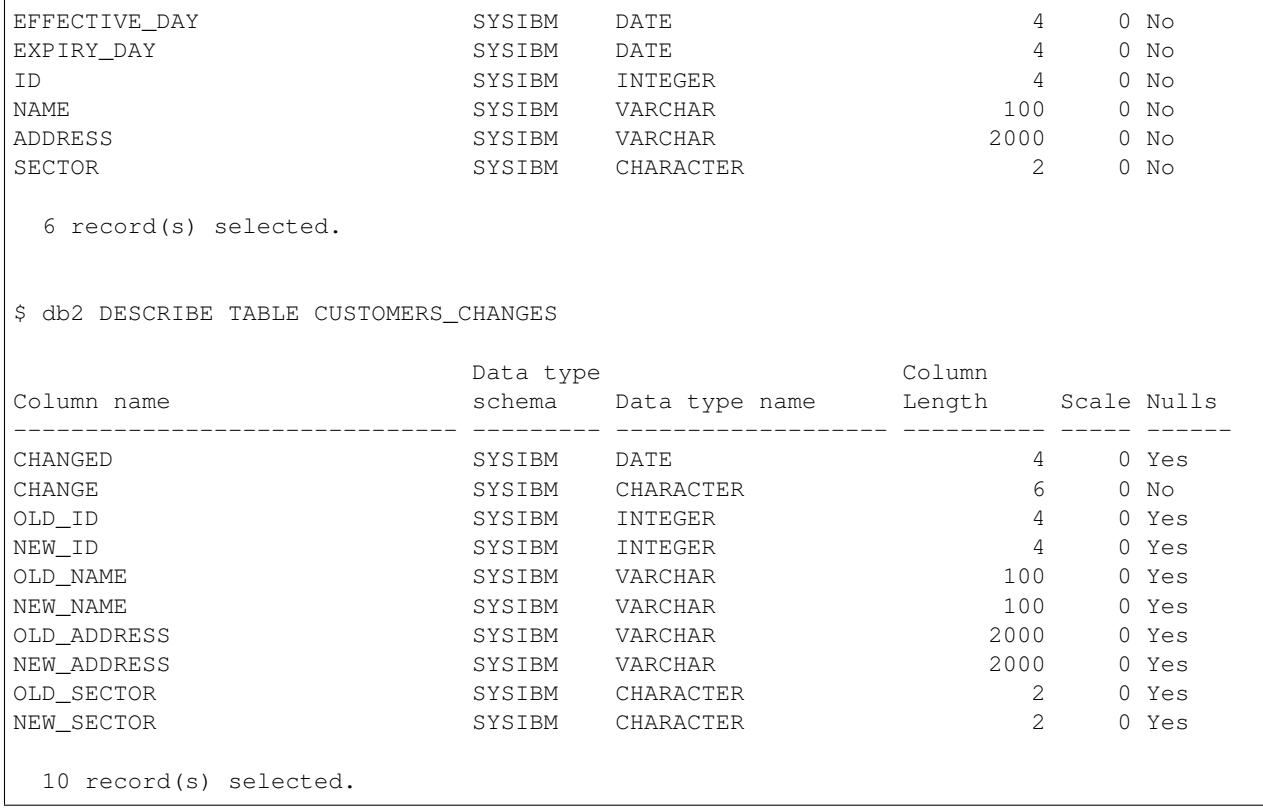

# **See Also**

- [Source code](https://github.com/waveform-computing/db2utils/blob/master/history.sql#L1002)
- *[CREATE\\_HISTORY\\_TABLE procedure](#page-103-0)*
- *[CREATE\\_HISTORY\\_SNAPSHOTS procedure](#page-100-0)*
- *[CREATE\\_HISTORY\\_TRIGGERS procedure](#page-105-0)*
- [History design usenet post](http://groups.google.com/group/comp.databases.ibm-db2/msg/e84aeb1f6ac87e6c)
- [CREATE TABLE](http://pic.dhe.ibm.com/infocenter/db2luw/v10r1/topic/com.ibm.db2.luw.sql.ref.doc/doc/r0000927.html) (built-in command)
- [CREATE VIEW](http://pic.dhe.ibm.com/infocenter/db2luw/v10r1/topic/com.ibm.db2.luw.sql.ref.doc/doc/r0000935.html) (built-in command)
- [Time Travel Queries in DB2 v10.1](http://pic.dhe.ibm.com/infocenter/db2luw/v10r1/topic/com.ibm.db2.luw.admin.dbobj.doc/doc/c0058476.html)

## <span id="page-100-0"></span>**CREATE\_HISTORY\_SNAPSHOTS procedure**

Creates an exploded view of the specified history table with one row per entity per resolution time-slice (e.g. daily, monthly, yearly, etc.)

```
CREATE_HISTORY_SNAPSHOTS(SOURCE_SCHEMA VARCHAR(128), SOURCE_TABLE VARCHAR(128), DEST_
˓→SCHEMA VARCHAR(128), DEST_VIEW VARCHAR(128), RESOLUTION VARCHAR(11))
CREATE_HISTORY_SNAPSHOTS(SOURCE_TABLE VARCHAR(128), DEST_VIEW VARCHAR(128),
˓→RESOLUTION VARCHAR(11))
CREATE_HISTORY_SNAPSHOTS(SOURCE_TABLE VARCHAR(128), RESOLUTION VARCHAR(11))
```
The CREATE\_HISTORY\_SNAPSHOTS procedure creates a view on top of a history table which is assumed to have a structure generated by *[CREATE\\_HISTORY\\_TABLE procedure](#page-103-0)*. The view represents the history data as a series of "snapshots" of the main table at various points through time. The *EFFECTIVE* and *EXPIRY* columns from the source history table are replaced with a *SNAPSHOT* column which indicates the timestamp or date of the snapshot of the main table. All other columns are represented in their original form.

If DEST VIEW is not specified it defaults to the value of SOURCE TABLE with '\_HISTORY' replaced with a custom suffix which depends on the value of RESOLUTION. For example, if RESOLUTION is 'MONTH' then the suffix is 'MONTHLY', if RESOLUTION is 'WEEK', or 'WEEK\_ISO' then the suffix is 'WEEKLY' and so on. If DEST\_SCHEMA and SOURCE\_SCHEMA are not specified they default to the current schema.

The RESOLUTION parameter determines the amount of time between snapshots. Snapshots will be generated for the end of each period given by a particular RESOLUTION. For example, if RESOLUTION is 'WEEK' then a snapshot will be generated for the end of each week according to *[WEEKEND scalar function](#page-71-0)* from the earliest record in the history table up to the current date. See *[CREATE\\_HISTORY\\_TRIGGERS procedure](#page-105-0)* for a list of the possible values.

Note: All SELECT and CONTROL authorities present on the source table will be copied to the destination table.

## **Parameters**

- SOURCE\_SCHEMA If provided, specifies the schema containing the history table on which to base the new changes view. If omitted, defaults to the value of the *CURRENT SCHEMA* special register.
- SOURCE\_TABLE The name of the history table on which to base the new snapshots view.
- DEST\_SCHEMA If provided, specifies the schema which will contain the new snapshots view. If omitted, defaults to the value of the *CURRENT SCHEMA* special register.
- DEST VIEW If provided, specifies the name of the new snapshots view. If omitted, defaults to SOURCE\_TABLE with '\_HISTORY' replaced with a suffix determined by the **RESOLUTION** parameter.
- RESOLUTION Specifies the smallest unit of time that an entry in the view can cover. See *[CRE-](#page-105-0)[ATE\\_HISTORY\\_TRIGGERS procedure](#page-105-0)* for a list of possible values. This should be greater than or equal to the RESOLUTION specified when the source table was created with *[CREATE\\_HISTORY\\_TABLE procedure](#page-103-0)* (it is nonsensical to create a snapshot at finer resolution).

## **Examples**

Create an *INVOICES* table in the current schema, then create a history table called *INVOICES\_HISTORY* based on the *INVOICES* table with DAY resolution. Install the triggers which will keep the history table up to date with the base table, and finally create a view that will provide a weekly snapshot of the data:

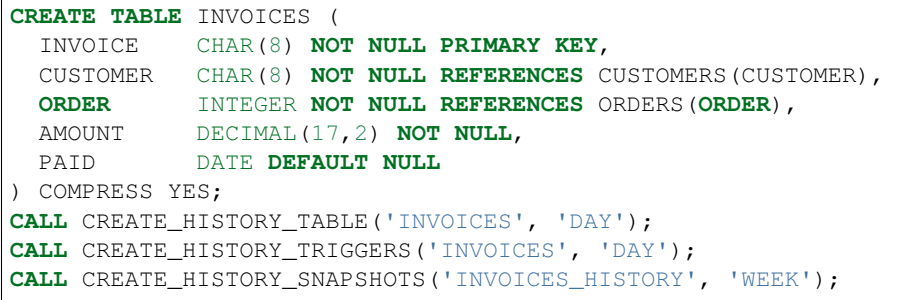

The structure of the resulting tables and views can be seen below:

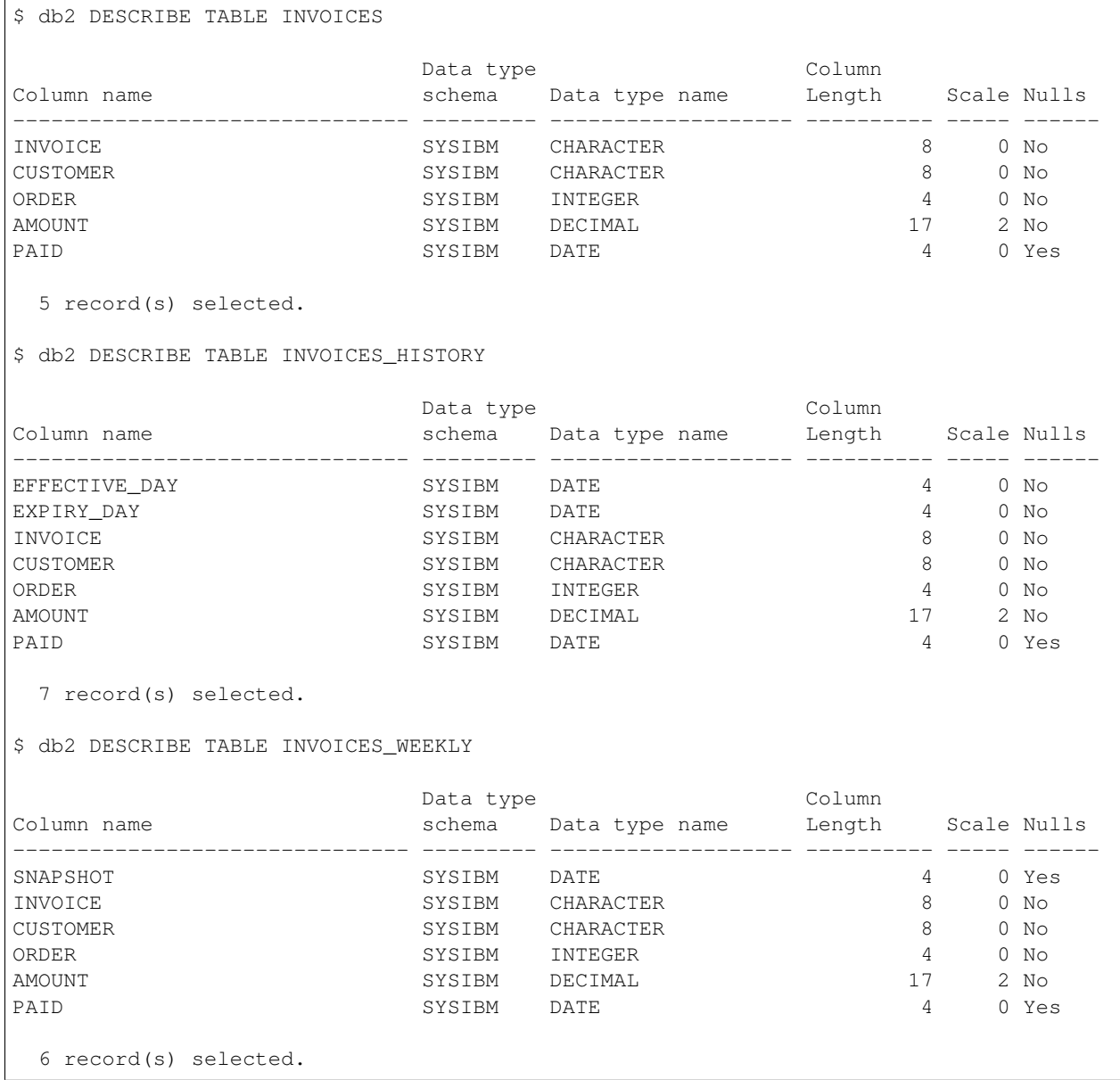

### **See Also**

- [Source code](https://github.com/waveform-computing/db2utils/blob/master/history.sql#L1141)
- *[CREATE\\_HISTORY\\_TABLE procedure](#page-103-0)*
- *[CREATE\\_HISTORY\\_CHANGES procedure](#page-98-0)*
- *[CREATE\\_HISTORY\\_TRIGGERS procedure](#page-105-0)*
- [History design usenet post](http://groups.google.com/group/comp.databases.ibm-db2/msg/e84aeb1f6ac87e6c)
- [CREATE TABLE](http://pic.dhe.ibm.com/infocenter/db2luw/v10r1/topic/com.ibm.db2.luw.sql.ref.doc/doc/r0000927.html) (built-in command)
- [CREATE VIEW](http://pic.dhe.ibm.com/infocenter/db2luw/v10r1/topic/com.ibm.db2.luw.sql.ref.doc/doc/r0000935.html) (built-in command)
- [Time Travel Queries in DB2 v10.1](http://pic.dhe.ibm.com/infocenter/db2luw/v10r1/topic/com.ibm.db2.luw.admin.dbobj.doc/doc/c0058476.html)

# <span id="page-103-0"></span>**CREATE\_HISTORY\_TABLE procedure**

Creates a temporal history table based on the structure of the specified table.

# **Prototypes**

```
CREATE_HISTORY_TABLE(SOURCE_SCHEMA VARCHAR(128), SOURCE_TABLE VARCHAR(128), DEST_
˓→SCHEMA VARCHAR(128), DEST_TABLE VARCHAR(128), DEST_TBSPACE VARCHAR(18), RESOLUTION
\rightarrowVARCHAR(11))
CREATE_HISTORY_TABLE(SOURCE_TABLE VARCHAR(128), DEST_TABLE VARCHAR(128), DEST_TBSPACE
˓→VARCHAR(18), RESOLUTION VARCHAR(11))
CREATE_HISTORY_TABLE(SOURCE_TABLE VARCHAR(128), DEST_TABLE VARCHAR(128), RESOLUTION
\rightarrowVARCHAR(11))
CREATE_HISTORY_TABLE(SOURCE_TABLE VARCHAR(128), RESOLUTION VARCHAR(11))
```
# **Description**

The CREATE\_HISTORY\_TABLE\_procedure creates, from a template table specified by **SOURCE\_SCHEMA** and SOURCE\_TABLE, another table named by DEST\_SCHEMA and DEST\_TABLE designed to hold a representation of the source table's content over time. Specifically, the destination table has the same structure as source table, but with two additional columns named *EFFECTIVE\_time\_period* and *EXPIRY\_time\_period* (where *time\_period* is determined by the RESOLUTION parameter), which occur before all other "original" columns. The primary key of the source table, in combination with *EFFECTIVE\_time\_period* will form the primary key of the destination table, and a unique index involving the primary key and the *EXPIRY\_time\_period* column will also be created as this provides better performance of the triggers used to maintain the destination table.

The DEST\_TBSPACE parameter identifies the tablespace used to store the new table's data. If DEST\_TBSPACE is not specified, it defaults to the tablespace of the source table. If DEST\_TABLE is not specified it defaults to the value of SOURCE\_TABLE with '\_HISTORY' as a suffix. If DEST\_SCHEMA and SOURCE\_SCHEMA are not specified they default to the current schema.

The RESOLUTION parameter determines the smallest unit of time that a history record can cover. See *[CRE-](#page-105-0)[ATE\\_HISTORY\\_TRIGGERS procedure](#page-105-0)* for a list of the possible values.

All SELECT and CONTROL authorities present on the source table will be copied to the destination table. However, INSERT, UPDATE and DELETE authorities are excluded as these operations should only ever be performed by the history maintenance triggers themselves. The compression status of the source table will be copied to the destination table.

Warning: If the specified table already exists, this procedure will replace it, potentially losing all its content. If the existing history data is important to you, make sure you back it up before executing this procedure.

Note: This procedure is mostly redundant as of DB2 v10.1 which includes the ability to create temporal tables automatically via the PERIOD element combined with SYSTEM TIME and BUSINESS TIME specifications. However, the DB2 v10.1 implementation does not include the ability to create temporal tables with particularly coarse resolutions like WEEK.

## **Parameters**

- **SOURCE\_SCHEMA** If provided, specifies the schema containing the template table on which to base the design of the new history table. If omitted, defaults to the value of the *CURRENT SCHEMA* special register.
- SOURCE\_TABLE Specifies the name of the template table within SOURCE\_SCHEMA.
- DEST\_SCHEMA If provided, specifies the schema in which the new exceptions table will be created. If omitted, defaults to the value of the *CURRENT SCHEMA* special register.
- **DEST\_TABLE** If provided, specifies the name of the new exceptions table. If omitted, defaults to the value of SOURCE\_TABLE with '\_HISTORY' appended to it.
- DEST\_TBSPACE The name of the tablespace in which the history table should be created. If omitted, defaults to the tablespace in which SOURCE\_TABLE exists.
- RESOLUTION Specifies the granularity of the history to be stored. See *[CREATE\\_HISTORY\\_TRIGGERS procedure](#page-105-0)* for a description of the possible values.

#### **Examples**

Create a *CORP.CUSTOMERS* table, then create a history table called *CORP.CUSTOMERS\_HISTORY* based upon on the *CORP.CUSTOMERS* table in the *CORPSPACE* tablespace with DATE resolution. Finally, install the triggers which will keep the history table up to date with the base table:

```
CREATE TABLE CORP.CUSTOMERS (
 ID INTEGER NOT NULL GENERATED ALWAYS AS IDENTITY PRIMARY KEY,
 NAME VARCHAR(100) NOT NULL,
 ADDRESS VARCHAR(2000) NOT NULL,
 SECTOR CHAR(2) NOT NULL REFERENCES SECTORS(SECTOR)
) IN CORPSPACE COMPRESS YES;
CALL CREATE_HISTORY_TABLE('CORP', 'CUSTOMERS', 'CORP', 'CUSTOMERS_HISTORY', 'CORPSPACE
ightharpoonup', 'DAY');
CALL CREATE_HISTORY_TRIGGERS('CORP', 'CUSTOMERS', 'CORP', 'CUSTOMERS_HISTORY', 'DAY',
\hookrightarrow'');
```
The same example as above, but eliminating as many optional parameters as possible:

```
SET SCHEMA CORP;
CREATE TABLE CUSTOMERS (
 ID INTEGER NOT NULL GENERATED ALWAYS AS IDENTITY PRIMARY KEY,
 NAME VARCHAR(100) NOT NULL,
 ADDRESS VARCHAR(2000) NOT NULL,
 SECTOR CHAR(2) NOT NULL REFERENCES SECTORS(SECTOR),
) IN CORPSPACE COMPRESS YES;
```

```
CALL CREATE_HISTORY_TABLE('CUSTOMERS', 'DAY');
CALL CREATE_HISTORY_TRIGGERS('CUSTOMERS', 'DAY');
```
Create a history table on top of an existing populated customers table called *CORP.CUSTOMERS*. Note that before creating the triggers that link the base table to the history table, we insert the existing rows from *CORP.CUSTOMERS* into *CORP.CUSTOMERS\_HISTORY* with some appropriate effective and expiry values (in future a procedure may be provided to perform this step automatically):

```
SET SCHEMA CORP;
CALL CREATE_HISTORY_TABLE('CUSTOMERS', 'DAY');
INSERT INTO CUSTOMERS_HISTORY SELECT CURRENT DATE, '9999-12-31', T.* FROM CUSTOMERS T;
CALL CREATE_HISTORY_TRIGGERS('CUSTOMERS', 'DAY');
```
## **See Also**

- [Source code](https://github.com/waveform-computing/db2utils/blob/master/history.sql#L696)
- *[CREATE\\_HISTORY\\_TRIGGERS procedure](#page-105-0)*
- *[CREATE\\_HISTORY\\_CHANGES procedure](#page-98-0)*
- *[CREATE\\_HISTORY\\_SNAPSHOTS procedure](#page-100-0)*
- [History design usenet post](http://groups.google.com/group/comp.databases.ibm-db2/msg/e84aeb1f6ac87e6c)
- [CREATE TABLE](http://pic.dhe.ibm.com/infocenter/db2luw/v10r1/topic/com.ibm.db2.luw.sql.ref.doc/doc/r0000927.html) (built-in command)
- [Time Travel Queries in DB2 v10.1](http://pic.dhe.ibm.com/infocenter/db2luw/v10r1/topic/com.ibm.db2.luw.admin.dbobj.doc/doc/c0058476.html)

## <span id="page-105-0"></span>**CREATE\_HISTORY\_TRIGGERS procedure**

Creates the triggers to link the specified table to its corresponding history table.

## **Prototypes**

```
CREATE_HISTORY_TRIGGERS(SOURCE_SCHEMA VARCHAR(128), SOURCE_TABLE VARCHAR(128), DEST_
˓→SCHEMA VARCHAR(128), DEST_TABLE VARCHAR(128), RESOLUTION VARCHAR(11), OFFSET
\rightarrowVARCHAR(100))
CREATE_HISTORY_TRIGGERS(SOURCE_TABLE_VARCHAR(128), DEST_TABLE VARCHAR(128),
˓→RESOLUTION VARCHAR(11), OFFSET VARCHAR(100))
CREATE_HISTORY_TRIGGERS(SOURCE_TABLE VARCHAR(128), RESOLUTION VARCHAR(11), OFFSET
\rightarrowVARCHAR(100))
CREATE_HISTORY_TRIGGERS(SOURCE_TABLE VARCHAR(128), RESOLUTION VARCHAR(11))
```
### **Description**

The CREATE\_HISTORY\_TRIGGERS procedure creates several trigger linking the specified source table to the destination table which is assumed to have a structure compatible with the result of running *[CREATE\\_HISTORY\\_TABLE](#page-103-0) [procedure](#page-103-0)*, i.e. two extra columns called *EFFECTIVE\_time\_period* and *EXPIRY\_time\_period*.

If **DEST** TABLE is not specified it defaults to the value of **SOURCE** TABLE with '\_HISTORY' as a suffix. If DEST\_SCHEMA and SOURCE\_SCHEMA are not specified they default to the current schema.

The **RESOLUTION** parameter specifies the smallest unit of time that a history entry can cover. This is effectively used to quantize the history. The value given for the RESOLUTION parameter should match the value given as the RESOLUTION parameter to *[CREATE\\_HISTORY\\_TABLE procedure](#page-103-0)*. The values which can be specified are as follows:

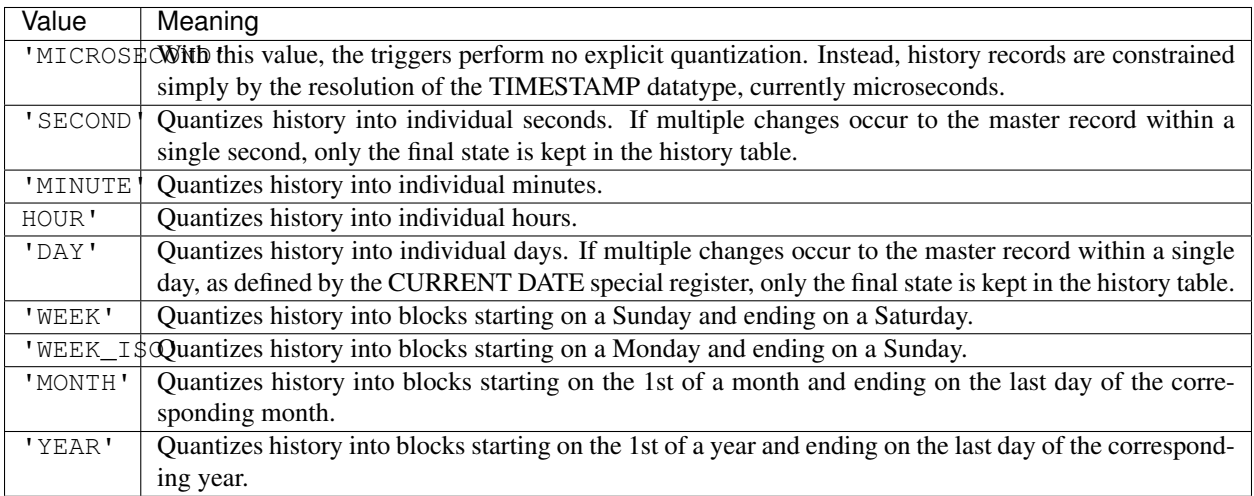

The OFFSET parameter specifies an SQL phrase that will be used to offset the effective dates of new history records. For example, if the source table is only updated a week in arrears, then **OFFSET** could be set to  $1 - 7$  DAYS' to cause the effective dates to be accurate. If offset is not specified a blank string '' (meaning no offset) is used.

Note: This procedure is mostly redundant as of DB2 v10.1 which includes the ability to create temporal tables automatically via the PERIOD element combined with SYSTEM TIME and BUSINESS TIME specifications. However, the DB2 v10.1 implementation does not include the ability to create temporal tables with particularly coarse resolutions like WEEKLY.

# **Parameters**

- SOURCE\_SCHEMA If provided, the schema of the table on which to define the triggers. If omitted, defaults to the value of the *CURRENT SCHEMA* special register.
- SOURCE TABLE The name of the table on which to define the triggers.
- DEST\_SCHEMA If provided, the schema of the table which the triggers should write rows to. If omitted, defaults to the value of the *CURRENT SCHEMA* special register.
- **DEST** TABLE If provided, the name of the table which the triggers should write rows into. If omitted, defaults to the value of the **SOURCE\_TABLE** parameter with '\_HISTORY' appended.
- RESOLUTION The time period to which the triggers should quantize the history records. Should be the same as the resolution specified when creating the history table with *[CREATE\\_HISTORY\\_TABLE procedure](#page-103-0)*.
- OFFSET A string specifying an offset (in the form of a labelled duration) which will be applied to the effective dates written by the triggers. If omitted, defaults to the empty string '' (meaning no offset is to be applied).

### **Examples**

Create a *CORP.CUSTOMERS* table, then create a history table called *CORP.CUSTOMERS\_HISTORY* based upon on the *CORP.CUSTOMERS* table in the *CORPSPACE* tablespace with DATE resolution. Finally, install the triggers which will keep the history table up to date with the base table:

```
CREATE TABLE CORP.CUSTOMERS (
 ID INTEGER NOT NULL GENERATED ALWAYS AS IDENTITY PRIMARY KEY,
 NAME VARCHAR(100) NOT NULL,
 ADDRESS VARCHAR(2000) NOT NULL,
 SECTOR CHAR(2) NOT NULL REFERENCES SECTORS(SECTOR)
) IN CORPSPACE COMPRESS YES;
CALL CREATE_HISTORY_TABLE('CORP', 'CUSTOMERS', 'CORP', 'CUSTOMERS_HISTORY', 'CORPSPACE
\rightarrow', 'DAY');
CALL CREATE_HISTORY_TRIGGERS('CORP', 'CUSTOMERS', 'CORP', 'CUSTOMERS_HISTORY', 'DAY',
\rightarrow'');
```
Create a history table for an existing *PROJECTS* table. Populate it with the existing data (and appropriate effective and expiry dates), then create the history triggers to link the *PROJECTS* table to the *PROJECTS\_HISTORY* table, with a weekly resolution and a 1 week history offset:

```
CALL CREATE_HISTORY_TABLE('PROJECTS', 'WEEK');
INSERT INTO PROJECTS_HISTORY SELECT WEEKSTART(CURRENT DATE), DATE('9999-12-31'), T.*
˓→FROM PROJECTS T;
CALL CREATE_HISTORY_TRIGGERS('PROJECTS_HISTORY', 'WEEK', '- 7 DAYS');
```
#### **See Also**

- [Source code](https://github.com/waveform-computing/db2utils/blob/master/history.sql#L1284)
- *[CREATE\\_HISTORY\\_TABLE procedure](#page-103-0)*
- *[CREATE\\_HISTORY\\_CHANGES procedure](#page-98-0)*
- *[CREATE\\_HISTORY\\_SNAPSHOTS procedure](#page-100-0)*
- [History design usenet post](http://groups.google.com/group/comp.databases.ibm-db2/msg/e84aeb1f6ac87e6c)
- [CREATE TABLE](http://pic.dhe.ibm.com/infocenter/db2luw/v10r1/topic/com.ibm.db2.luw.sql.ref.doc/doc/r0000927.html) (built-in command)
- [CREATE TRIGGER](http://pic.dhe.ibm.com/infocenter/db2luw/v10r1/topic/com.ibm.db2.luw.sql.ref.doc/doc/r0000931.html) (built-in command)
- [Time Travel Queries in DB2 v10.1](http://pic.dhe.ibm.com/infocenter/db2luw/v10r1/topic/com.ibm.db2.luw.admin.dbobj.doc/doc/c0058476.html)

## **DISABLE\_TRIGGER procedure**

Disables the specified trigger by saving its definition to a table and dropping it.

```
DISABLE_TRIGGER(ASCHEMA VARCHAR(128), ATRIGGER VARCHAR(128))
DISABLE_TRIGGER(ATRIGGER VARCHAR(128))
```
# **Description**

Drops a trigger after storing its definition in DISABLED\_TRIGGERS for later "revival" with *[ENABLE\\_TRIGGER](#page-110-0) [procedure](#page-110-0)*. The trigger must be operative (if it is not, recreate it with *[RECREATE\\_TRIGGER procedure](#page-113-0)* before calling DISABLE\_TRIGGER.

# **Parameters**

ASCHEMA If provided, the schema containing the trigger to disable. If omitted, defaults to the value of the *CUR-RENT SCHEMA* special register.

ATRIGGER The name of the trigger to disable.

# **Examples**

Disable the *FINANCE.LEDGER\_INSERT* trigger:

```
CALL DISABLE_TRIGGER('FINANCE', 'LEDGER_INSERT');
```
Recreate then disable the *EMPLOYEE\_UPDATE* trigger in the current schema:

```
CALL RECREATE_TRIGGER('EMPLOYEE_UPDATE');
CALL DISABLE_TRIGGER('EMPLOYEE_UPDATE');
```
# **See Also**

- [Source code](https://github.com/waveform-computing/db2utils/blob/master/toggle_triggers.sql#L101)
- *[ENABLE\\_TRIGGER procedure](#page-110-0)*
- *[RECREATE\\_TRIGGER procedure](#page-113-0)*
- *[DISABLE\\_TRIGGERS procedure](#page-108-0)*
- [SYSCAT.TRIGGERS](http://publib.boulder.ibm.com/infocenter/db2luw/v9r7/topic/com.ibm.db2.luw.sql.ref.doc/doc/r0001066.html) (built-in catalogue table)

# <span id="page-108-0"></span>**DISABLE\_TRIGGERS procedure**

Disables all triggers associated with the specified table by saving their definitions to a table and dropping them.

#### **Prototypes**

```
DISABLE_TRIGGERS(ASCHEMA VARCHAR(128), ATABLE VARCHAR(128))
DISABLE_TRIGGERS(ATABLE VARCHAR(128))
```
# **Description**

Disables all the operative triggers associated with a particular table. If a trigger exists, but is marked inoperative, it is not touched by this procedure. You can recreate such triggers with *[RECREATE\\_TRIGGER procedure](#page-113-0)* before calling DISABLE\_TRIGGERS.

# **Parameters**

ASCHEMA If provided, the schema containing the table for which to disable triggers. If omitted, defaults to the value of the *CURRENT SCHEMA* special register.

ATABLE The name of the table to disable all active triggers for.

# **Examples**

Disable all triggers on the *FINANCE.LEDGER* table:

**CALL** DISABLE\_TRIGGERS('FINANCE', 'LEDGER');

Disable the triggers for the *EMPLOYEE* table in the current schema:

**CALL** DISABLE\_TRIGGERS('EMPLOYEE');

# **See Also**

- [Source code](https://github.com/waveform-computing/db2utils/blob/master/toggle_triggers.sql#L169)
- *[ENABLE\\_TRIGGERS procedure](#page-111-0)*
- *[RECREATE\\_TRIGGER procedure](#page-113-0)*
- *[DISABLE\\_TRIGGER procedure](#page-107-0)*
- [SYSCAT.TRIGGERS](http://publib.boulder.ibm.com/infocenter/db2luw/v9r7/topic/com.ibm.db2.luw.sql.ref.doc/doc/r0001066.html) (built-in catalogue table)

# **DROP\_SCHEMA procedure**

Drops ASCHEMA and all objects within it.

# **Prototypes**

DROP\_SCHEMA(ASCHEMA VARCHAR(128))

# **Description**

DROP\_SCHEMA is a utility procedure which drops all objects (tables, views, triggers, sequences, aliases, etc.) in a schema and then drops the schema. It was originally intended to make destruction of user-owned schemas easier (in the event that a user no longer required access) but can also be used to make writing upgrade scripts easier.

Note: This procedure is effectively redundant since DB2 9.5 which includes the built-in procedure [AD-](http://publib.boulder.ibm.com/infocenter/db2luw/v9r7/topic/com.ibm.db2.luw.sql.rtn.doc/doc/r0022036.html)[MIN\\_DROP\\_SCHEMA,](http://publib.boulder.ibm.com/infocenter/db2luw/v9r7/topic/com.ibm.db2.luw.sql.rtn.doc/doc/r0022036.html) albeit with a somewhat more complicated calling convention.

# **Parameters**

ASCHEMA The name of the schema to drop.

# **Examples**

Drop the *FRED* schema and all objects within it:

```
CALL DROP_SCHEMA('FRED');
```
Drop all schemas which start with the characters *TEST:*

```
BEGIN ATOMIC
 FOR T AS
   SELECT SCHEMANAME
   FROM SYSCAT.SCHEMATA
   WHERE SCHEMANAME LIKE 'TEST%'
  DO
    CALL DROP_SCHEMA(T.SCHEMANAME);
 END FOR;
END!
```
# **See Also**

- [Source code](https://github.com/waveform-computing/db2utils/blob/master/drop_schema.sql#L39)
- [ADMIN\\_DROP\\_SCHEMA](http://publib.boulder.ibm.com/infocenter/db2luw/v9r7/topic/com.ibm.db2.luw.sql.rtn.doc/doc/r0022036.html) (built-in procedure)

# <span id="page-110-0"></span>**ENABLE\_TRIGGER procedure**

Enables the specified trigger by restoring its definition from a table.

# **Prototypes**

```
ENABLE_TRIGGER(ASCHEMA VARCHAR(128), ATRIGGER VARCHAR(128))
ENABLE_TRIGGER(ATRIGGER VARCHAR(128))
```
# **Description**

Restores a previously disabled trigger by reading its definition from DISABLED\_TRIGGERS and recreating it. The trigger must have been disabled with *[DISABLE\\_TRIGGER procedure](#page-107-0)* or *[DISABLE\\_TRIGGERS procedure](#page-108-0)*.

# **Parameters**

ASCHEMA If provided, the schema containing the trigger to enable. If omitted, defaults to the value of the *CUR-RENT SCHEMA* special register.

ATRIGGER The name of the trigger to enable.

# **Examples**

Enable the *FINANCE.LEDGER\_INSERT* trigger:

**CALL** ENABLE\_TRIGGER('FINANCE', 'LEDGER\_INSERT');

Enable the *EMPLOYEE\_UPDATE* trigger in the current schema:

**CALL** ENABLE\_TRIGGER('EMPLOYEE\_UPDATE');

#### **See Also**

- [Source code](https://github.com/waveform-computing/db2utils/blob/master/toggle_triggers.sql#L239)
- *[DISABLE\\_TRIGGER procedure](#page-107-0)*
- *[ENABLE\\_TRIGGERS procedure](#page-111-0)*
- [SYSCAT.TRIGGERS](http://publib.boulder.ibm.com/infocenter/db2luw/v9r7/topic/com.ibm.db2.luw.sql.ref.doc/doc/r0001066.html) (built-in catalogue table)

# <span id="page-111-0"></span>**ENABLE\_TRIGGERS procedure**

Enables all triggers associated with a specified table.

# **Prototypes**

```
ENABLE_TRIGGERS(ASCHEMA VARCHAR(128), ATABLE VARCHAR(128))
ENABLE_TRIGGERS(ATABLE VARCHAR(128))
```
# **Description**

Enables all the disabled triggers associated with a particular table. Note that this does not affect inactive triggers which are still attached to the table, just those triggers that have been disabled with *[DISABLE\\_TRIGGER procedure](#page-107-0)* or *[DISABLE\\_TRIGGERS procedure](#page-108-0)*. To reactivate inactive triggers, see *[RECREATE\\_TRIGGER procedure](#page-113-0)* and *[RECRE-](#page-114-0)[ATE\\_TRIGGERS procedure](#page-114-0)*.

# **Parameters**

ASCHEMA If provided, the schema containing the table for which to enable triggers. If omitted, defaults to the value of the *CURRENT SCHEMA* special register.

ATABLE The name of the table to enable all disabled triggers for.

#### **Examples**

Enable all disabled triggers on the *FINANCE.LEDGER* table:

**CALL** ENABLE\_TRIGGERS('FINANCE', 'LEDGER');

Enable the disabled triggers for the *EMPLOYEE* table in the current schema:

**CALL** ENABLE\_TRIGGERS('EMPLOYEE');

# **See Also**

- [Source code](https://github.com/waveform-computing/db2utils/blob/master/toggle_triggers.sql#L308)
- *[DISABLE\\_TRIGGERS procedure](#page-108-0)*
- *[RECREATE\\_TRIGGER procedure](#page-113-0)*
- *[ENABLE\\_TRIGGER procedure](#page-110-0)*
- [SYSCAT.TRIGGERS](http://publib.boulder.ibm.com/infocenter/db2luw/v9r7/topic/com.ibm.db2.luw.sql.ref.doc/doc/r0001066.html) (built-in catalogue table)

# <span id="page-112-0"></span>**MOVE\_AUTH procedure**

Moves all authorities held by the source to the target, provided they are not already held.

# **Prototypes**

```
MOVE_AUTH(SOURCE VARCHAR(128), SOURCE_TYPE VARCHAR(1), DEST VARCHAR(128), DEST_TYPE
˓→VARCHAR(1), INCLUDE_PERSONAL VARCHAR(1))
MOVE_AUTH(SOURCE VARCHAR(128), DEST VARCHAR(128), INCLUDE_PERSONAL VARCHAR(1))
MOVE_AUTH(SOURCE VARCHAR(128), DEST VARCHAR(128))
```
# **Description**

MOVE\_AUTH is a procedure which moves all authorizations from the source grantee (SOURCE) to the destination grantee (DEST). Like *[COPY\\_AUTH procedure](#page-94-0)*, this procedure does not preserve the grantor, and method authorizations are not moved. Essentially this procedure combines *[COPY\\_AUTH procedure](#page-94-0)* and *[REMOVE\\_AUTH procedure](#page-117-0)* to copy authorizations from SOURCE to DEST and then remove them from SOURCE.

Note: Column-level authorizations will be copied to DEST, but will not be removed from SOURCE. Their removal must be handled manually.

# **Parameters**

SOURCE The name of the user, group, or role to copy permissions from.

- SOURCE\_TYPE One of 'U', 'G', or 'R' indicating whether SOURCE refers to a user, group, or role respectively. If this parameter is omitted *[AUTH\\_TYPE scalar function](#page-17-0)* will be used to determine the type of SOURCE.
- DEST The name of the user, group, or role to copy permissions to.
- DEST\_TYPE One of 'U', 'G', or 'R' indicating whether DEST refers to a user, group, or role respectively. If this parameter is omitted *[AUTH\\_TYPE scalar function](#page-17-0)* will be used to determine the type of DEST.
- **INCLUDE\_PERSONAL** If this parameter is 'Y' and **SOURCE** refers to a user, then permissions associated with the user's personal schema will be included in the transfer. Defaults to 'N' if omitted.

# **Examples**

Copy authorizations from the user *TOM* to the user *DICK*, excluding any permissions associated with the *TOM* schema (so *TOM* retains access to his personal schema after this command).

**CALL** MOVE\_AUTH('TOM', 'DICK', 'N');

Move permissions granted to a group called *FINANCE* to a role called *FINANCE* (the **INCLUDE PERSONAL** parameter is set to 'N' here, but is effectively redundant as **SOURCE\_TYPE** is not 'U').

**CALL** MOVE\_AUTH('FINANCE', 'G', 'FINANCE', 'R', 'N');

# **See Also**

- [Source code](https://github.com/waveform-computing/db2utils/blob/master/auth.sql#L1079)
- *[AUTH\\_TYPE scalar function](#page-17-0)*
- *[AUTH\\_DIFF table function](#page-15-0)*
- *[AUTHS\\_HELD table function](#page-18-0)*
- *[COPY\\_AUTH procedure](#page-94-0)*
- *[REMOVE\\_AUTH procedure](#page-117-0)*

# <span id="page-113-0"></span>**RECREATE\_TRIGGER procedure**

Recreates the specified inoperative trigger from its definition in the system catalogue.

# **Prototypes**

```
RECREATE_TRIGGER(ASCHEMA VARCHAR(128), ATRIGGER VARCHAR(128))
RECREATE_TRIGGER(ATRIGGER VARCHAR(128))
```
# **Description**

RECREATE\_TRIGGER is a utility procedure which recreates the specified trigger using the SQL found in the system catalogue tables. It is useful for quickly recreating triggers which have been marked inoperative after a change to one or more of the trigger's dependencies. If ASCHEMA is omitted it defaults to the current schema.

Warning: The procedure does *not* drop the trigger before recreating it. This guards against attempting to recreate an operative trigger (an inoperative trigger can be recreated without dropping it first). That said, it will not return an error in the case of attempting to recreate an operative trigger; the procedure will simply do nothing.

#### **Parameters**

ASCHEMA If provided, the schema containing the trigger to recreate. If omitted, this parameter defaults to the value of the *CURRENT SCHEMA* special register.

ATRIGGER The name of the trigger to recreate.

# **Examples**

Recreate the *FINANCE.LEDGER\_INSERT* trigger:

**CALL** RECREATE\_TRIGGER('FINANCE', 'LEDGER\_INSERT');

Recreate the *EMPLOYEE\_UPDATE* trigger in the current schema:

```
CALL RECREATE_TRIGGER('EMPLOYEE_UPDATE');
```
# **See Also**

- [Source code](https://github.com/waveform-computing/db2utils/blob/master/evolve.sql#L183)
- *[RECREATE\\_TRIGGERS procedure](#page-114-0)*
- [SYSCAT.TRIGGERS](http://publib.boulder.ibm.com/infocenter/db2luw/v9r7/topic/com.ibm.db2.luw.sql.ref.doc/doc/r0001066.html) (buit-in catalogue view)

# <span id="page-114-0"></span>**RECREATE\_TRIGGERS procedure**

Recreates all the inoperative triggers associated with the specified table from their definitions in the system catalogue.

# **Prototypes**

```
RECREATE_TRIGGERS(ASCHEMA VARCHAR(128), ATABLE VARCHAR(128))
RECREATE_TRIGGERS(ATABLE VARCHAR(128))
```
# **Description**

RECREATE\_TRIGGER is a utility procedure which recreates all the inoperative triggers defined against the table specified by **ASCHEMA** and **ATABLE**, using the SQL found in the system catalogue tables. It is useful for quickly recreating triggers which have been marked inoperative after a change to one or more dependencies. If ASCHEMA is omitted it defaults to the current schema.

# **Parameters**

ASCHEMA If provided, the schema containing the table to recreate inoperative triggers for. If omitted, this parameter defaults to the value of the *CURRENT SCHEMA* special register.

ATRIGGER The name of the table to recreate inoperative triggers for.

# **Examples**

Recreate all inoperative triggers defined against the *FINANCE.LEDGER* table:

**CALL** RECREATE\_TRIGGERS('FINANCE', 'LEDGER');

Recreate all inoperative triggers defined against the *EMPLOYEE* table in the current schema:

**CALL** RECREATE\_TRIGGERS('EMPLOYEE');

# **See Also**

- [Source code](https://github.com/waveform-computing/db2utils/blob/master/evolve.sql#L252)
- *[RECREATE\\_TRIGGER procedure](#page-113-0)*
- [SYSCAT.TRIGGERS](http://publib.boulder.ibm.com/infocenter/db2luw/v9r7/topic/com.ibm.db2.luw.sql.ref.doc/doc/r0001066.html) (built-in catalogue view)

# <span id="page-115-0"></span>**RECREATE\_VIEW procedure**

Recreates the specified inoperative view from its definition in the system catalogue.

# **Prototypes**

```
RECREATE VIEW(ASCHEMA VARCHAR(128), AVIEW VARCHAR(128))
RECREATE_VIEW(AVIEW VARCHAR(128))
```
# **Description**

RECREATE\_VIEW is a utility procedure which recreates the specified view using the SQL found in the system catalog tables. It is useful for quickly recreating views which have been marked inoperative after a change to one or more of the view's dependencies. If ASCHEMA is omitted it defaults to the current schema.

Note: This procedure is effectively redundant as of DB2 9.7 due to the new deferred revalidation functionality introduced in that version.

Warning: This procedure does *not* drop the view before recreating it. This guards against attempting to recreate an operative view (an inoperative view can be recreated without dropping it first). That said, it will not return an error in the case of attempting to recreate an operative view; the procedure will simply do nothing.

Warning: See *[SAVE\\_AUTH procedure](#page-123-0)* for warnings regarding the loss of authorization information with inoperative views.

# **Parameters**

ASCHEMA If provided, specifies the schema containing the view to recreate. If omitted, defaults to the value of the *CURRENT SCHEMA* special register.

AVIEW The name of the view to recreate.

# **Examples**

Recreate the inoperative *FOO.BAR* view:

**CALL** RECREATE\_VIEW('FOO', 'BAR');

Recreate the *BAZ* view in the current schema:

```
CALL RECREATE_VIEW('BAZ');
```
# **See Also**

- [Source code](https://github.com/waveform-computing/db2utils/blob/master/evolve.sql#L46)
- *[RECREATE\\_VIEWS procedure](#page-116-0)*
- *[SAVE\\_AUTH procedure](#page-123-0)*
- *[SAVE\\_VIEW procedure](#page-125-0)*
- *[RESTORE\\_VIEW procedure](#page-121-0)*
- [SYSCAT.VIEWS](http://publib.boulder.ibm.com/infocenter/db2luw/v9r7/topic/com.ibm.db2.luw.sql.ref.doc/doc/r0001068.html) (built-in catalog view)

# <span id="page-116-0"></span>**RECREATE\_VIEWS procedure**

Recreates all inoperative views in the specified schema from their system catalogue definitions.

# **Prototypes**

```
RECREATE_VIEWS(ASCHEMA VARCHAR(128))
RECREATE_VIEWS()
```
# **Description**

RECREATE\_VIEWS is a utility procedure which recreates all inoperative views in a specified schema, using the SQL found in the system catalogue tables. It is useful for quickly recreating views which have been marked inoperative after a change to one or more of the views' dependencies. If ASCHEMA is omitted it defaults to the current schema.

Note: This procedure is effectively redundant as of DB2 9.7 due to the new deferred revalidation functionality introduced in that version.

Warning: This procedure does not take into account the dependencies of views when recreating them. It crudely attempts to correctly order recreations on the basis of the CREATE\_TIME field in the system catalogue, but this is not necessarily accurate. However, multiple consecutive runs of the procedure can be sufficient to recreate all inoperative views.

Warning: See *[SAVE\\_AUTH procedure](#page-123-0)* for warnings regarding the loss of authorization information with inoperative views.

# **Parameters**

ASCHEMA If provided, specifies the schema containing the views to recreate. If omitted, defaults to the value of the *CURRENT SCHEMA* special register.

# **Examples**

Recreate all inoperative views in the *FOO* schema:

**CALL** RECREATE\_VIEWS('FOO');

Recreate all inoperative views in the current schema:

```
CALL RECREATE_VIEWS;
```
#### **See Also**

- [Source code](https://github.com/waveform-computing/db2utils/blob/master/evolve.sql#L118)
- *[RECREATE\\_VIEW procedure](#page-115-0)*
- *[SAVE\\_AUTH procedure](#page-123-0)*
- *[SAVE\\_VIEW procedure](#page-125-0)*
- *[RESTORE\\_VIEW procedure](#page-121-0)*
- [SYSCAT.VIEWS](http://publib.boulder.ibm.com/infocenter/db2luw/v9r7/topic/com.ibm.db2.luw.sql.ref.doc/doc/r0001068.html) (built-in catalog view)

# <span id="page-117-0"></span>**REMOVE\_AUTH procedure**

Removes all authorities held by the specified name.

# **Prototypes**

```
REMOVE_AUTH(AUTH_NAME VARCHAR(128), AUTH_TYPE VARCHAR(1), INCLUDE_PERSONAL VARCHAR(1))
REMOVE_AUTH(AUTH_NAME VARCHAR(128), INCLUDE_PERSONAL VARCHAR(1))
REMOVE_AUTH(AUTH_NAME VARCHAR(128))
```
# **Description**

REMOVE\_AUTH is a procedure which removes all authorizations from the entity specified by AUTH\_NAME, and optionally AUTH\_TYPE. If AUTH\_TYPE is omitted *[AUTH\\_TYPE scalar function](#page-17-0)* will be used to determine it. Otherwise, it must be 'U', 'G', or 'R', standing for user, group or role respectively.

Warning: This routine will not handle revoking column level authorizations, i.e. REFERENCES and UPDATES, which cannot be revoked directly but rather have to be revoked overall at the table level. Any such authorziations must be handled manually.

# **Parameters**

- AUTH\_NAME The name of the user, group, or role to remove all authorizations from.
- AUTH\_TYPE The letter 'U', 'G', or 'R' indicating whether AUTH\_NAME refers to a user, group, or role respectively. If omitted, *[AUTH\\_TYPE scalar function](#page-17-0)* will be used to determine the type of **AUTH\_NAME**.
- INCLUDE\_PERSONAL If this parameter is 'Y' and AUTH\_NAME refers to a user, then all authorizations associated with the user's personal schema will be included. Defaults to 'N' if omitted, meaning the user will still have access to all objects within their personal schema by default.

# **Examples**

Remove all authorizations from the user *FRED*, but leave personal schema authorizations intact.

**CALL** REMOVE\_AUTH('FRED');

Remove all authorizations from the *FINANCE* group (the INCLUDE\_PERSONAL parameter is redundant here as AUTH\_NAME is not a user).

**CALL** REMOVE\_AUTH('FINANCE', 'G', 'N');

# **See Also**

- [Source code](https://github.com/waveform-computing/db2utils/blob/master/auth.sql#L924)
- *[AUTH\\_TYPE scalar function](#page-17-0)*
- *[AUTHS\\_HELD table function](#page-18-0)*
- *[AUTH\\_DIFF table function](#page-15-0)*
- *[COPY\\_AUTH procedure](#page-94-0)*
- *[MOVE\\_AUTH procedure](#page-112-0)*

# <span id="page-118-0"></span>**RESTORE\_AUTH procedure**

Restores authorizations previously saved by *[SAVE\\_AUTH procedure](#page-123-0)* for the specified table.

# **Prototypes**

```
RESTORE_AUTH(ASCHEMA VARCHAR(128), ATABLE VARCHAR(128))
RESTORE_AUTH(ATABLE VARCHAR(128))
```
# **Description**

RESTORE AUTH is a utility procedure which restores the authorization privileges for a table or view, previously saved by the *[SAVE\\_AUTH procedure](#page-123-0)* procedure.

Warning: Privileges may not be precisely restored. Specifically, the grantor in the restored privileges may be different to the original grantor if you are not the user that originally granted the privileges, or the original privileges were granted by the system. Furthermore, column specific authorizations (stored in [SYSCAT.COLAUTH\)](http://publib.boulder.ibm.com/infocenter/db2luw/v9r7/topic/com.ibm.db2.luw.sql.ref.doc/doc/r0001035.html) are **not** saved and restored by these procedures.

# **Parameters**

ASCHEMA The name of the schema containing the table for which authorizations are to be saved. If this parameter is omitted, it defaults to the value of the CURRENT SCHEMA special register.

ATABLE The name of the table within ASCHEMA for which authorizations are to be saved.

#### **Examples**

Save the authorizations associated with the FINANCE.LEDGER table, drop the table, recreate it with a definition derived from another table, then restore the authorizations:

```
SET SCHEMA FINANCE;
CALL SAVE_AUTH('LEDGER');
DROP TABLE LEDGER;
CREATE TABLE LEDGER LIKE LEDGER_TEMPLATE;
CALL RESTORE_AUTH('LEDGER');
```
Advanced usage: Copy the authorizations associated with FINANCE.SALES to FINANCE.SALES\_HISTORY by changing the content of the SAVED\_AUTH table (which is structured identically to the SYSCAT.TABAUTH table) between calls to *[SAVE\\_AUTH procedure](#page-123-0)* and *[RESTORE\\_AUTH procedure](#page-118-0)*:

```
SET SCHEMA FINANCE;
CALL SAVE_AUTH('SALES');
UPDATE UTILS.SAVED_AUTH
    SET TABNAME = 'SALES_HISTORY'
    WHERE TABNAME = 'SALES'
   AND TABSCHEMA = CURRENT SCHEMA;
CALL RESTORE_AUTH('SALES_HISTORY');
```
#### **See Also**

- [Source code](https://github.com/waveform-computing/db2utils/blob/master/auth.sql#L1116)
- *[SAVE\\_AUTH procedure](#page-123-0)*
- *[SAVE\\_AUTHS procedure](#page-124-0)*
- *[RESTORE\\_AUTHS procedure](#page-120-0)*
- [SYSCAT.TABAUTH](http://publib.boulder.ibm.com/infocenter/db2luw/v9r7/topic/com.ibm.db2.luw.sql.ref.doc/doc/r0001061.html) (built-in catalogue view)

# <span id="page-120-0"></span>**RESTORE\_AUTHS procedure**

Restores the authorizations of all relations in the specified schema that were previously saved with *[SAVE\\_AUTHS](#page-124-0) [procedure](#page-124-0)*

# **Prototypes**

```
RESTORE_AUTHS(ASCHEMA VARCHAR(128))
RESTORE_AUTHS()
```
# **Description**

RESTORE AUTHS is a utility procedure which restores the authorization settings (previously saved with *[SAVE\\_AUTHS procedure](#page-124-0)*) for all tables in the specified schema. If no schema is specified, the current schema is used.

Warning: The procedure only attempts to restore settings for those tables or views which currently exist, and for which settings were previously saved. If you use *[SAVE\\_AUTHS procedure](#page-124-0)* on a schema, drop several objects from the schema and then call *[RESTORE\\_AUTHS procedure](#page-120-0)* on that schema, the procedure will succeed with no error, although several authorization settings have not been restored. Furthermore, any settings associated with the specified schema that are not restored are removed from store used by *[SAVE\\_AUTHS procedure](#page-124-0)* (SAVED\_AUTH in the schema containing the procedures).

# **Parameters**

ASCHEMA The name of the schema containing the tables for which to restore authorziation settings. If this parameter is omitted the value of the *CURRENT SCHEMA* special register will be used instead.

#### **Examples**

Save all the authorization information from the tables in the *FINANCE\_DEV* schema, do something arbitrary to the schema and restore the authorizations again:

```
SET SCHEMA FINANCE_DEV;
CALL SAVE_AUTHS();
-- Do something arbitrary to the schema (e.g. run a script to manipulate its.
\rightarrowstructure)
CALL RESTORE_AUTHS();
```
*Advanced usage:* Copy the authorizations from the *FINANCE\_DEV* schema to the *FINANCE* schema by changing the content of SAVED\_AUTH (this is the table in which *[SAVE\\_AUTH procedure](#page-123-0)* temporarily stores authorizations; it has exactly the same structure as *SYSCAT.TABAUTH*):

```
CALL SAVE_AUTHS('FINANCE_DEV');
UPDATE UTILS.SAVED_AUTH
   SET TABSCHEMA = 'FINANCE'
   WHERE TABSCHEMA = 'FINANCE_DEV';
CALL RESTORE_AUTHS('FINANCE');
```
# **See Also**

- [Source code](https://github.com/waveform-computing/db2utils/blob/master/auth.sql#L1499)
- *[SAVE\\_AUTH procedure](#page-123-0)*
- *[SAVE\\_AUTHS procedure](#page-124-0)*
- *[RESTORE\\_AUTH procedure](#page-118-0)*
- [SYSCAT.TABAUTH](http://publib.boulder.ibm.com/infocenter/db2luw/v9r7/topic/com.ibm.db2.luw.sql.ref.doc/doc/r0001061.html) (built-in catalogue view)

# <span id="page-121-0"></span>**RESTORE\_VIEW procedure**

Restores the specified view which was previously saved with *[SAVE\\_VIEW procedure](#page-125-0)*.

# **Prototypes**

```
RESTORE_VIEW(ASCHEMA VARCHAR(128), AVIEW VARCHAR(128))
RESTORE_VIEW(AVIEW VARCHAR(128))
```
# **Description**

RESTORE\_VIEW is a utility procedure which restores the specified view using the SQL found in SAVED\_VIEWS, which is populated initially by a call to *[SAVE\\_VIEW procedure](#page-125-0)* or *[SAVE\\_VIEWS procedure](#page-126-0)*. It also implicitly calls *[RESTORE\\_AUTH procedure](#page-118-0)* to ensure that authorizations are not lost. This is the primary difference between using *[SAVE\\_VIEW procedure](#page-125-0)* and RESTORE\_VIEW, and using DB2's inoperative view mechanism with the *[RECRE-](#page-115-0)[ATE\\_VIEW procedure](#page-115-0)* procedure.

Another use of these procedures is in recreating views which need to be dropped surrounding the update of a UDF.

Note: This procedure is effectively redundant as of DB2 9.7 due to the new deferred revalidation functionality introduced in that version.

# **Parameters**

ASCHEMA If provided, the schema containing the view to restore. If omitted, this parameter defaults to the value of the *CURRENT SCHEMA* special register.

AVIEW The name of the view to restore.

# **Examples**

Restore the definition of the *FINANCE.LEDGER\_CHANGES* view:

**CALL** RESTORE\_VIEW('FINANCE', 'LEDGER\_CHANGES');

Restore the definition of the *EMPLOYEE\_CHANGES* view in the current schema:

**CALL** RESTORE\_VIEW('EMPLOYEE\_CHANGES');

# **See Also**

- [Source code](https://github.com/waveform-computing/db2utils/blob/master/evolve.sql#L494)
- *[SAVE\\_VIEW procedure](#page-125-0)*
- *[RESTORE\\_VIEWS procedure](#page-122-0)*
- *[RESTORE\\_AUTH procedure](#page-118-0)*
- [SYSCAT.VIEWS](http://publib.boulder.ibm.com/infocenter/db2luw/v9r7/topic/com.ibm.db2.luw.sql.ref.doc/doc/r0001068.html) (built-in catalogue view)

# <span id="page-122-0"></span>**RESTORE\_VIEWS procedure**

Restores all views in the specified schema which were previously saved with *[SAVE\\_VIEWS procedure](#page-126-0)*.

# **Prototypes**

```
RESTORE_VIEWS(ASCHEMA VARCHAR(128))
RESTORE_VIEWS()
```
# **Description**

RESTORE\_VIEWS is a utility procedure which restores the definition of all views in the specified schema from SAVED\_VIEWS which were previously stored with *[SAVE\\_VIEW procedure](#page-125-0)* or *[SAVE\\_VIEWS procedure](#page-126-0)*. RE-STORE\_VIEWS also implicitly calls *[RESTORE\\_AUTH procedure](#page-118-0)* to restore the authorization of the views. This is in contrast to inoperative views recreated with *[RECREATE\\_VIEWS procedure](#page-116-0)* which lose authorization information.

Note: This procedure is effectively redundant as of DB2 9.7 due to the new deferred revalidation functionality introduced in that version.

# **Parameters**

ASCHEMA If provided, the schema containing the views to save. If omitted, this parameter defaults to the value of the *CURRENT SCHEMA* special register.

# **Examples**

Restore the definition of all views in the *FINANCE* schema:

**CALL** RESTORE\_VIEWS('FINANCE');

Restore the definition of all views in the current schema:

**CALL** RESTORE\_VIEWS;

# **See Also**

- [Source code](https://github.com/waveform-computing/db2utils/blob/master/evolve.sql#L563)
- *[SAVE\\_VIEWS procedure](#page-126-0)*
- *[RESTORE\\_VIEW procedure](#page-121-0)*
- *[RESTORE\\_AUTH procedure](#page-118-0)*
- [SYSCAT.VIEWS](http://publib.boulder.ibm.com/infocenter/db2luw/v9r7/topic/com.ibm.db2.luw.sql.ref.doc/doc/r0001068.html) (built-in catalogue view)

# <span id="page-123-0"></span>**SAVE\_AUTH procedure**

Saves the authorizations of the specified relation for later restoration with *[RESTORE\\_AUTH procedure](#page-118-0)*.

# **Prototypes**

```
SAVE_AUTH(ASCHEMA VARCHAR(128), ATABLE VARCHAR(128))
SAVE_AUTH(ATABLE VARCHAR(128))
```
# **Description**

SAVE\_AUTH is a utility procedure which copies the authorization settings for the specified table or view from [SYSCAT.TABAUTH](http://publib.boulder.ibm.com/infocenter/db2luw/v9r7/topic/com.ibm.db2.luw.sql.ref.doc/doc/r0001061.html) to SAVED\_AUTH (a utility table which exists in the same schema as the procedure). These saved settings can then be restored with the *[RESTORE\\_AUTH procedure](#page-118-0)* procedure. These procedures are primarily intended for use in conjunction with the other schema evolution functions (like *[RECREATE\\_VIEWS procedure](#page-116-0)*).

Warning: Column specific authorizations (stored in [SYSCAT.COLAUTH\)](http://publib.boulder.ibm.com/infocenter/db2luw/v9r7/topic/com.ibm.db2.luw.sql.ref.doc/doc/r0001035.html) are *not* saved and restored by these procedures.

Note: *[SAVE\\_AUTH procedure](#page-123-0)* and *[RESTORE\\_AUTH procedure](#page-118-0)* are not used directly by *[RECREATE\\_VIEW](#page-115-0) [procedure](#page-115-0)* because when a view is marked inoperative, all authorization information is immediately wiped from *SYSCAT.TABAUTH*. Hence, there is nothing to restore by the time *[RECREATE\\_VIEW procedure](#page-115-0)* is run.

You must call *[SAVE\\_AUTH procedure](#page-123-0) before* performing the operation that will invalidate the view, and *RE*-*[STORE\\_AUTH procedure](#page-118-0) after* running *[RECREATE\\_VIEW procedure](#page-115-0)*. Alternatively, you may wish to use *[SAVE\\_VIEW procedure](#page-125-0)* and *[RESTORE\\_VIEW procedure](#page-121-0)* instead, which rely on *[SAVE\\_AUTH procedure](#page-123-0)* and *[RE-](#page-118-0)[STORE\\_AUTH procedure](#page-118-0)* implicitly.

# **Parameters**

- ASCHEMA The name of the schema containing the table for which authorizations are to be saved. If this parameter is omitted, it defaults to the value of the *CURRENT SCHEMA* special register.
- ATABLE The name of the table within ASCHEMA for which authorizations are to be saved.

# **Examples**

Save the authorizations associated with the *FINANCE.LEDGER* table, drop the table, recreate it with a definition derived from another table, then restore the authorizations:

```
SET SCHEMA FINANCE;
CALL SAVE_AUTH('LEDGER');
DROP TABLE LEDGER;
CREATE TABLE LEDGER LIKE LEDGER_TEMPLATE;
CALL RESTORE_AUTH('LEDGER');
```
*Advanced usage:* Copy the authorizations associated with *FINANCE.SALES* to *FINANCE.SALES\_HISTORY* by changing the content of the SAVED\_AUTH table (which is structured identically to the *SYSCAT.TABAUTH* table) between calls to *[SAVE\\_AUTH procedure](#page-123-0)* and *[RESTORE\\_AUTH procedure](#page-118-0)*:

```
SET SCHEMA FINANCE;
CALL SAVE_AUTH('SALES');
UPDATE UTILS.SAVED_AUTH
   SET TABNAME = 'SALES_HISTORY'
   WHERE TABNAME = 'SALES'
   AND TABSCHEMA = CURRENT SCHEMA;
CALL RESTORE_AUTH('SALES_HISTORY');
```
# **See Also**

- [Source code](https://github.com/waveform-computing/db2utils/blob/master/auth.sql#L1185)
- *[SAVE\\_AUTHS procedure](#page-124-0)*
- *[SAVE\\_VIEW procedure](#page-125-0)*
- *[RESTORE\\_AUTH procedure](#page-118-0)*
- *[RESTORE\\_AUTHS procedure](#page-120-0)*
- *[RESTORE\\_VIEW procedure](#page-121-0)*
- [SYSCAT.TABAUTH](http://publib.boulder.ibm.com/infocenter/db2luw/v9r7/topic/com.ibm.db2.luw.sql.ref.doc/doc/r0001061.html) (built-in catalogue view)

# <span id="page-124-0"></span>**SAVE\_AUTHS procedure**

Saves the authorizations of all relations in the specified schema for later restoration with the *[RESTORE\\_AUTHS](#page-120-0) [procedure](#page-120-0)* procedure.

# **Prototypes**

```
SAVE_AUTHS(ASCHEMA VARCHAR(128))
SAVE_AUTHS()
```
# **Description**

SAVE\_AUTHS is a utility procedure which copies the authorization settings for all tables in the specified schema. If no schema is specified the current schema is used. Essentially this is equivalent to running *[SAVE\\_AUTH procedure](#page-123-0)* for every table in a schema.

# **Parameters**

ASCHEMA The name of the schema containing the tables for which to save authorziation settings. If this parameter is omitted the value of the *CURRENT SCHEMA* special register will be used instead.

# **Examples**

Save all the authorization information from the tables in the *FINANCE\_DEV* schema, do something arbitrary to the schema and restore the authorizations again:

```
SET SCHEMA FINANCE_DEV;
CALL SAVE_AUTHS();
-- Do something arbitrary to the schema (e.g. run a script to manipulate its.
˓→structure)
CALL RESTORE_AUTHS();
```
*Advanced usage:* Copy the authorizations from the *FINANCE\_DEV* schema to the FINANCE schema by changing the content of SAVED\_AUTH (this is the table in which *[SAVE\\_AUTH procedure](#page-123-0)* temporarily stores authorizations; it has exactly the same structure as *SYSCAT.TABAUTH*):

```
CALL SAVE_AUTHS('FINANCE_DEV');
UPDATE UTILS.SAVED_AUTH
   SET TABSCHEMA = 'FINANCE'
   WHERE TABSCHEMA = 'FINANCE_DEV';
CALL RESTORE_AUTHS('FINANCE');
```
# **See Also**

- [Source code](https://github.com/waveform-computing/db2utils/blob/master/auth.sql#L1276)
- *[SAVE\\_AUTH procedure](#page-123-0)*
- *[RESTORE\\_AUTH procedure](#page-118-0)*
- *[RESTORE\\_AUTHS procedure](#page-120-0)*
- [SYSCAT.TABAUTH](http://publib.boulder.ibm.com/infocenter/db2luw/v9r7/topic/com.ibm.db2.luw.sql.ref.doc/doc/r0001061.html) (built-in catalogue view)

# <span id="page-125-0"></span>**SAVE\_VIEW procedure**

Saves the authorizations and definition of the specified view for later restoration with *[RESTORE\\_VIEW procedure](#page-121-0)*.

# **Prototypes**

```
SAVE_VIEW(ASCHEMA VARCHAR(128), AVIEW VARCHAR(128))
SAVE_VIEW(AVIEW VARCHAR(128))
```
# **Description**

SAVE\_VIEW is a utility procedure which saves the definition of the specified view to SAVED\_VIEWS. This saved definition can then be restored with the *[RESTORE\\_VIEW procedure](#page-121-0)* procedure. SAVE\_VIEW and RESTORE\_VIEW

also implicitly call *[SAVE\\_AUTH procedure](#page-123-0)* and *[RESTORE\\_AUTH procedure](#page-118-0)* to preserve the authorizations of the view. This is in contrast to inoperative views recreated with *[RECREATE\\_VIEW procedure](#page-115-0)* which lose authorization information.

Note: This procedure is effectively redundant as of DB2 9.7 due to the new deferred revalidation functionality introduced in that version.

# **Parameters**

ASCHEMA If provided, the schema containing the view to save. If omitted, this parameter defaults to the value of the *CURRENT SCHEMA* special register.

AVIEW The name of the view to save.

# **Examples**

Save the definition of the *FINANCE.LEDGER\_CHANGES* view:

**CALL** SAVE\_VIEW('FINANCE', 'LEDGER\_CHANGES');

Save the definition of the *EMPLOYEE\_CHANGES* view in the current schema:

**CALL** SAVE\_VIEW('EMPLOYEE\_CHANGES');

#### **See Also**

- [Source code](https://github.com/waveform-computing/db2utils/blob/master/evolve.sql#L339)
- *[RESTORE\\_VIEW procedure](#page-121-0)*
- *[SAVE\\_VIEWS procedure](#page-126-0)*
- *[SAVE\\_AUTH procedure](#page-123-0)*
- [SYSCAT.VIEWS](http://publib.boulder.ibm.com/infocenter/db2luw/v9r7/topic/com.ibm.db2.luw.sql.ref.doc/doc/r0001068.html) (built-in catalogue view)

# <span id="page-126-0"></span>**SAVE\_VIEWS procedure**

Saves the authorizations and definitions of all views in the specified schema for later restoration with *[RE-](#page-122-0)[STORE\\_VIEWS procedure](#page-122-0)*.

# **Prototypes**

```
SAVE_VIEWS(ASCHEMA VARCHAR(128))
SAVE_VIEWS()
```
# **Description**

SAVE\_VIEWS is a utility procedure which saves the definition of all views in the specified schema to SAVED VIEWS. These saved definitions can then be restored with the *RESTORE VIEWS procedure* procedure. SAVE\_VIEWS also implicitly calls *[SAVE\\_AUTH procedure](#page-123-0)* to preserve the authorizations of the views. This is in contrast to inoperative views recreated with *[RECREATE\\_VIEW procedure](#page-115-0)* which lose authorization information.

Note: This procedure is effectively redundant as of DB2 9.7 due to the new deferred revalidation functionality introduced in that version.

# **Parameters**

ASCHEMA If provided, the schema containing the views to save. If omitted, this parameter defaults to the value of the *CURRENT SCHEMA* special register.

#### **Examples**

Save the definition of all views in the *FINANCE* schema:

**CALL** SAVE\_VIEWS('FINANCE');

Save the definition of all views in the current schema:

**CALL** SAVE\_VIEWS;

#### **See Also**

- [Source code](https://github.com/waveform-computing/db2utils/blob/master/evolve.sql#L414)
- *[RESTORE\\_VIEWS procedure](#page-122-0)*
- *[SAVE\\_VIEW procedure](#page-125-0)*
- *[SAVE\\_AUTH procedure](#page-123-0)*
- [SYSCAT.VIEWS](http://publib.boulder.ibm.com/infocenter/db2luw/v9r7/topic/com.ibm.db2.luw.sql.ref.doc/doc/r0001068.html) (built-in catalogue view)

# **1.8 Change Log**

# **1.8.1 Release 0.2 (XXX)**

The second release mostly consisted of bug fixes and tidying up the documentation, but a couple of new features were introduced:

- The suite as a whole defines a couple of roles for management of the routines defined in the suite, and each module defines per-module subordinate roles allowing fine-grain control of who has access to which procedures
- The new assert.sql module includes a variety of routines for writing tests for the suite (and indeed databases in general)

• The new merge.sql module includes routines for automatically constructing "upsert" style MERGE statements (along with corresponding deletion and insertion statements) [\(#2\)](https://github.com/waveform-computing/db2utils/issues/2)

# **1.8.2 Release 0.1 (2013-08-16)**

First packaged release (despite the source repository being public for years :)

# **1.9 License**

db2utils is distributed under the terms of the MIT license (an [OSI approved](http://www.opensource.org/licenses/mit-license.php) license):

# **1.9.1 MIT License**

Copyright (c) 2005-2014 Dave Hughes [<dave@waveform.org.uk>](mailto:dave@waveform.org.uk)

Permission is hereby granted, free of charge, to any person obtaining a copy of this software and associated documentation files (the "Software"), to deal in the Software without restriction, including without limitation the rights to use, copy, modify, merge, publish, distribute, sublicense, and/or sell copies of the Software, and to permit persons to whom the Software is furnished to do so, subject to the following conditions:

The above copyright notice and this permission notice shall be included in all copies or substantial portions of the Software.

THE SOFTWARE IS PROVIDED "AS IS", WITHOUT WARRANTY OF ANY KIND, EXPRESS OR IMPLIED, INCLUDING BUT NOT LIMITED TO THE WARRANTIES OF MERCHANTABILITY, FITNESS FOR A PAR-TICULAR PURPOSE AND NONINFRINGEMENT. IN NO EVENT SHALL THE AUTHORS OR COPYRIGHT HOLDERS BE LIABLE FOR ANY CLAIM, DAMAGES OR OTHER LIABILITY, WHETHER IN AN ACTION OF CONTRACT, TORT OR OTHERWISE, ARISING FROM, OUT OF OR IN CONNECTION WITH THE SOFT-WARE OR THE USE OR OTHER DEALINGS IN THE SOFTWARE.

# **1.9.2 Other Licenses**

The MIT license is pretty permissive (typically it's viewed as a "commercial friendly" license), but if anyone wants db2utils released under an additional open-source license (dual licensed), please feel free to contact me.

# CHAPTER 2

Indices and tables

- genindex
- search